Hochschule für Angewandte Wissenschaften Hamburg

Fakultät Life Sciences

# **Bachelorarbeit**

Studiengang Umwelttechnik

### **Einfluss der zeitlichen Auflösung auf das Ergebnis von Ertragssimulationen für Photovoltaik-Kraftwerke**

von

Robin Landahl

Abgabedatum: 20.06.2022 betreuendes Unternehmen: SolPEG GmbH

 Normannenweg 17-21 20537 Hamburg Gutachter der HAW Hamburg: Prof. Dr. Timon Kampschulte Gutachter der SolPEG GmbH: Dipl.-Ing. (FH) André Schumann

# **Inhaltsverzeichnis**

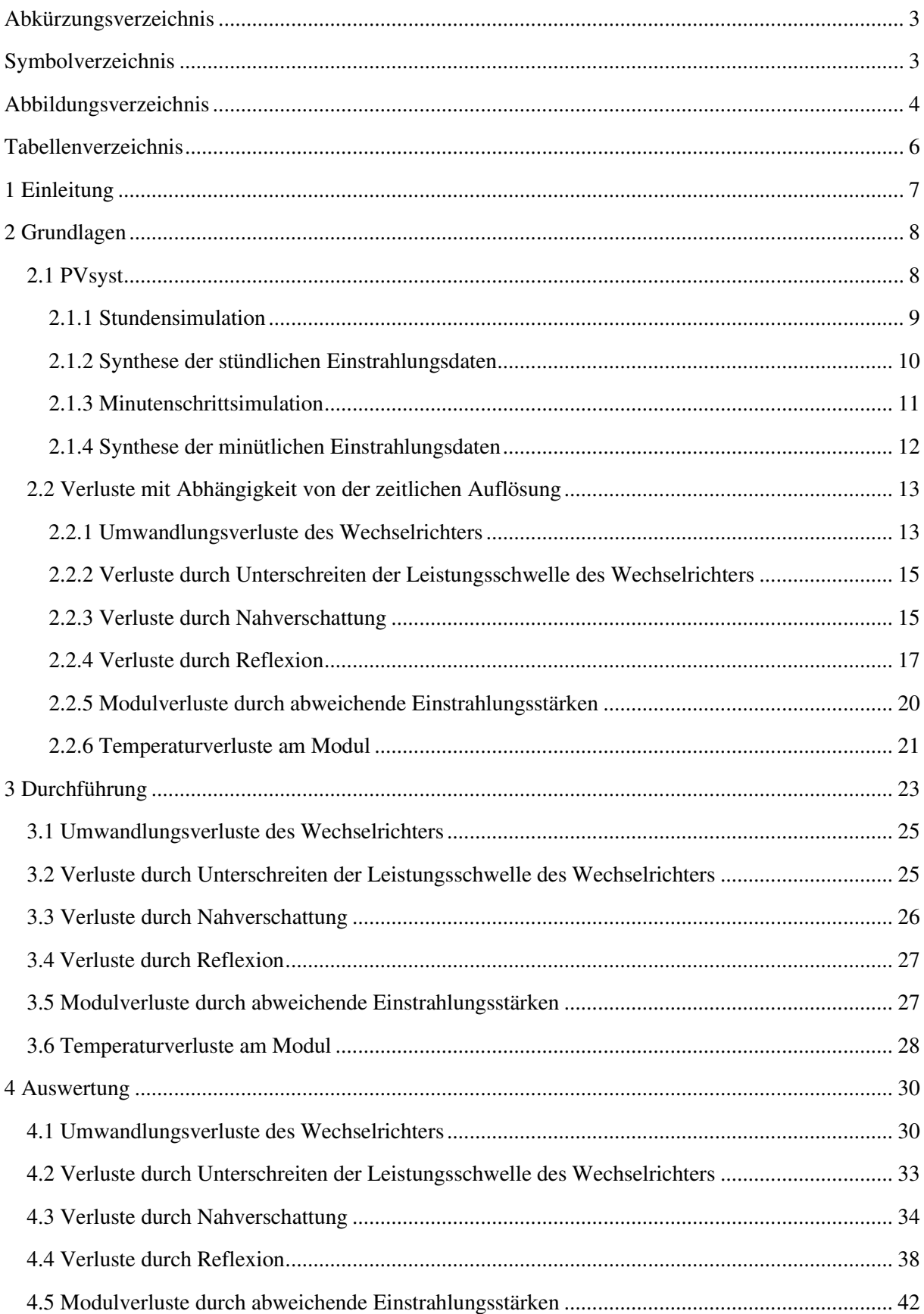

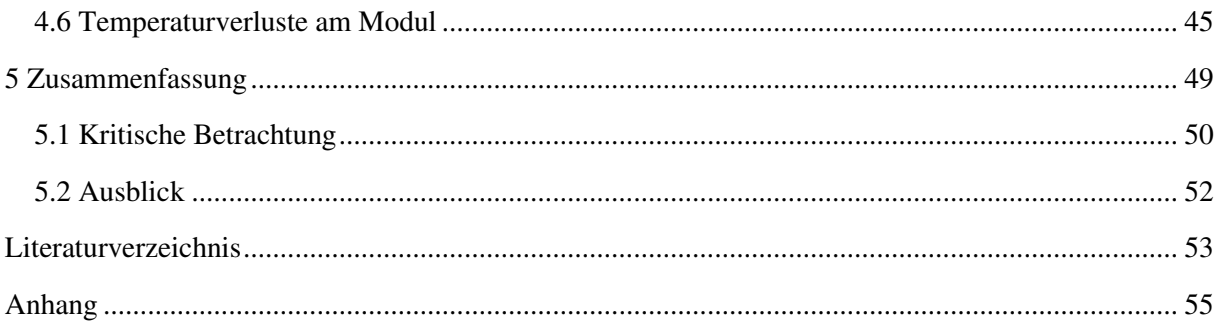

# **Abkürzungsverzeichnis**

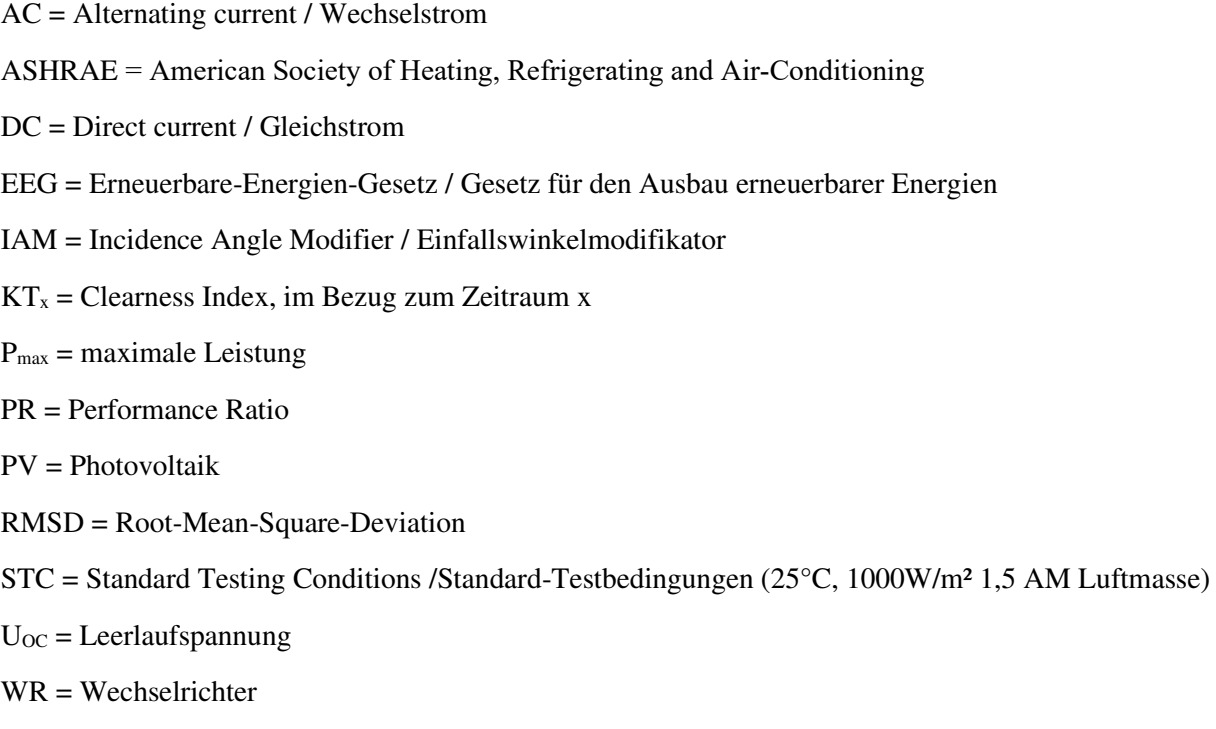

# **Symbolverzeichnis**

 $\alpha$  = Absorptionskoeffizient  $F<sub>IAM</sub>$  / R = Reflexionsfaktor / IAM-Faktor  $G = E$ instrahlung i = Einfallswinkel  $η = Wirkungsgrad$  $T = Temperature$ U = Wärmedurchgangskoeffizient Wp = WattPeak

# **Abbildungsverzeichnis**

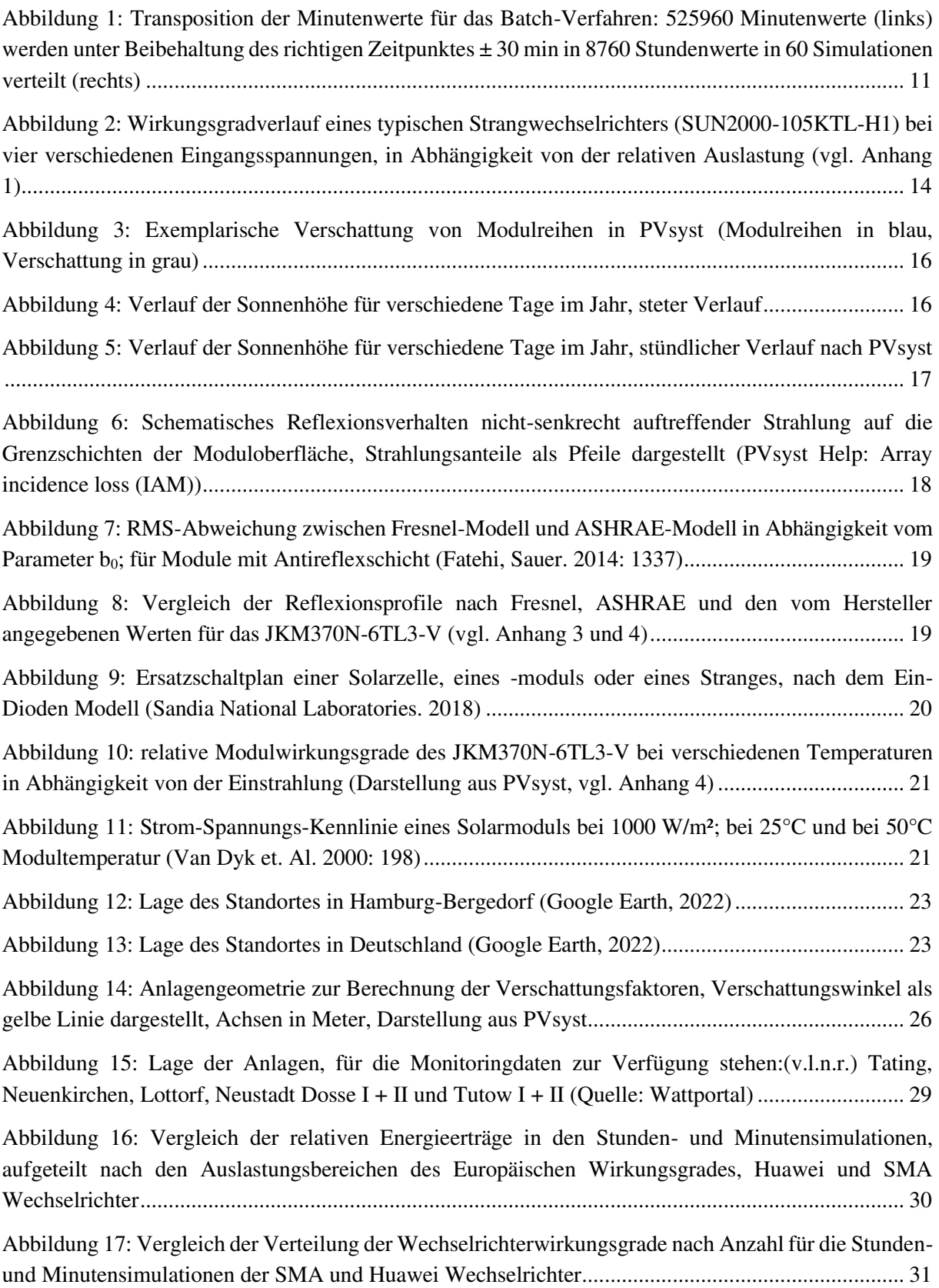

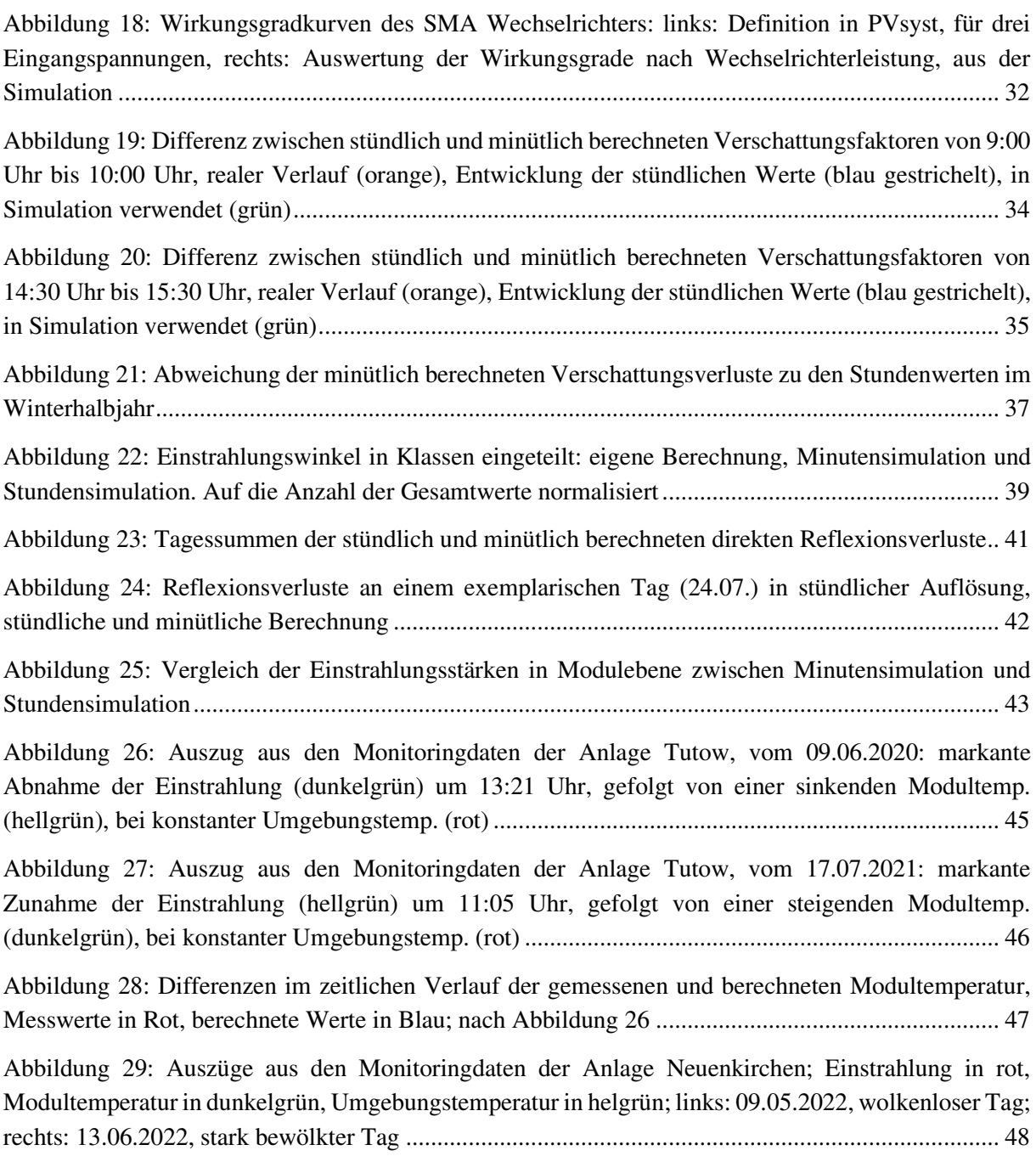

# **Tabellenverzeichnis**

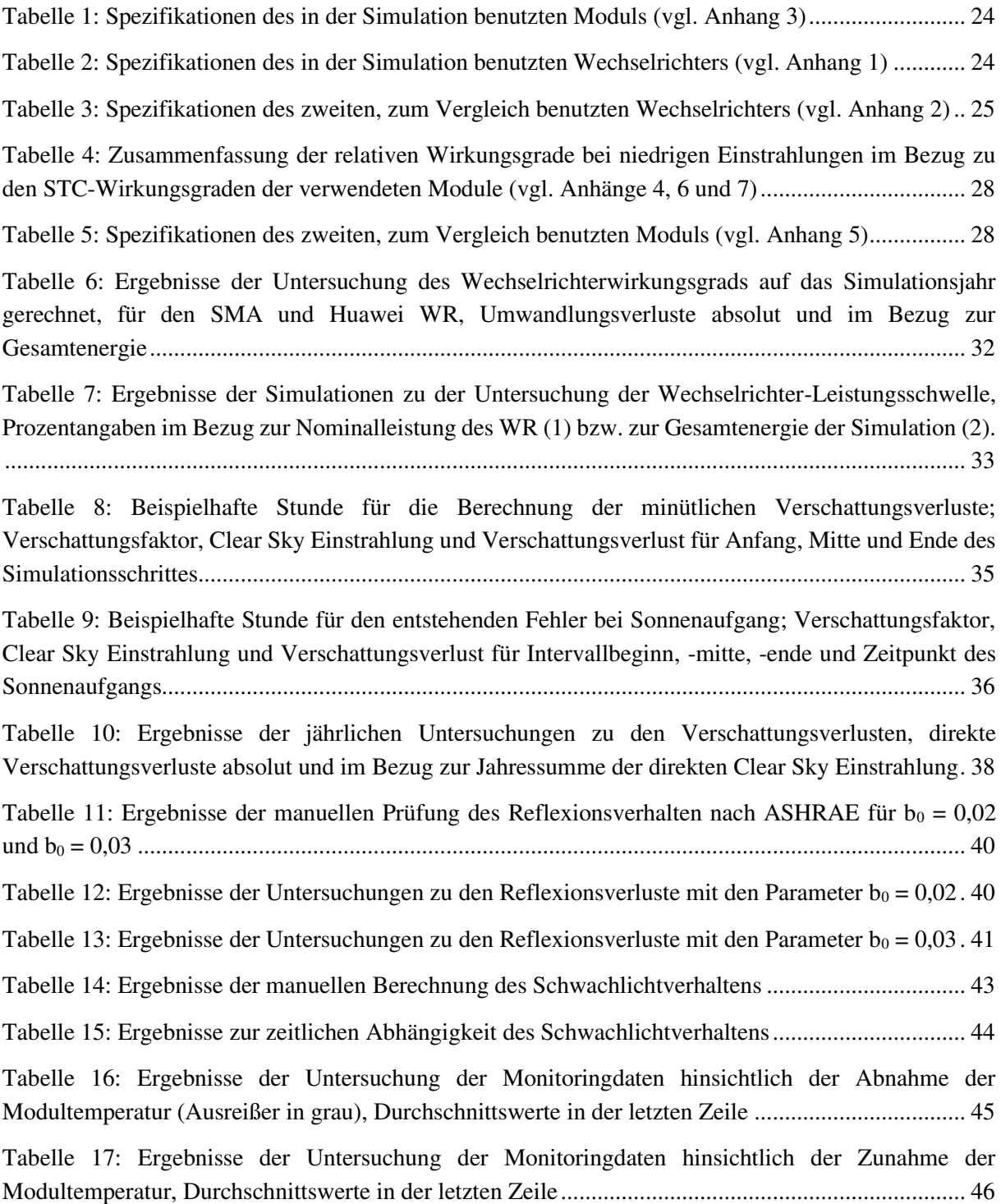

# **1 Einleitung**

Um die geplante Treibhausgasneutralität zu erreichen, sollen bis 2030 Photovoltaik (PV)-Anlagen mit einer Nennleistung von 200 GWp angeschlossen sein (Koalitionsvertrag 2021: 54 - 57). Im Jahr 2022 gibt es deutschlandweit insgesamt 59 GWp an installierter Solarleistung. Die Stromgestehungskosten liegen aktuell bei 3 – 11,5 ct/kWh. Die EEG-Vergütung ist seit 2000 um 90% gesunken und ist momentan je nach Anlagengröße bei ca. 3,5 – 7 ct/kWh. (Wirth. 2022)

Eine komplett risikofreie Investition ist aufgrund der geringen Gewinnspannen und der Einstrahlungsvariabilität nicht möglich. Eine Schätzung des Energieertrages vor dem Bau der Anlage mittels Ertragssimulationen ist daher ratsam.

Ertragssimulationen für PV-Anlagen sind momentan größtenteils in stündlicher Auflösung vorhanden. Bei einer höheren zeitlichen Auflösung können theoretisch genauere Ergebnisse erzielt werden. Bisher wurde festgestellt, dass die Leistungsbegrenzung unterdimensionierter Wechselrichter stark von der zeitlichen Auflösung abhängt. Bei minütlicher Betrachtung ergeben sich teils deutlich größere Verluste. (Knust. 2014)

Inwieweit andere Simulationsparameter von der Zeitbasis der Simulation beeinflusst werden, ist bisher nicht bekannt. Insbesondere dadurch, dass Einstrahlungsspitzen in stündlichen Mittelwerten untergehen, könnten Unterschiede entstehen, da viele Parameter einstrahlungsabhängig sind. Da die Temperatur einen großen Einfluss auf den Energieertrag hat, ist hier ebenfalls zu klären, ob Unterschiede bei Berechnungen in anderen Auflösungen entstehen.

Auch unter dem Aspekt von vertraglich garantierten Leistungsnachweisen (Provisional Acceptance Tests), kann die zeitliche Auflösung eine Relevanz haben. Bei der Simulation einiger weniger Tage haben Fehler einen deutlich größeren Einfluss, da sich Abweichungen über das Jahr nicht gegenseitig ausgleichen können.

In dieser Arbeit soll geklärt werden, inwiefern die zeitliche Auflösung einer Ertragssimulation für Photovoltaikanlagen Einfluss auf den Energieertrag hat. Neben dem jährlichen Gesamtergebnis soll auch die tägliche und monatliche Abweichung untersucht werden.

# **2 Grundlagen**

Für Erbauer von Photovoltaik-Anlagen muss sich ein gebautes Kraftwerk finanziell amortisieren. Innerhalb der 20 Jahre, in denen eine feste Vergütung garantiert wird, muss also so viel Strom produziert werden, dass die Einnahmen die Kosten decken. Die Vergütung liegt aktuell bei 3,5 ct bis 7 ct pro kWh, bei gleichzeitigen Stromgestehungskosten von ca. 3 ct bis 11,5 ct pro kWh, je nach Art der Anlage. (Wirth 2022: 8f.) Wegen der hohen Variabilität der Sonneneinstrahlung, lassen sich die Erträge nur unter der Annahme schätzen, dass ein durchschnittliches Wetter am Standort herrschen wird. Alle weiteren elektrischen, geometrischen und standortspezifischen Parameter lassen sich allerdings bestimmen. Um die Stromproduktion vor dem Bau der Anlage abschätzen zu können, wurden daher Simulationsprogramme entwickelt.

Bei einem Vergleich der drei Simulationsprogramme HOMER, PV\*SOL und PVsyst mit einer realen Anlage, liefert PVsyst im Bezug zu der tatsächlichen Stromproduktion die genauesten Ergebnisse, sowohl in der Berechnung der Performance Ratio (PR), als auch in den monatlichen Erträgen und dem Gesamtertrag (Souza Silva et. Al. 2020). Die Performance Ratio ist ein Qualitätsmaß für Photovoltaikanlagen und ist definiert als der Anteil der Nutzenergie an der theoretisch möglichen Energiemenge (Produkt aus Einstrahlung und nomineller Modulleistung) (Wirth 2022: 86). Eine PR von 1 entspricht einer idealen, verlustfreien Anlage. Alle drei Programme simulieren standardmäßig in stündlicher Auflösung.

In einer weiteren Untersuchung zwischen 20 verschiedenen Simulationsprogrammen hat PVsyst in Bezug auf die mittlere Gesamtabweichung ebenfalls die genauesten Ergebnisse. (Mermoud. 2011)

Neben der Berechnung der jährlich produzierten Energiemenge, werden Simulationen außerdem für Provisional Acceptance Tests verwendet. Anlagenerbauer müssen nach dem Bau oft eine vertraglich garantierte PR nachweisen, was durch Nachsimulation einiger weniger Tage geschieht. Da nur ein kurzer Zeitraum simuliert wird, kann die Auswirkung von Fehlern in der Simulation deutlich größer als im Jahresmittel sein und es müssen Korrekturfaktoren berücksichtigt werden, insbesondere im Hinblick auf Temperaturkompensation und monatliche Korrekturfaktoren. (Raggatt et. Al. 2013)

# **2.1 PVsyst**

PVsyst wurde von der Universität Genf entwickelt und wird seit über 20 Jahren weiterentwickelt. Es bietet verschiedene Funktionen im Bereich der Solartechnik. Neben netzgekoppelten Photovoltaikanlagen können auch Inselsysteme, Anlagen an Gleichstromnetzen und solarthermische Anlagen simuliert werden. Das Programm bietet außerdem Schnittstellen zum Import von Messwerten oder synthetischen Wetterdaten, beispielsweise von den Wetterdiensten MeteoNorm 8, NASA-SSE oder PVGIS. Aus den monatlichen, standortspezifischen Einstrahlungsprofilen lassen sich Stundenprofile synthetisieren. Des Weiteren werden diverse Werkzeuge zur Berechnung des Sonnenstandes, der Transposition in Modulebene und zu dem elektrischen Verhalten von Modulen und Wechselrichtern zur Verfügung gestellt. (PVsyst Help: *Simulation process: Irradiances and PV-array*)

### **2.1.1 Stundensimulation**

PVsyst ist ein Zeitschrittsimulationsprogramm in stündlicher Auflösung. Es wird fortlaufend jede Stunde eines Jahres simuliert. Daher besitzt eine Simulation 8760 Simulationsschritte bei einem Jahr mit 365 Tagen. Als Grundlage der Simulation dienen importierte oder erzeugte Einstrahlungsdaten in stündlicher Auflösung. Weitere Wetterparameter, welche einen Einfluss auf die Stromerzeugung haben, wie die Umgebungstemperatur und die Windgeschwindigkeit können ebenfalls berücksichtigt werden.

Zu Beginn jedes Simulationsschrittes wird die horizontal auftreffende Globalstrahlung wahlweise nach den Modellen von Hay et. Al. (1980) oder Perez, Ineichen, et. Al. (1990) in die verschiedenen Strahlungskomponenten aufgeteilt und in die Modulebene transponiert. Alle durchgeführten Simulationen wurden mit dem Modell nach Perez, Ineichen, et Al. transponiert, da diese Transposition weitere Strahlungskomponenten mit einbezieht und genauere Ergebnisse liefert (Ineichen. 2011).

Die Direkteinstrahlung kann geometrisch berechnet werden, die diffuse Komponente teilt sich wiederum in drei Teile auf. Der isotrope (richtungsunabhängige) Anteil und der Horizontanteil, welche in PVsyst jedoch keine zeitliche Abhängigkeit besitzen und daher für die weiteren Untersuchungen uninteressant sind. Als dritte Diffuskomponente gibt es einen zeitlich veränderlichen, zirkumsolaren Anteil. Des Weiteren gibt es eine eine Albedokomponente, welche die vom Boden reflektierte Strahlung berücksichtigt und abhängig von der Direkteinstrahlung ist. Da sowohl Zirkumsolarstrahlung, als auch Albedostrahlung jedoch nur einen kleinen Teil der Globalstrahlung ausmacht, werden diese im Folgenden vernachlässigt. (PVsyst Help: *Simulation process: Irradiances and PV-array*) (Perez, Ineichen, et. Al. 1990)

Anschließend wird ein IAM (Incidence Angle Modifier)-Faktor berücksichtigt. Dieser Faktor beschreibt den Anteil des nicht-reflektierten Lichts auf dem Modul für Einfallswinkel kleiner als 90°. Mithilfe eines erstellten 3D-Modells der Anlage werden außerdem Faktoren für das momentane Maß der Verschattung in Abhängigkeit vom Stand der Sonne berechnet. Die resultierende Einstrahlung wird mit den bei Standard-Testbedingungen (STC) gegebenen Moduldaten nach dem Ein-Dioden-Modell unter Berücksichtigung der Wettereinflüsse in eine elektrische Leistung umgerechnet. Anschließend werden diverse elektrische Verluste berücksichtigt, beispielsweise Kabel-, Wechselrichter- und Transformatorverluste. (PVsyst Help: *Simulation process: Irradiances and PV-array*)

Nachdem das gesamte Jahr simuliert wurde, werden als Ergebnis die produzierte Energiemenge, die PR und der spezifische Ertrag (Energie pro Einstrahlung) angegeben. In einem Verlustdiagramm kann die Auswirkung einzelner Verluste visuell nachvollzogen werden. Es besteht außerdem die Möglichkeit einen zusammenfassenden Bericht zu erzeugen. Außerdem können die Ergebnisse und beliebige Parameter der einzelnen Simulationsstunden in einer CSV-Datei gespeichert werden. Zur Bearbeitung der Fragestellungen dienen diese Stundendateien im Allgemeinen als primäre Untersuchungsgrundlage.

Soweit nicht anders beschrieben, wurde ein Projekt in PVsyst angelegt und eine möglichst allgemeingültige Simulation durchgeführt, um die Fragestellungen zu bearbeiten. Die Durchführung und die Simulationsparameter sind in Kapitel 3 genauer erklärt.

#### **2.1.2 Synthese der stündlichen Einstrahlungsdaten**

Die für die Simulation benötigten, stündlichen Einstrahlungsdaten sind im Allgemeinen synthetisch. Es besteht die Möglichkeit gemessene Daten zu importieren, allerdings bietet sich für eine Ertragssimulation eine langjährige, durchschnittliche Einstrahlung am jeweiligen Standort an, um repräsentative Ergebnisse zu erhalten.

Innerhalb von PVsyst findet der Algorithmus zur Synthese der stündlichen Werte Verwendung, welcher ebenfalls von dem Wetterdienst MeteoNorm 8 genutzt wird (PVsyst Help: *Synthetic data generation*). Es handelt sich dabei um ein zeitabhängiges, autoregressives und normalverteiltes Modell, auch TAG-Modell (timedependent, autoregressive, gaussian) (Aguiar, Collares-Pereira. 1992).

MeteoNorm interpoliert für einen gegebenen Standort aus naheliegenden Bodenmessstationen und Satellitendaten ein Jahresprofil in monatlicher Auflösung für die horizontale Globalstrahlung und andere Parameter (Meteonorm 2021: 2-5). Die Globalstrahlung wird anschließend in einen Clearness Index KT umgerechnet. Der Clearness Index ist ein Maß für die Klarheit der Atmosphäre und ergibt sich aus:

$$
KT_m = \frac{G_{h_{max}}}{G_{h_{0,max}}}
$$

mit  $G_{h_m}$  = horizontale, monatliche Globalstrahlung auf der Erdoberfläche und

 $G_{h_{0,m}}$ = horizontale, monatliche Globalstrahlung außerhalb der Erdatmosphäre. (ebd.: 8)

 $G_{h_{0,m}}$  wird mittels der Solarkonstante I<sub>0</sub> = 1366 W/m<sup>2</sup> bestimmt und ist abhängig von der Sonnenhöhe und dem Tag des Jahres. (ebd.: 9)

Um eine natürliche Streuung zu simulieren, werden die monatlichen Clearness Indizes  $KT_m$ anschließend mithilfe von Übergangsmatrizen in tägliche Werte  $KT_d$  umgewandelt. (ebd.: 14-18)

Die stündlichen Werte  $KT_h$  werden mittels einer autoregressiven, zeitabhängigen Funktion erzeugt. In einem ersten Schritt wird ein durchschnittliches Tagesprofil für den Clearness Index ermittelt, im zweiten Schritt wird die Varianz der Einzelwerte simuliert. Die autoregressive Funktion bezieht dabei die vorherigen Werte mit ein. (ebd.: 20f.)

Da die stündlichen Werte in erster Linie als Vergleich zu der minütlichen Analyse gedacht sind, werden nicht die stündlichen Einstrahlungsdaten in PVsyst eingelesen, sondern es werden die minütlich aufgelösten Daten importiert, von PVsyst gemittelt und als stündliche Werte gespeichert. Wegen der unterschiedlichen Synthesemethoden entstehen ansonsten Unterschiede im zeitlichen Verlauf der Einstrahlung, was die Ergebnisse der Arbeit verfälschen würde. Mehr zu der Synthese der Minutendaten in Kapitel 2.1.4.

### **2.1.3 Minutenschrittsimulation**

PVsyst bietet keine direkte Möglichkeit in minütlicher Auflösung zu simulieren. Es wird allerdings ein Batch-Modus bereitgestellt, in dem mehrere Simulationen automatisch nacheinander durchlaufen werden. Die zu ändernden Parameter lassen sich dabei zu Beginn einstellen. Da die Meteo-Dateien ebenfalls austauschbar sind, können so auch verschiedene Einstrahlungsverhältnisse simuliert werden.

Behandelt man einen Datensatz minütlich aufgelöster Einstrahlungsdaten als stündliche Werte ergibt sich aus einem Jahr in Minutenauflösung eine Folge von 60 Jahren in Stundenschritten. Da der Tag-Nacht-Zyklus dann allerdings nicht korrekt wäre, müssen die Werte in eine andere Reihenfolge transponiert werden. Um einen möglichst korrekten Sonnenstand beizubehalten, werden die Minuten daher den richtigen Stunden zugeordnet.

Alle Minutenwerte innerhalb einer Stunde (z.B. 1. Januar, 14:00 Uhr – 14:59 Uhr) müssen auf 60 Jahre bzw. Simulationen verteilt werden, jeweils in derselben Stunde, sprich demselben Simulationsschritt des jeweiligen Jahres. 14:00 Uhr ist dabei in Simulation Nr. 1, 14:01 Uhr in Simulation Nr. 2, 14:02 Uhr in Simulation Nr. 3 und 14:59 Uhr in Simulation Nr. 60. Dies ist in Abbildung 1 vereinfacht dargestellt. Die Minutenwerte werden auf 60 Simulationen mit 8760 Stunden verteilt. Die Transposition führt dazu, dass die Werte zwar nicht mehr in derselben chronologischen Reihenfolge vorliegen, dafür weicht der reale Sonnenstand aber maximal 30 Minuten von dem Sonnenstand ab, den PVsyst für den jeweiligen Simulationsschritt annimmt, da dieser immer für die Mitte des Stundenintervalls berechnet wird. (PVsyst Help: *Simulation process: Irradiances and PV-array*)

|        | Wetterdaten           |    | Simulation 1     | Simulation 2     | Simulation 3         | Simulation 60    |
|--------|-----------------------|----|------------------|------------------|----------------------|------------------|
| 2      | 01.01.2022 00:00      | 2  | 01.01.2022 00:00 | 01.01.2022 00:01 | $01.01.202200:02$    | 01.01.2022 00:59 |
| 3      | 01.01.2022 00:01      | 3  | 01.01.2022 01:00 | 01.01.2022 01:01 | $01.01.202201:02$    | 01.01.2022 01:59 |
| 4      | 01.01.2022 00:02      | 4  | 01.01.2022 02:00 | 01.01.2022 02:01 | 01.01.202202:02      | 01.01.2022 02:59 |
| 5      | 01.01.2022 00:03      | 5  | 01.01.2022 03:00 | 01.01.2022 03:01 | $01.01.202203:02$    | 01.01.2022 03:59 |
| 6      | 01.01.2022 00:04      | 6  | 01.01.2022 04:00 | 01.01.2022 04:01 | $01.01.202204:02$    | 01.01.2022 04:59 |
| 7      | 01.01.2022 00:05      | 7  | 01.01.2022 05:00 | 01.01.2022 05:01 | 01.01.202205:02      | 01.01.2022 05:59 |
| 8      | 01.01.2022 00:06      | 8  | 01.01.2022 06:00 | 01.01.2022 06:01 | $01.01.202206:02$    | 01.01.2022 06:59 |
| 9      | 01.01.2022 00:07      | 9  | 01.01.2022 07:00 | 01.01.2022 07:01 | $01.01.202207:02$    | 01.01.2022 07:59 |
| 10     | 01.01.2022 00:08      | 10 | 01.01.2022 08:00 | 01.01.2022 08:01 | $01.01.202208:02$    | 01.01.2022 08:59 |
| 11     | 01.01.2022 00:09      | 11 | 01.01.2022 09:00 | 01.01.2022 09:01 | $01.01.202209:02$    | 01.01.2022 09:59 |
| 12     | 01.01.2022 00:10      | 12 | 01.01.2022 10:00 | 01.01.2022 10:01 | $01.01.2022$ $10:02$ | 01.01.2022 10:59 |
| 13     | 01.01.2022 00:11      | 13 | 01.01.2022 11:00 | 01.01.2022 11:01 | $01.01.2022$ $11:02$ | 01.01.2022 11:59 |
| 14     | 01.01.2022 00:12      | 14 | 01.01.2022 12:00 | 01.01.2022 12:01 | $01.01.2022$ $12:02$ | 01.01.2022 12:59 |
| 15     | 01.01.2022 00:13      | 15 | 01.01.2022 13:00 | 01.01.2022 13:01 | $01.01.2022$ 13:02   | 01.01.2022 13:59 |
| 16     | 01.01.2022 00:14      | 16 | 01.01.2022 14:00 | 01.01.2022 14:01 | $01.01.2022$ $14:02$ | 01.01.2022 14:59 |
| 17     |                       | 17 | $\cdots$         | $\cdots$         | $\cdots$             |                  |
| 525959 | 31.12.2022 23:58 8759 |    | 31.12.2022 22:00 | 31.12.2022 22:01 | 31.12.2022 22:02     | 31.12.2022 22:59 |
| 525960 | 31.12.2022 23:59 8760 |    | 31.12.2022 23:00 | 31.12.2022 23:01 | 31.12.2022 23:02     | 31.12.2022 23:59 |

*Abbildung 1: Transposition der Minutenwerte für das Batch-Verfahren: 525960 Minutenwerte (links) werden unter Beibehaltung des richtigen Zeitpunktes ± 30 min in 8760 Stundenwerte in 60 Simulationen verteilt (rechts)*

Nach dem Durchlaufen der 60 Simulationen, wird eine Ergebnisdatei mit wählbaren Parametern erzeugt, welche jedoch für jedes Simulationsjahr nur einen Gesamtwert pro Parameter berechnet, beispielsweise die mittlere Einstrahlung oder die Summe der erzeugten Energie. Für die weiteren Berechnungen sind daher wieder Stundendateien nötig, welche jedoch einzeln für das jeweilige Jahr erzeugt werden. Im ersten Schritt müssen also die 60 Dateien der einzelnen Jahre zusammengefügt werden, was mithilfe der Kommandozeile bewerkstelligt wurde. Der Befehl "copy \*.CSV Ergebnisdatei.CSV" verknüpft die genannten CSV-Dateien hintereinander, in diesem Fall werden durch den Platzhalter \* alle Dateien innerhalb des ausgewählten Ordners verknüpft. Die originalen PVsyst-Stundendateien besitzen außerdem Dateiköpfe, weshalb darauf geachtet werden muss, dass keine nicht zugehörigen Werte mit in die Berechnung einfließen. Beispielsweise kann eine Jahreszahl im Dateikopf, nachdem die CSV-Datei in Excel in Spalten aufgeteilt wurde, in derselben Spalte wie die Einstrahlung landen. Gegebenenfalls können leere Spalten, bzw. Trennzeichen in der CSV-Datei, vor den Daten eingefügt werden, um sie von den Dateiköpfen abzugrenzen.

Bei den Ergebnissen muss außerdem bedacht werden, dass alle absoluten Werte, z.B. die erzeugte Energie, noch durch 60 dividiert werden müssen, da die Minuten in der Simulation als Stunden behandelt wurden und daher um den Faktor 60 größer sind als die Stundensimulationsergebnisse.

#### **2.1.4 Synthese der minütlichen Einstrahlungsdaten**

Die minütlich aufgelösten Wetterdaten wurden mit MeteoNorm 8 synthetisiert. Da das in 2.1.2 genannte TAG-Modell, welches bei Stundenwerten gute Ergebnisse liefern, große Abweichungen bei der Minutensynthese zeigt wird auf ein anderes Modell zurückgegriffen. Zur Erzeugung der Minutenwerte werden Zeitreihen verwendet. Mithilfe von minütlich aufgelösten Messdaten von 17 global verteilten Stationen des Baseline Surface Radiation Network (BSRN) wurden in Abhängigkeit von der Windgeschwindigkeit, der Wolkenart und der Einstrahlung Klassen erzeugt, die das entsprechende Wetter widerspiegeln. Bei der Synthese wird aus den zugrundeliegenden Stundenwerten jeweils die Klasse ausgewählt, die die Wetterbedingungen am besten repräsentiert. (Meteonorm 2021: 34)

Im weiteren Vorgehen wird außerdem ein zweites Modell genutzt: Das Clear Sky Modell vernachlässigt die Abschwächung der Einstrahlung durch die Atmosphäre. Der Clearness Index KT (vgl. Kapitel 2.1.2) ist dementsprechend gleich 1. Es ist ein "best case"-Szenario für PV-Anlagen, da die maximal mögliche Einstrahlung am gegebenen Standort erreicht wird. Für einstrahlungsabhängige Verluste ist dies gleichzeitig ein "worst-case"-Fall, da die Verluste dementsprechend maximiert werden. Diese Daten sollen nur der Betrachtung der Verluste dienen und spiegeln kein reales Einstrahlungsverhalten wider. Die Clear Sky Einstrahlung ist abhängig vom Standort und kann in PVsyst auf Minutenbasis berechnet werden. (Meteonorm 2021: 10) (PVsyst Help: *Meteonote4\_Clear Sky file generation*)

Die erzeugten Daten werden anschließend, mit dem im vorherigen Kapitel beschriebenen Skript transponiert. Als Ergebnis entsteht eine in PVsyst importierbare Datei, welche die chronologischen Minutendaten als 60 aufeinanderfolgende, stündlich aufgelöste Jahre interpretiert. Wie bereits erwähnt, werden die Stundendaten ebenfalls aus den Durchschnitten der Minutenwerte gebildet, um Unstimmigkeiten zu vermeiden.

# **2.2 Verluste mit Abhängigkeit von der zeitlichen Auflösung**

Die von PVsyst durchgeführten Berechnungen zur Ermittlung der auftretenden Verluste werden im Allgemeinen auf stündlicher Basis getätigt. Es gibt verschiedene Gründe, warum Differenzen entstehen können, wenn sie in einer anderen zeitlichen Auflösung berechnet werden.

- Bei nicht-linearen Zusammenhängen gibt es einen Unterschied zwischen der Mittelung von Energiemengen und der Mittelung von Faktoren, wie Wirkungsgraden.
- In stündlichen Schritten kann der Lauf der Sonne nicht stetig simuliert werden.
- Durch die Bildung von Mittelwerten gehen Extremwerte verloren, was vor allem einen großen Unterschied bei der Streuung der Einstrahlungsdaten macht.
- Ein thermisches Gleichgewicht sollte sich für den betrachteten Fall in der Regel innerhalb einer Stunde einstellen. Bei kürzeren Zeiträumen ist dies nicht zwangsläufig gegeben.

Diese Zusammenhänge sollen im Folgenden untersucht werden.

#### **2.2.1 Umwandlungsverluste des Wechselrichters**

Der Wirkungsgrad des Wechselrichters (WR) ist abhängig von den Spannungen der anliegenden Modulstränge und der Leistung. Auf den Datenblättern hat sich neben dem maximalen Wirkungsgrad auch der europäische Wirkungsgrad nach DIN EN 50524 durchgesetzt. Dieser berücksichtigt eine durchschnittliche mitteleuropäische Einstrahlungsverteilung und soll reale Verhältnisse besser abbilden können. Er ist definiert als

 $\eta_{EU}$  = 0.03 ·  $\eta_{5\%}$  + 0.06 ·  $\eta_{10\%}$  + 0.13 ·  $\eta_{20\%}$  + 0.10 ·  $\eta_{30\%}$  + 0.48 ·  $\eta_{50\%}$  + 0.20 ·  $\eta_{100\%}$ 

mit  $\eta_{EH}$  =europäischer Wirkungsgrad und  $\eta_{x\%}$  =Wirkungsgrad bei x % WR-Auslastung. (Mertens 2018: 212)

Der Unterschied zwischen dem maximalen und dem europäischen Wirkungsgrad ist bei den meisten modernen Wechselrichtern allerdings sehr gering. Die Spannungsabhängigkeit hat ebenfalls nur eine sehr geringe Auswirkung. (Valentini et al. 2008)

Der Huawei SUN2000-105KTL-H1 Strangwechselrichter, welcher im Folgenden auch für die Simulationen verwendet wird, hat beispielsweise einen maximalen Wirkungsgrad von 99,0 % und einen europäischen Wirkungsgrad von 98,8 %. (vgl. Anhang 1)

In PVsyst werden entweder die Wirkungsgrade aus dem Datenblatt angegeben, oder sie werden als Funktion der Leistung bei unterschiedlichen Spannungen modelliert. Im Allgemeinen sind die Wirkungsgrade sehr hoch und annähernd konstant über den größten Teil des Arbeitsbereichs der Wechselrichter, etwa bei 98%. Bei geringen Leistungen können jedoch deutlich schlechtere Wirkungsgrade entstehen. Abbildung 2 zeigt vier Wirkungsgradkurven des o.g. Huawei Wechselrichters bei unterschiedlichen Eingangsspannungen, in Bezug zu der relativen Auslastung. In den unteren 20% des Leistungsbereiches sieht man eine Abnahme der Effizienz von >98% auf unter 96,5%.

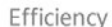

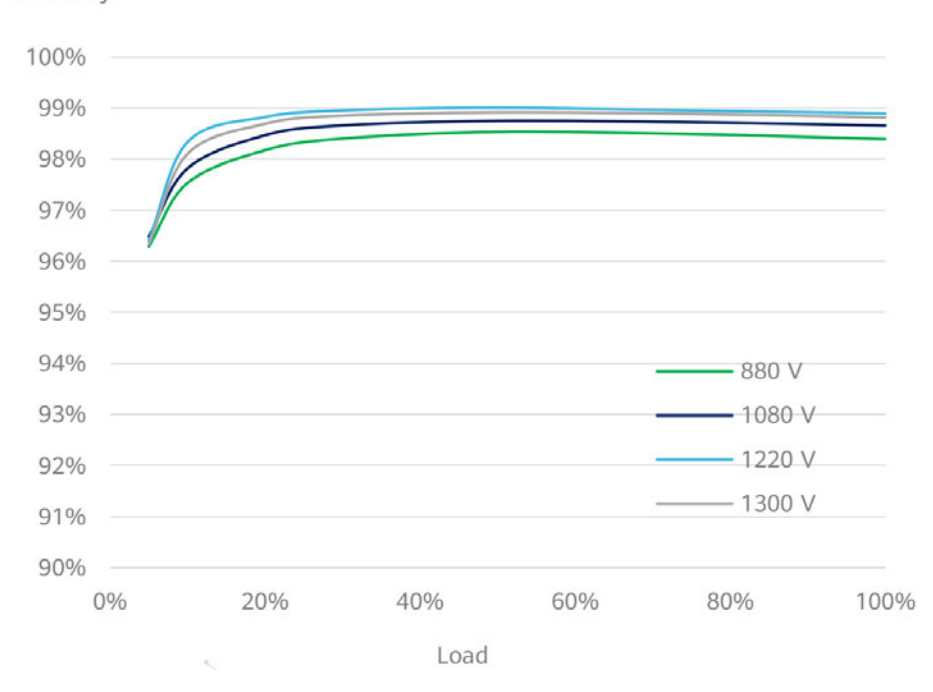

*Abbildung 2: Wirkungsgradverlauf eines typischen Strangwechselrichters (SUN2000-105KTL-H1) bei vier verschiedenen Eingangsspannungen, in Abhängigkeit von der relativen Auslastung* (vgl. *Anhang 1*)

Nutzt man die stündlich gemittelten Einstrahlungsdaten zur Berechnung der Effizienz des Wechselrichters, werden Schwankungen nicht registriert und es wird ein mittlerer Wirkungsgrad angenommen. Dadurch, dass die Wirkungsgradkurve nicht linear ist, entsteht bei der Mittelwertbildung eine Abweichung zu der Berechnung auf Minutenbasis.

Beispiel: 30 Minuten mit 100% WR-Auslastung (110 kW), 30 Minuten mit 10% Auslastung (11kW)

Substündliche Berechnung:

 $0.5 h \cdot 98.5 \% \cdot 110 kW + 0.5 h \cdot 96.5 \% \cdot 11 kW = 54.175 kWh + 5.3075 kWh = 59.4825 kWh$ Stündliche Berechnung:

$$
1 h \cdot \frac{98.5 + 96.5}{2} \% \cdot \frac{110 + 11}{2} kW = 58.9875 kWh
$$

Es ergibt sich eine Mehrleistung von knapp 0,5 kWh bei der substündlichen Betrachtung. Die Wirkungsgrade sollten daher mit einer möglichst hohen Auflösung berücksichtigt werden, um die Genauigkeit zu erhöhen.

Der Bereich mit dem potenziell größten Einfluss ist zu Zeiten veränderlicher Einstrahlung, also vor allem morgens, abends und bei wechselnder Bewölkung zu erwarten, da Momente schwacher Einstrahlung, und dementsprechend geringer Wechselrichterauslastung und -wirkungsgrade, durch die Mittelwertbildung verschwinden. Gleichzeitig ist es dann meistens Einstrahlungsschwach, weshalb eine Abweichung wenig ins Gewicht fällt. Durch die außerdem sehr flachen Wirkungsgradkurven und die sehr optimierten Wirkungsgrade wird kein signifikantes Ergebnis erwartet.

# **2.2.2 Verluste durch Unterschreiten der Leistungsschwelle des Wechselrichters**

Wechselrichter besitzen in PVsyst neben der Startspannung auch einen Leistungsschwellwert. Die MPP (Maximum Power Point) -Tracker können erst nach Überschreiten der Startspannung arbeiten, die Leistungsschwelle beschreibt die Leistung, die der Wechselrichter selbst für den Wandlungsbetrieb benötigt. Der Verbrauch im Standby-Modus kann im Wechselrichtermodell durch den Nachtverbrauch definiert werden. (PVsyst Help: *Grid inverters, main parameters*)

Bei schwachen Einstrahlungsverhältnissen entstehen Momente, in denen die Startspannung überschritten wird, die Leistungsschwelle aber noch nicht. Dort fällt die Energie als Verlust ab. Sofern die Wirkungsgradkurven von PVsyst automatisch generiert sind, ist ein Schwellenwert von 0,5% der Nominalleistung des Wechselrichters obligatorisch. (PVsyst Help: *Inverter model: efficiency*)

Da die Wirkungsgrade aber vom Hersteller bereits definiert wurden, kann der Power Threshold frei gewählt werden. Durch die Mittelwertbildung in den stündlichen Wetterdaten, ergibt sich die Frage, ob die Leistungsschwelle der Wechselrichter bei der Minutenbetrachtung öfter unterschritten wird und ob es auf die Energiemenge bezogen relevant ist.

### **2.2.3 Verluste durch Nahverschattung**

Der Stand der Sonne am Himmel kann in PVsyst nur stündlich simuliert werden. Das bedeutet, dass alle Positionen dazwischen nicht erfasst werden können. Dies hat einen Einfluss auf die Verschattungs- und Reflexionsverluste.

Die Verschattung durch Objekte und Gebäude wird durch einen Verschattungsfaktor in der Simulation berücksichtig. Der Verschattungsfaktor wird entweder zu Beginn der Simulation für alle möglichen Sonnenstände in 10-Schritt-Inkrementen von Azimut und Sonnenhöhe berechnet und anschließend zu dem tatsächlichen Sonnenstand im Simulationsschritt interpoliert (schnelle Simulationsmethode), oder innerhalb des Simulationsschrittes für den exakten momentanen Sonnenstand berechnet (langsame Simulationsmethode). Exakt heißt in diesem Fall für den Zeitpunkt zur Mitte des Simulationsschrittes. (PVsyst Help: *Shading factor table*)

Abbildung 3 zeigt eine beispielhafte Verschattungsszene aus PVsyst. Die nach Süden ausgerichteten Modulreihen (blau) werden von einem Objekt (roter Würfel) verschattet (graue Bereiche). Die Richtung der Strahlung ist als gestrichelte rote Linie angegeben. Der Verschattungsfaktor ist definiert als

> V erschattungsf aktor  $=$ verschattete Fläche gesamte Modulf läche

Die Definition des Verschattungsfaktors ist in PVsyst nicht konsistent, teilweise wird damit auch die unverschattete Fläche gemeint, entspricht dann also eher einem "Nicht-Verschattungsfaktor". Der Einfachheit halber wird sich in dieser Arbeit immer auf die o.g. Definition bezogen.

Die stündliche Auflösung hat zur Folge, dass alle Verschattungen, die ausschließlich innerhalb einer Stunde auftreten, nicht erfasst werden. Wegen der hohen Individualität der jeweiligen Standortbegebenheiten kann hier allerdings kein allgemeingültiger Schluss gezogen werden. Da die Eigenverschattung der Module allerdings, wie in Abbildung 3 an den grauen Streifen entlang der Unterkante der Modulreihen zu erkennen ist, oft einen großen Teil der Verschattungsverluste ausmacht

und bei allen fest aufgeständerten Systemen auftritt, kann hier eine Einschätzung erfolgen, inwieweit die zeitliche Auflösung einen Einfluss hat.

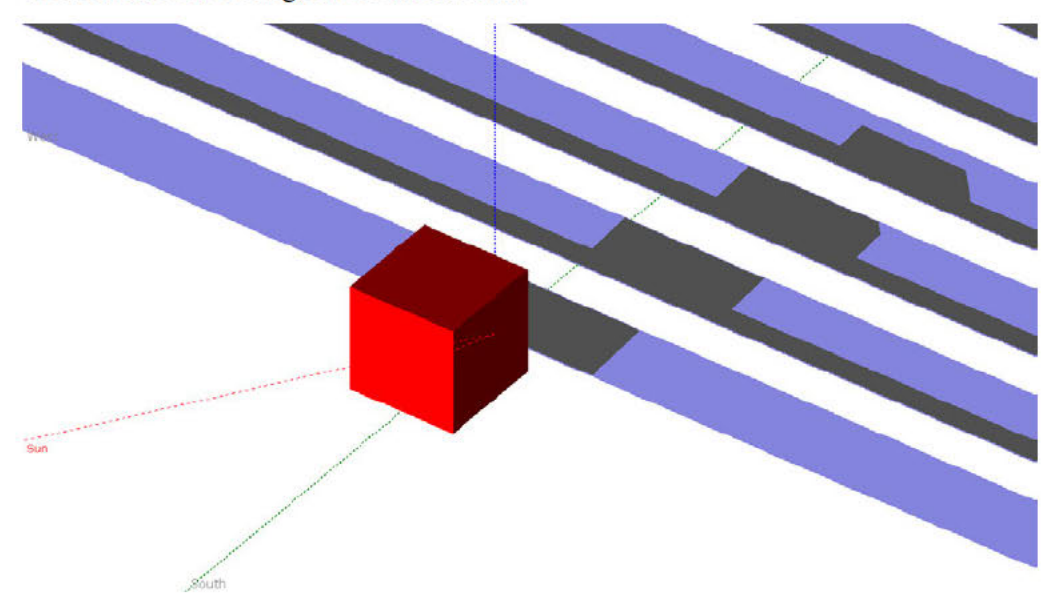

Abbildung 3: Exemplarische Verschattung von Modulreihen in PVsyst (Modulreihen in blau, Verschattung in grau)

Der Verschattungsfaktor hängt neben der Anlagengeometrie vom Stand der Sonne am Himmel ab. Abbildung 4 zeigt den täglichen Verlauf der Sonnenhöhe am Himmel, wobei jede Kurve zwei Monate des Jahres repräsentiert. Dieser stete Verlauf kann in PVsyst so nicht simuliert werden. Abbildung 5 zeigt denselben Zusammenhang, jedoch in stündlichen Schritten, wie es in der Simulation verwendet wird. Der Sonnenstand in der Mitte des Intervalls wird dabei für die gesamte Stunde angenommen. Auffällig ist, dass die jeweiligen Monate im ersten und zweiten Halbjahr (z.B. Februar und Oktober) nicht denselben Verlauf haben, sondern der Oktober vormittags nach oben hin abweicht und nachmittags nach unten hin, die Sonne geht also früher auf und früher unter. Für den Februar gilt das entgegengesetzte.

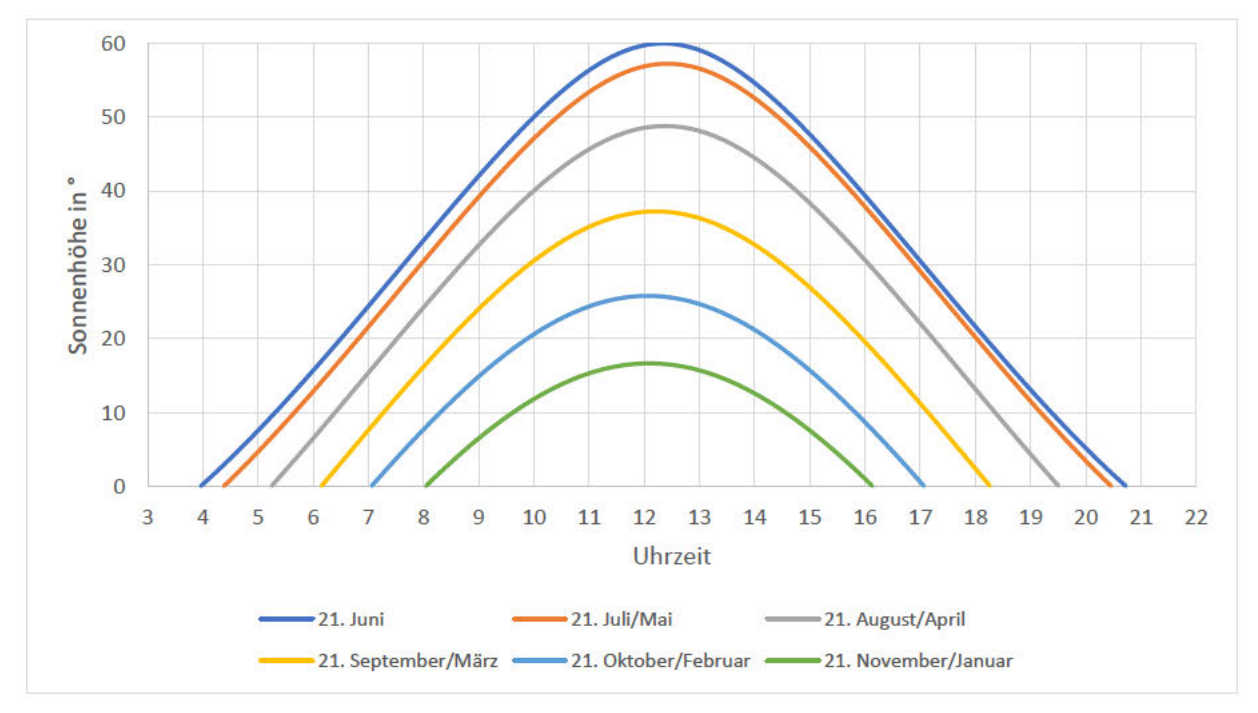

Abbildung 4: Verlauf der Sonnenhöhe für verschiedene Tage im Jahr, steter Verlauf

Robin Landahl (Bachelorarbeit

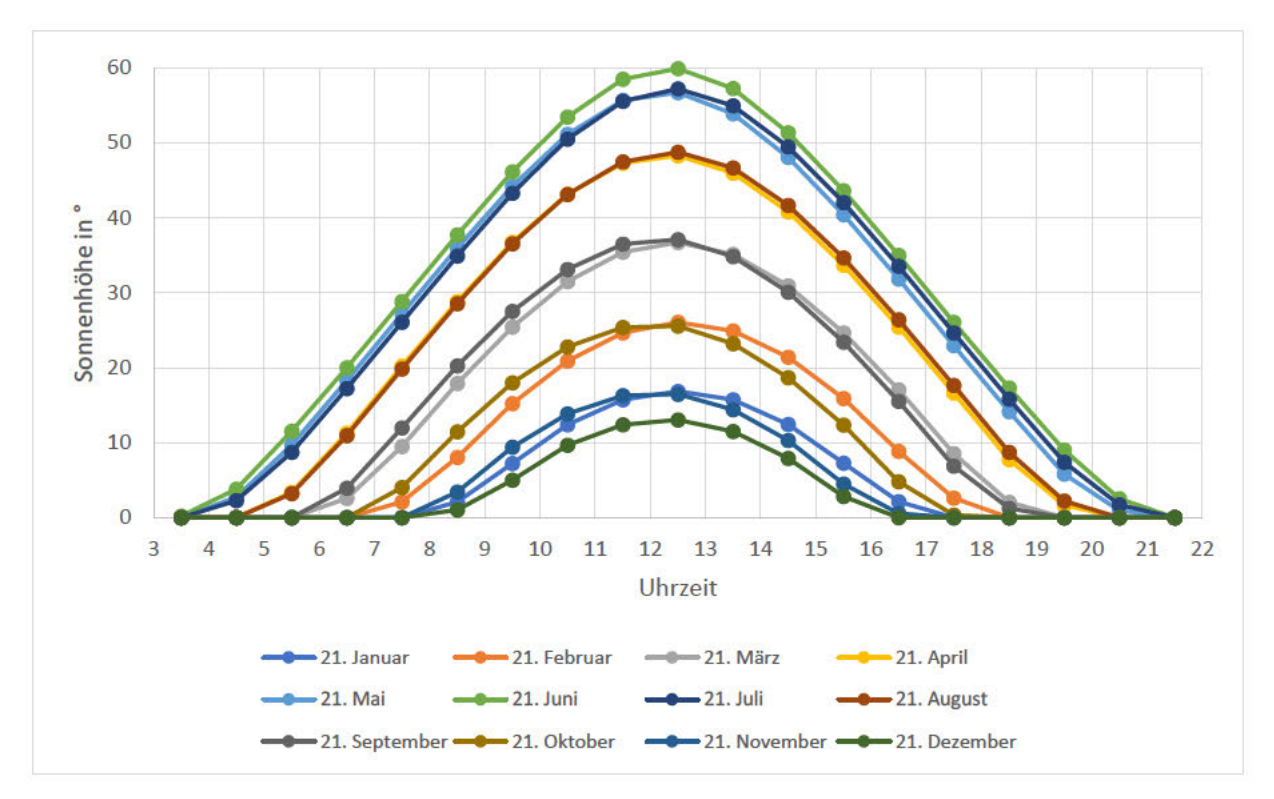

Abbildung 5: Verlauf der Sonnenhöhe für verschiedene Tage im Jahr, stündlicher Verlauf nach PVsyst

Der Verschattungsfaktor wird, wie der Sonnenstand, ebenfalls einmal stündlich, in der Mitte des betrachteten Intervalls berechnet. Da die Verschattungsverluste keinem linearen Zusammenhang folgen, sollte hier ein Unterschied zwischen der minütlichen und der stündlichen Berechnung existieren. Besonders zu den Morgen- und Abendstunden wird eine Abweichung erwartet, auch wegen der Abweichungen zwischen Abbildung 4 und Abbildung 5 unterhalb von 5° Sonnenhöhe.

#### 2.2.4 Verluste durch Reflexion

Die Reflexionsverluste werden in PVsyst als Funktion des Einfallswinkels angegeben. Die Reflexion bei Einstrahlung senkrecht zur Modulebene ist bereits in den STC-Werten des Moduls berücksichtigt. Für Einfallswinkel kleiner als 90° wird ein IAM-Profil gewählt. Dazu gibt es drei verschiedene Ansätze:

Für die herkömmlichsten Modulmaterialien Glas, texturiertes Glas, Antireflexschicht und Plastik gibt es vordefinierte Profile. Diese leiten sich aus den physikalischen Gleichungen zum Reflexionsverhalten an Grenzschichten von Fresnel und Snell ab:

$$
R(\alpha) = \left(\frac{\sin(\alpha_1 - \alpha_2)}{\sin(\alpha_1 + \alpha_2)}\right)^2
$$
 and  $n_1 \cdot \sin \alpha_1 = n_2 \cdot \sin \alpha_2$ 

Mit  $R(\alpha)$  = Reflexionsfaktor,  $\alpha$  = Ein- bzw. Ausfallswinkel und  $n$  = Brechzahl

(Mertens 2018: 116) (Fatehi, Sauer 2014: 1335)

Das generelle Prinzip ist in Abbildung 6 zu sehen ist. An jedem Materialübergang wird ein Teil der Strahlung reflektiert, absorbiert und transmittiert, wobei der größte Teil der reflektierten Strahlung an der ersten Grenzschicht entsteht. (PVsyst Help: Array incidence loss (IAM))

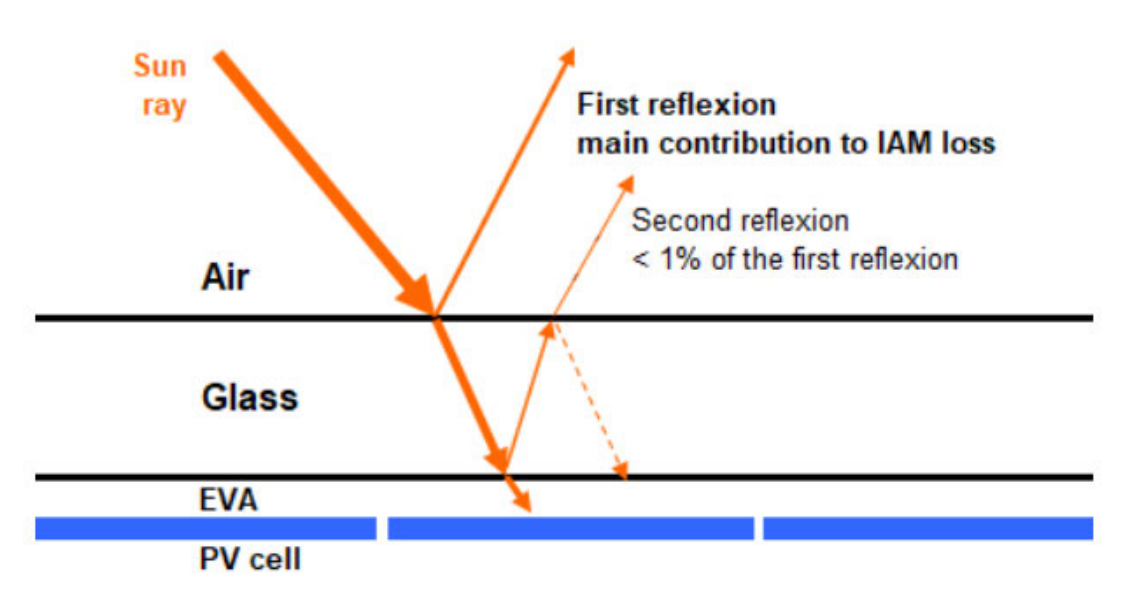

*Abbildung 6: Schematisches Reflexionsverhalten nicht-senkrecht auftreffender Strahlung auf die Grenzschichten der Moduloberfläche, Strahlungsanteile als Pfeile dargestellt (PVsyst Help: Array incidence loss (IAM))* 

Es gibt außerdem die Möglichkeit ein eigenes IAM-Profil zu definieren. Dazu können bis zu 9 Wertepaare (Einfallswinkel, Reflexionsfaktor) in dem PVsyst-Modulmodell gespeichert werden. Im Folgenden wird sich auf ein Modul der Firma JinkoSolar bezogen, welches ebenfalls für den Simulationsprozess genutzt wurde. Für dieses wurde ein spezifisches IAM-Profil vom Hersteller zur Verfügung gestellt (vgl. Anhang 4). Bei selbst erstellten Profilen kann das Reflexionsverhalten jedoch je nach Art und Güte der Testung variieren und muss nicht zwangsweise dem realen Rückstrahlverhalten entsprechen. (PVsyst Help: *Array incidence loss (IAM)*)

Als dritte Möglichkeit für die Integration eines Reflexionsverhaltens kann das Modell der American Society of Heating, Refrigerating and Air‑Conditioning (ASHRAE) genutzt werden. Nach ASHRAE bezieht sich der Reflexionsfaktor neben dem Einfallswinkel auf einen einzelnen unbekannten Parameter b0, was die Berechnung vereinfacht. Er wird mit folgender Formel berechnet:

$$
F_{IAM} = 1 - b_0 \cdot \left(\frac{1}{\cos i} - 1\right)
$$

mit  $F<sub>IAM</sub> = IAM-Faktor$  und  $i = Einfallswinkel$ .

 $b_0$  ist als Maß für die Reflexionsverluste die zu bestimmende Größe. PVsyst schlägt Werte von  $b_0 = 0.05$ bis 0,1 vor. (PVsyst Help: *Array incidence loss (IAM)*)

Eine Vergleichsstudie hat den Bereich von  $b_0 = 0$  bis  $b_0 = 0.1$  des ASHRAE-Modells analysiert und mit dem oben beschriebenen, zugrundeliegenden physikalischen Prinzip nach Fresnel verglichen. Abbildung 7 zeigt die Wurzel der mittleren quadratischen Abweichung (Root-Mean-Square-Deviation, RMSD) zwischen ASHRAE-Verfahren und Fresnel-Berechnung für Module mit Antireflexschicht. (Fatehi, Sauer. 2014)

#### **Robin Landahl** , Bachelorarbeit

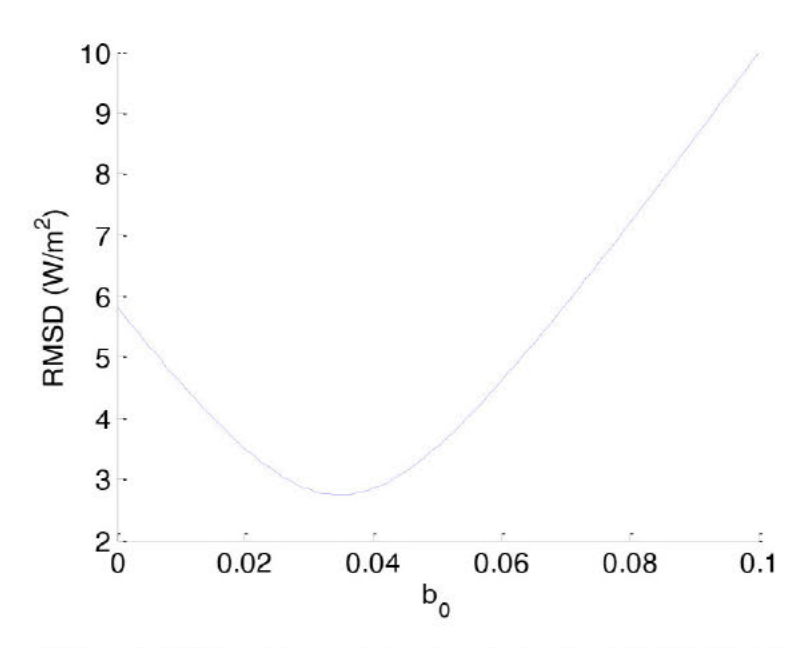

Abbildung 7: RMS-Abweichung zwischen Fresnel-Modell und ASHRAE-Modell in Abhängigkeit vom Parameter bo; für Module mit Antireflexschicht (Fatehi, Sauer. 2014: 1337)

Das Minimum der Kurve liegt zwischen  $b_0 = 0.03$  und 0.04. Für Module ohne Antireflexschicht liegt der Bereich des geringsten Fehlers bei ca. 0,05, was dem entspricht, was PVsyst als untere Grenze vorschlägt. Da Module ohne Antireflexschicht heutzutage eher unüblich sind, wird sich nur auf den niedrigeren Bereich bezogen. (Fatehi, Sauer. 2014)

Abbildung 8 zeigt die Verläufe des IAM-Profils für die verschiedenen Definitionsarten für das in der Simulation benutzte Modul der Firma JinkoSolar. Geht man davon aus, dass das vom Modulhersteller erstellte Profil (grau) dem realen Verhalten entspricht, repräsentieren die Kurven des ASHRAE-Modells mit b<sub>0</sub> = 0,02 (blau) und b<sub>0</sub> = 0,03 (orange) das sehr gut. Bis zu einem Einfallswinkel von >88° liegt die graue Kurve innerhalb der ASHRAE-Kurven. Im Folgenden wird das Reflexionsverhalten daher der Einfachheit halber mit dem ASHRAE-Modell analysiert.

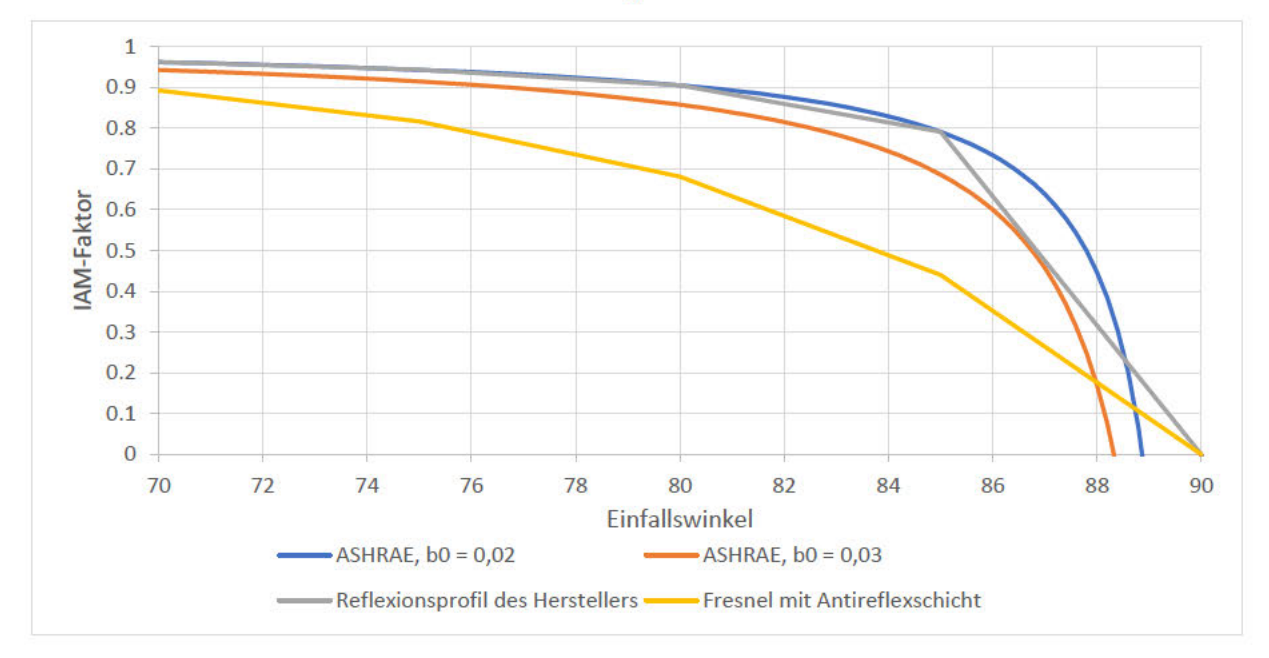

Abbildung 8: Vergleich der Reflexionsprofile nach Fresnel, ASHRAE und den vom Hersteller angegebenen Werten für das JKM370N-6TL3-V (vgl. Anhang 3 und 4)

Da dieser Faktor vor allem bei hohen Einfallswinkeln einen großen Einfluss hat, wird ein signifikanter Einfluss in erster Linie in den Morgen- und Abendstunden erwartet. Genau wie bei den Verschattungsverlusten im vorherigen Kapitel sollte sich hier durch den nicht-linearen Zusammenhang eine Differenz zwischen stündlich und minütlich getätigten Berechnung ergeben.

#### **2.2.5 Modulverluste durch abweichende Einstrahlungsstärken**

Der im Datenblatt angegebene Modulwirkungsgrad ist bei STC gemessen und weicht bei abweichenden Bedingungen ab. Er ist unter anderem von der Modultemperatur und der Bestrahlungsstärke abhängig. Um die Strom-Spannungs-Kennlinie einer Solarzelle, eines Moduls oder eines Modulstranges zu beschreiben, gibt es verschiedene Modelle. Das Zwei-Dioden Modell bildet das elektrische Verhalten von Photovoltaikzellen sehr genau ab, verlangt allerdings Angaben, die Modulhersteller im Allgemeinen nicht bereitstellen. Als Vereinfachung zu dem Zwei-Dioden Modell ist das Ein-Dioden Modell für die Zwecke in der Ertragssimulation ausreichend genau. (Chan, Phang. 1987) (PVsyst Help: *Standard onediode-model*)

In PVsyst wird ein Modul nach dem Ein-Dioden Modell beschrieben. Demnach kann jedes Modul in einem Ersatzschaltbild wie in Abbildung 9 beschrieben werden.

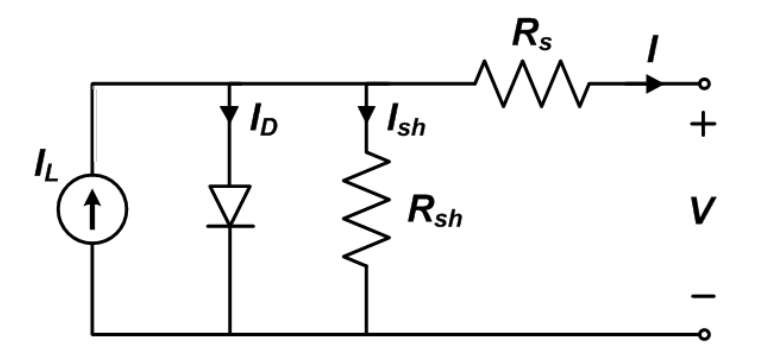

*Abbildung 9: Ersatzschaltplan einer Solarzelle, eines -moduls oder eines Stranges, nach dem Ein-Dioden Modell (Sandia National Laboratories. 2018)* 

IL ist der von der Zelle durch auftreffende Photonen erzeugte Strom. Der in der Diode verbrauchte Strom ID entspricht dem Teil der Elektronen, welcher durch Rekombination in der Raumladungszone verloren geht und nicht an der Energieproduktion mitwirkt. Der Strom I<sub>sh</sub>, welcher am Shuntwiderstand R<sub>sh</sub> verbraucht wird, ist ein Maß für die Summe der abgeleiteten Nebenströme. Der Stromverlust steigt proportional zur Spannung. Der Serienwiderstand RS repräsentiert den inneren Widerstand von der Raumladungszone bis zur Anschlussstelle, an der die Klemmspannung V (in PVsyst: U<sub>OC</sub>) anliegt. Der resultierende Strom ist I. (Sandia National Laboratories. 2018) (PVsyst Help: *Standard one-diodemodel*)

Um ein Modulmodell zu erstellen sind daher die Größen des Serien- und des Shuntwiderstandes entscheidend für das elektrische Verhalten und damit auch den Modulwirkungsgrad in Abhängigkeit von der Einstrahlung.

Die relative Wirkungsgradänderung im Bezug zu dem STC-Wirkungsgrad wird in PVsyst bei den Einstrahlungen 200 W/m², 400 W/m², 600 W/m² und 800 W/m² angegeben. Abbildung 10 zeigt das exemplarisch für das bereits verwendete Jinko Modul. Neben der Einstrahlungsabhängigkeit ist außerdem die Abhängigkeit von der Zelltemperatur für fünf verschiedene Temperaturen als Funktion der Einstrahlung aufgetragen.

Robin Landahl , Bachelorarbeit

PV module: Jinkosolar, JKM370N-6TL3-V

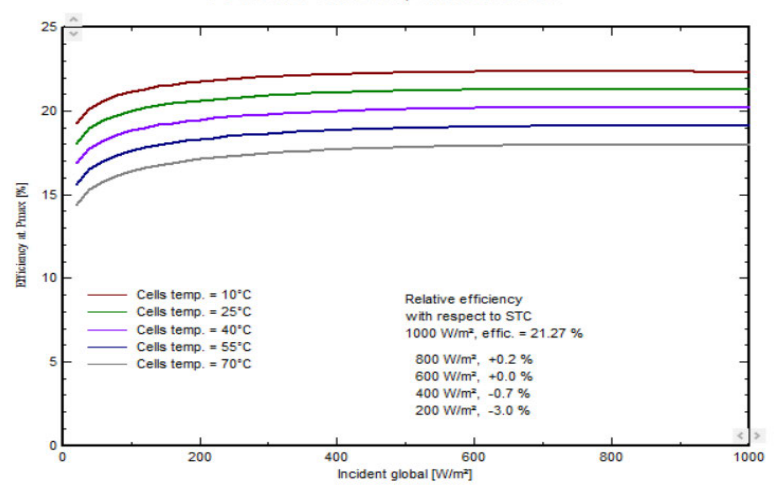

*Abbildung 10: relative Modulwirkungsgrade des JKM370N-6TL3-V bei verschiedenen Temperaturen in Abhängigkeit von der Einstrahlung (Darstellung aus PVsyst, vgl. Anhang 4)* 

Um die Wirkungsgradänderungen auf den Einfluss der zeitlichen Simulationsauflösung zu untersuchen, wurden Stunden- und Minutensimulationen verglichen. Da die Abweichung umso größer wird, umso weiter man sich von den STC-Bedingungen entfernt, wurden die MeteoNorm-Einstrahlungsdaten verwendet.

#### **2.2.6 Temperaturverluste am Modul**

Neben der Einstrahlung besitzt die Temperatur den größten Einfluss auf die Anlagenleistung (Emery, et. Al. 1996) (Van Dyk et. Al. 2000). Die Strom-Spannungs-Kennlinie eines PV-Moduls ist für zwei verschiedene Modultemperaturen in Abbildung 11 zu sehen. Der Stromfluss besitzt eine leicht positive Temperaturabhängigkeit, da mit der steigenden Temperatur die Molekularbewegung steigt und so mehr Elektronen die Bandlücke passieren können. Gleichzeitig reduziert sich der Bandabstand durch den steigenden Sättigungsstrom, was eine Verminderung der in dem Bandlückensprung enthaltenen Energie zur Folge hat und dementsprechend eine Abnahme der Spannung bedeutet. (Zaini et. Al. 2015) Die Abbildung zeigt einen geringen Anstieg des Stromes bei einem deutlich größeren Spannungsabfall. Die resultierende Leistung wird daher primär von der Spannungsänderung bestimmt.

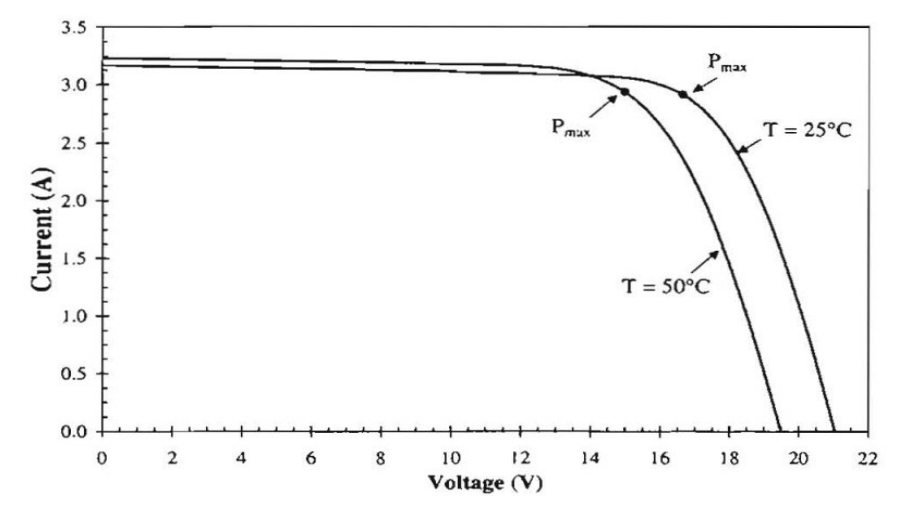

*Abbildung 11: Strom-Spannungs-Kennlinie eines Solarmoduls bei 1000 W/m²; bei 25°C und bei 50°C Modultemperatur (Van Dyk et. Al. 2000: 198)* 

Im Allgemeinen besitzen Photovoltaikmodule daher eine starke Temperaturabhängigkeit, die in Temperaturkoeffizienten ausgedrückt wird. Die Leistungsabschwächung wird in PVsyst mittels dieser Koeffizienten bestimmt. Die Modultemperatur ergibt sich aus einem Gleichgewicht aus Abkühlung durch Umwelteinflüsse und der Überschussenergie, die durch die Einstrahlung entsteht, welche auf das Modul auftrifft und absorbiert wird, aber nicht in elektrische Energie gewandelt werden kann. In PVsyst wird das Energiegleichgewicht mit folgender Gleichung bestimmt:

 $U \cdot (T_{Modul} - T_{amb}) = \alpha \cdot G_{inc} \cdot (1 - \eta_{Modul})$ 

Mit  $U = W$ ärmedurchgangskoeffizient in W/(m<sup>2</sup> K), in PVsyst auch U-Wert oder thermal loss factor,

*TModul* = Modultemperatur in K,

*TAmb* = Umgebungstemperatur in K,

*α* = Absorptionskoeffizient [-],

 $G_{Inc}$  = Einstrahlung in Modulebene in W/m<sup>2</sup>

und *ηModul* = Modulwirkungsgrad. (PVsyst Help: *Array Thermal losses*)

Der Wärmedurchgangskoeffizient wird in PVsyst auf eine konstante Komponente und eine von der Windgeschwindigkeit abhängige Komponente aufgeteilt:  $U = U_c + U_v \cdot v_{wind}$ . Für typische Systeme werden außerdem Wertepaare vorgeschlagen. Freistehende Systeme sollen demnach mit U $_c$  = 29 W/(m<sup>2</sup> K) und  $U_v = 0$  W/(m<sup>2</sup> K)/m/s simuliert werden.

Während der Simulation wird in jedem Simulationsschritt die Modultemperatur neu berechnet. Dabei macht es keinen Unterschied, ob die Temperatur im vorherigen Simulationsschritt deutlich höher oder niedriger war. PVsyst nimmt also an, dass sich die Modultemperatur innerhalb einer Stunde wieder auf die Umgebungstemperatur angleichen kann, sich also ein thermisches Gleichgewicht einstellt. Wegen der langen Zeitspanne von einer Stunde ist die Frage, wie schnell sich ein Modul real erwärmen oder abkühlen kann, vernachlässigbar. Bei höher aufgelösten Simulationen ist dies jedoch nicht mehr gegeben. Eine minütliche Auflösung hat zur Folge, dass sich sehr wahrscheinlich kein thermisches Gleichgewicht innerhalb des Simulationsschrittes einstellen kann, weshalb die vorherige Modultemperatur im nächsten Simulationsschritt berücksichtigt werden sollte. Das bisher von PVsyst verwendete, statische Temperaturmodell ist in einer minütlichen Auflösung daher nicht ausreichend. (Jones, Underwood. 2001)

Es gibt diverse Ansätze für detaillierte thermische Modelle von Photovoltaikmodulen, welche die Wärmequellen und -senken in ihre Bestandteile Konvektion, Strahlung und Leitung aufteilen. Außerdem wird mittels eines Feedback-Loops ein dynamisches Temperaturverhalten implementiert, bei dem benachbarte Simulationsschritte berücksichtigt werden. (Armstrong, Hurley. 2010) (Torres Lobera, Valkealahti. 2013) (Li et. Al. 2020)

Wegen der Komplexität der Modelle sind diese für die Implementierung in PVsyst allerdings unpraktisch, da sehr viele Unbekannte ermittelt werden müssen. Außerdem hat man mit dem U-Wert nur bedingt Einfluss auf die Temperaturverluste.

Als Einschätzung, inwieweit die Änderung von der stündlichen zur minütlichen Simulationsauflösung eine Auswirkung auf die Gültigkeit des statischen Temperaturmodells von PVsyst hat, sollen reale Messdaten in minütlicher Auflösung auf das thermische Verhalten der Module hin untersucht werden.

# **3 Durchführung**

Zur Durchführung wurde ein Projekt in PVsyst in der Version 7.2.12 angelegt. Es wurde sich für den Standort der Fakultät Life Sciences der HAW Hamburg in Bergedorf entschieden, um ein typisches norddeutsches Wetter zu simulieren. Im Folgenden sind die Standortbegebenheiten aufgeführt, Abbildung 12 und Abbildung 13 zeigen die Lage des Versuchsortes.

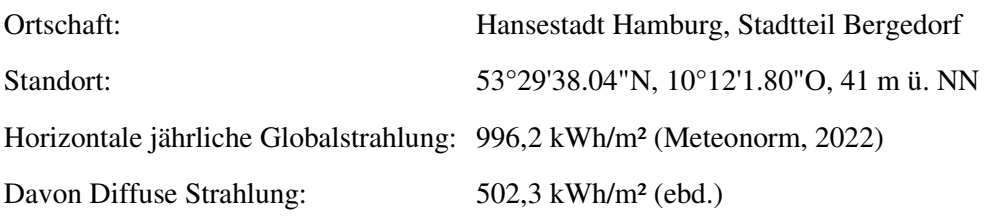

Jährliche Durchschnittstemperatur: 9,7 °C (ebd.)

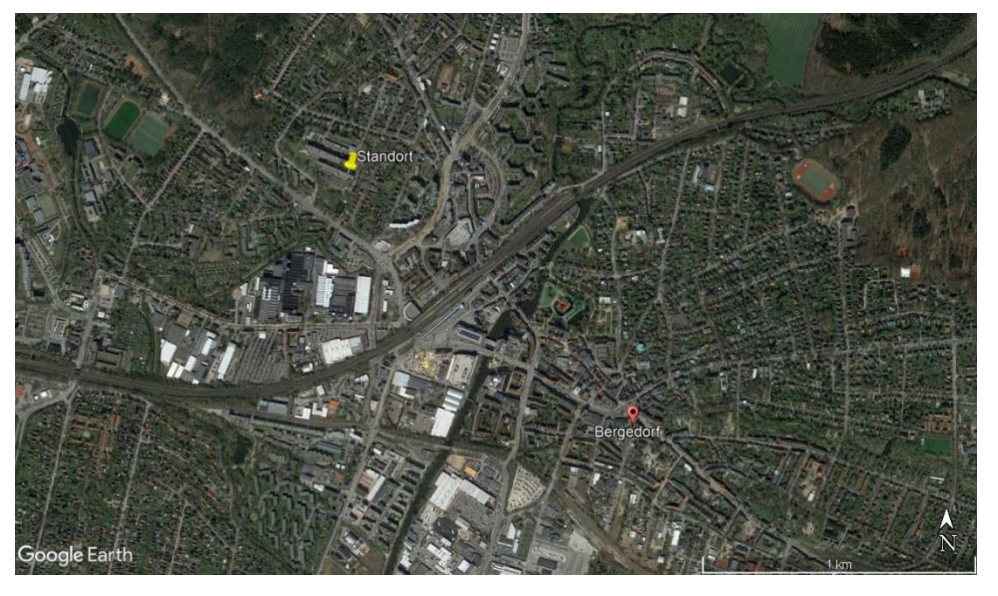

*Abbildung 12: Lage des Standortes in Hamburg-Bergedorf (Google Earth, 2022)* 

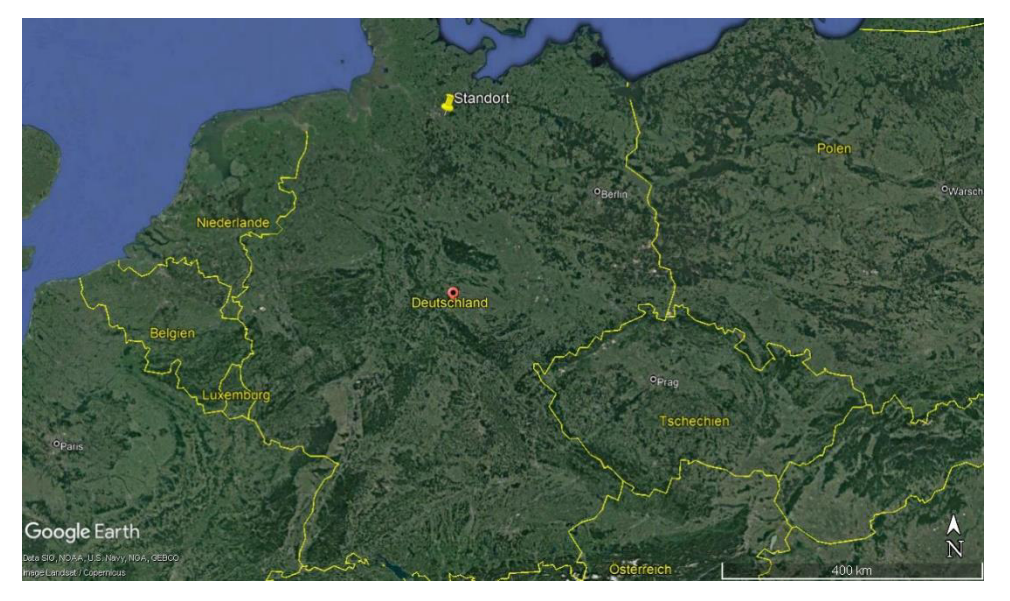

*Abbildung 13: Lage des Standortes in Deutschland (Google Earth, 2022)* 

Soweit nicht anders beschrieben, wurden für die Versuche das JinkoSolar Modul JKM370N-6TL3-V und der Huawei Strangwechselrichter SUN2000-105KTL-H1 verwendet. Die wichtigen technischen Parameter werden in Tabelle 1 und Tabelle 2 kurz zusammengefasst:

| Modulhersteller und -serie             | Jinko Solar, Tiger N-Type 60TR                                                        |
|----------------------------------------|---------------------------------------------------------------------------------------|
| Modulbezeichnung                       | <b>JKM370N-6TL3-V</b>                                                                 |
| Nennleistung                           | 370 Wp                                                                                |
| Wirkungsgrad bei STC                   | 21,25%                                                                                |
| Temperaturkoeffizient $P_{\text{max}}$ | $-0.34\%$ / $^{\circ}$ C                                                              |
| Temperaturkoeffizient $U_{OC}$         | $-0.28\%$ / $^{\circ}$ C                                                              |
| Temperaturkoeffizient I <sub>sc</sub>  | $0.048\%$ / °C                                                                        |
| Weitere Eigenschaften                  | N-typ monokristallines Silizium, 120 Zellen, gehärtetes Glas<br>mit Antireflexschicht |

*Tabelle 1: Spezifikationen des in der Simulation benutzten Moduls (vgl. Anhang 3)* 

*Tabelle 2: Spezifikationen des in der Simulation benutzten Wechselrichters (vgl. Anhang 1)* 

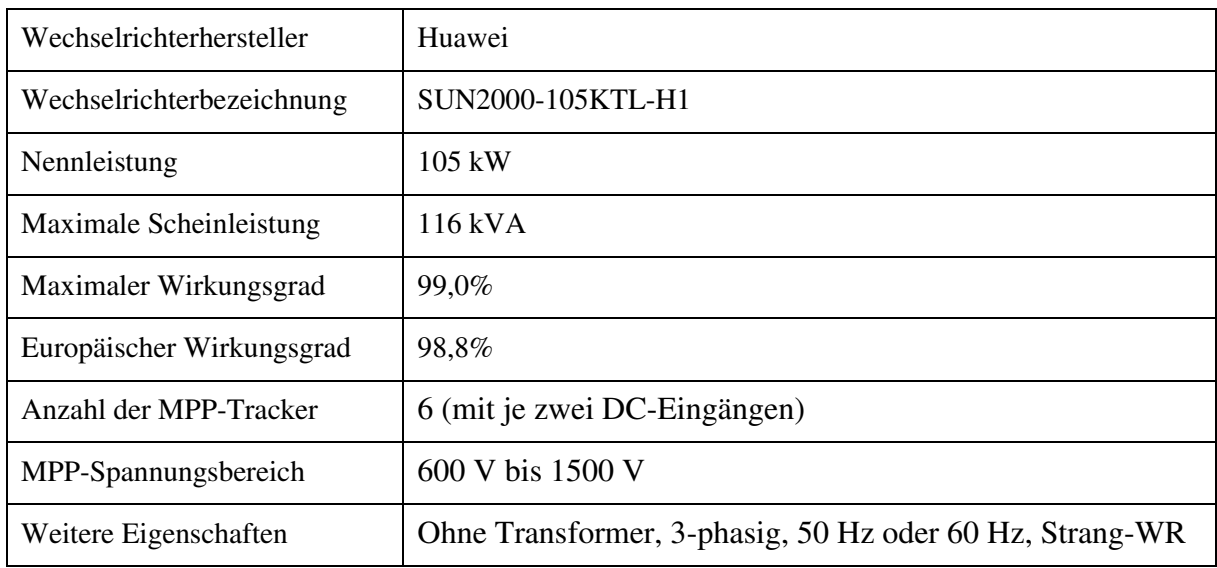

Es wurde mit einem Wechselrichter simuliert. Dieser hat 2 Stränge pro MPP-Tracker, also insgesamt 12 Stränge. Jeder Stang ist mit 28 Modulen in Reihe verschaltet. Insgesamt ergibt sich aus den 336 Modulen also eine Modulnennleistung von 124,32 kWp, bei einer maximalen Wechselrichterleistung von 116 kVA, was einem maximalen AC/DC-Verhältnis von 93,3% entspricht. Die Modulreihen sind mit 20° Neigung in Richtung Süden ausgerichtet (180° Azimut). Außer bei der Analyse der Verschattungsverluste wurde auf eine Verschattungsszene verzichtet. Alle weiteren Verluste wurden so weit nicht nötig weggelassen. Als Meteodateien wurden die in den Kapiteln 2.1.2 und 2.1.4 beschriebenen Wetterdaten verwendet. Das prinzipielle Vorgehen wurde bereits in den Kapiteln 2.1.1 und 2.1.3 erklärt. Sofern möglich wurde zwischen der Standardsimulation und der Batch-Simulation, welche der minütlich aufgelösten Simulation entspricht, verglichen.

### **3.1 Umwandlungsverluste des Wechselrichters**

Um zu prüfen, ob der Wirkungsgrad des Wechselrichters von der zeitlichen Auflösung der Simulation beeinflusst wird, wurden Vergleichssimulationen in Stunden- und Minutenauflösung angestellt. Es wurde eine Simulation mit den oben beschriebenen Komponenten durchgeführt und eine Vergleichssimulation mit einem Zentralwechselrichter der Firma SMA. Tabelle 3 zeigt die technischen Spezifikationen des SMA-Wechselrichters. Die DC-Leistung wurde der neuen AC-Leistung entsprechend angepasst. Für die Vergleichssimulation ergibt sich eine Verschaltung mit 32 Modulen in Reihe und 338 Strängen, was ein AC/DC-Verhältnis von 100% bedeutet, der Wechselrichter ist also weder unter- noch überdimensioniert.

| Wechselrichterhersteller  | <b>SMA</b>                                               |
|---------------------------|----------------------------------------------------------|
| Wechselrichterbezeichnung | Sunny Central 4000 UP                                    |
| Nennleistung              | 4000 kW                                                  |
| Maximale Scheinleistung   | $4000 \text{ kVA}$                                       |
| Maximaler Wirkungsgrad    | 98,7%                                                    |
| Europäischer Wirkungsgrad | 98,6%                                                    |
| Anzahl der MPP-Tracker    | 1 (mit 32 DC-Eingängen)                                  |
| MPP-Spannungsbereich      | 880 V bis 1325 V                                         |
| Weitere Eigenschaften     | Ohne Transformer, 3-phasig, 50 Hz oder 60 Hz, Zentral-WR |

*Tabelle 3: Spezifikationen des zweiten, zum Vergleich benutzten Wechselrichters (vgl. Anhang 2)* 

Als Wetterdaten wurden die synthetisch erzeugten MeteoNorm-Daten verwendet, da bei der Betrachtung des WR-Wirkungsgrades die niedrigen Einstrahlungen potenziell den größten Effekt auf eine Abweichung haben.

Neben dem jährlichen Verlust wurde auch die tägliche und monatliche Abweichung betrachtet. Außerdem wurde für die WR Auslastung und die Wirkungsgrade der WR eine Häufigkeitsanalyse erstellt. Diese wurde einerseits zwischen minütlicher und stündlicher Auflösung verglichen und andererseits mit den Angaben des europäischen Wirkungsgrades.

# **3.2 Verluste durch Unterschreiten der Leistungsschwelle des Wechselrichters**

Zur Untersuchung des Einflusses des Leistungsschwellenwertes, wurden Stunden- und Minutensimulationen mit unterschiedlichen Schwellenwerten durchgeführt. Da für die Betrachtung nur die geringen Einstrahlungen einflussgebend sind, wurden die Daten von MeteoNorm verwendet.

Als Wechselrichter wurde der in Tabelle 2 vorgestellte verwendet. Es wurden Simulationen mit Leistungsschwellen von 0,3% und 0,7% der Nominalleistung von 105 kW gemacht, was 315 W bzw. 735 W entspricht. Im weiteren Vorgehen wurde außerdem die anliegende DC-Leistung verändert, um eine ausgeglichene Verschaltung, und eine unterdimensionierte Verschaltung zu vergleichen. Als Verschaltung wurden jeweils 12 Stränge pro WR gewählt. Die Stranglänge wurde einerseits mit 24 Modulen für ein ausgeglichenes AC/DC-Verhältnis gewählt (108 % im Bezug zur maximalen WR-Scheinleistung) und andererseits mit 33 Modulen pro Strang für einen stark unterdimensionierten WR (79 % im Bezug zur maximalen WR-Scheinleistung).

Des Weiteren wurden Simulationen mit 1,0% bzw. 1050 W Power Threshold als worst-case Fall getätigt. Neben den dadurch auftretenden Verlusten wurde auch die Häufigkeit der Momente analysiert, in denen der Schwellenwert überhaupt Einfluss hat.

### **3.3 Verluste durch Nahverschattung**

Zur Bestimmung der Zeitabhängigkeit der Nahverschattungsverluste wurde zunächst ein kleiner Vorversuch gemacht. Dazu wurde eine Verschattungsszene mit mehreren Modulreihen in PVsyst erstellt und händisch alle minütlichen Verschattungsfaktoren für jeweils eine Stunde am Morgen und eine am Abend herausgeschrieben. Diese wurden dann mit den Werten zur Mitte des Intervalls verglichen.

Anschließend wurde mithilfe des Menüs "Shed Shading Factor on Beam Component" aus PVsyst ein ganzes Jahr analysiert. Da die Version 7 von PVsyst dieses Menü nicht mehr in gleicher Weise anbietet, wurde hier auf die Version 6.8.7 zurückgegriffen. Das Menü bietet die Möglichkeit in Abhängigkeit vom Standort und der Anlagengeometrie die Verschattungsfaktoren für die Direkteinstrahlung in minütlicher und stündlicher Auflösung zu exportieren.

Die weiteren Einstrahlungskomponenten sind, wie bereits in Kapitel 2.1.1 erklärt, entweder nicht zeitabhängig und müssen daher nicht beachtet werden, oder im Vergleich zur Direktstrahlung so gering, dass sie vernachlässigt werden können.

Für die Geometrie der Anlage wurden praxisübliche Werte gewählt:

- $\bullet$  20 $^{\circ}$  Modulneigung
- 6,00 m Breite Modultische
- 8.70 m Reihenabstand

Daraus ergibt sich die Konfiguration in Abbildung 14:

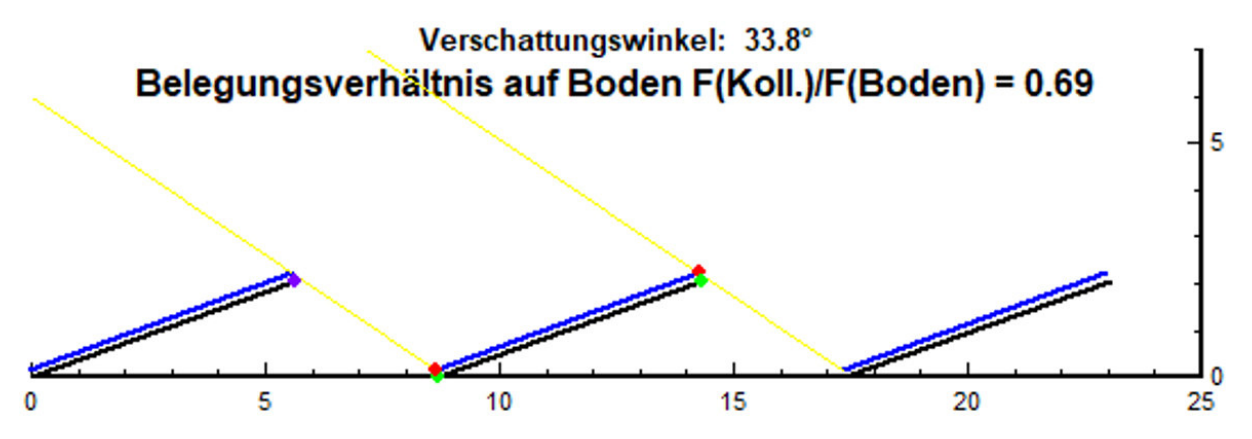

*Abbildung 14: Anlagengeometrie zur Berechnung der Verschattungsfaktoren, Verschattungswinkel als gelbe Linie dargestellt, Achsen in Meter, Darstellung aus PVsyst* 

Die Berechnung geht von einer unendlichen Folge von Modulreihen aus, das bedeutet es wird nur die reine Reihenverschattung betrachtet. Die meist unverschattete erste Reihe wird dabei vernachlässigt. Die Daten können minutengenau exportiert werden, allerdings lassen sich in dieser hohen Auflösung nur 12 Tage in einer Datei speichern, weshalb alle Dateien eines Jahres zum Schluss mit der Kommandozeile zusammengefügt werden müssen.

Um die Ergebnisse zu überprüfen, wurde außerdem ein zweiter, aus Minutenwerten generierter Stundendatensatz verwendet. Die Verschattungsverluste wurden auf täglicher, monatlicher und jährlicher Ebene betrachtet.

### **3.4 Verluste durch Reflexion**

Um das Reflexionsverhalten auf minütlicher Basis analysieren zu können, braucht man zunächst Sonnenstände auf minütlicher Basis. Dazu wurden die von PVsyst verwendeten Formeln manuell nachgerechnet. Der Winkel der Einstrahlung auf die Modulebene ergibt sich aus

 $\sin AngInc = \cos(Az_{\text{Some}} - Az_{\text{Modul}}) \cdot \cos H_{\text{Some}} \cdot \sin Tilt_{\text{Modul}} + \sin H_{\text{Some}} \cdot \cos Tilt_{\text{Modul}}$ 

Mit *AngInc* = Winkel der Einstrahlung, *Az* = Azimut*, H* = Höhe und *TiltModul* = Modulneigung

Der Azimut und die Höhe der Sonne am Himmel berechnen sich mit folgenden Gleichungen:

$$
\sin H_{\text{Sonne}} = \sin Lat \cdot \sin Dekl_{Erde} + \cos Lat \cdot \cos Dekl_{Erde} \cdot \cos HA
$$

$$
\sin Az_{\text{sonne}} = \frac{\cos Dekl_{\text{Erde}} \cdot \sin HA}{\cos H_{\text{sonne}}}
$$

Mit *Lat* = Breitengrad, *DeklErde* = Deklination der Erde und *HA* = Winkel zur solaren Mittagszeit

(PVsyst Help: *Solar Geometry*)

Die 525.600 Werte wurden mittels eines Excel-Skriptes erstellt. Zur Validierung wurden diese anschließend gemittelt und mit den von PVsyst errechneten Werten verglichen. Es gibt nur sehr geringe Abweichungen ab der zweiten Nachkommastelle, daher werden die Daten als hinreichend genau angesehen.

Neben der Analyse der Einfallswinkel, wurde außerdem eine Untersuchung zu den durch die Mittelwertbildung geänderten Einstrahlverhältnisse in Bezug zu den Reflexionsverlusten angestellt. Es wurde aus den bereits genannten Gründen nur die Direkteinstrahlung betrachtet.

Um die Ergebnisse zu validieren, wurde das ASHRAE Reflexionsverhalten außerdem eigens nachgerechnet.

### **3.5 Modulverluste durch abweichende Einstrahlungsstärken**

Zur Prüfung des Schwachlichtverhaltens wurden das Modul der Firma JinkoSolar mit einem Modul der Firma REC verglichen. Das REC Modul hat einen deutlich schlechteren Wirkungsgrad bei niedrigen Einstrahlungen. Außerdem wurde das Ein-Dioden Modell mit einer manuellen Berechnung überprüft. Dazu wurde ebenfalls das REC Modul verwendet, allerdings mit verändertem Serien- und Shuntwiderstand, um das Verhalten mit einer linearen Interpolation möglichst gut abbilden zu können.

Tabelle 5 sind außerdem weiterführende Angaben zu dem REC Modul zu finden.

*In Tabelle 4 sind die relativen, einstrahlungsabhängigen Wirkungsgrade der verwendeten Module analog zu den Angaben in Abbildung 10 zusammengefasst. In* 

*Tabelle 4: Zusammenfassung der relativen Wirkungsgrade bei niedrigen Einstrahlungen im Bezug zu den STC-Wirkungsgraden der verwendeten Module (vgl. Anhänge 4, 6 und 7)* 

| Relativer Wirkungsgrad bei | <b>JKM370N-6TL3-V</b> | REC370TP4 | REC370TP4 editiert |
|----------------------------|-----------------------|-----------|--------------------|
| $800 \text{ W/m}^2$        | $+0.2\%$              | ± 0,0%    | $-0.1\%$           |
| $600 \text{ W/m}^2$        | $\pm 0.0\%$           | $-0.4\%$  | $-0.5\%$           |
| $400 \text{ W/m}^2$        | $-0.7\%$              | $-1,4%$   | $-1,5\%$           |
| $200 \text{ W/m}^2$        | $-3,0\%$              | $-4,0\%$  | $-3,8%$            |

*Tabelle 5: Spezifikationen des zweiten, zum Vergleich benutzten Moduls (vgl. Anhang 5)* 

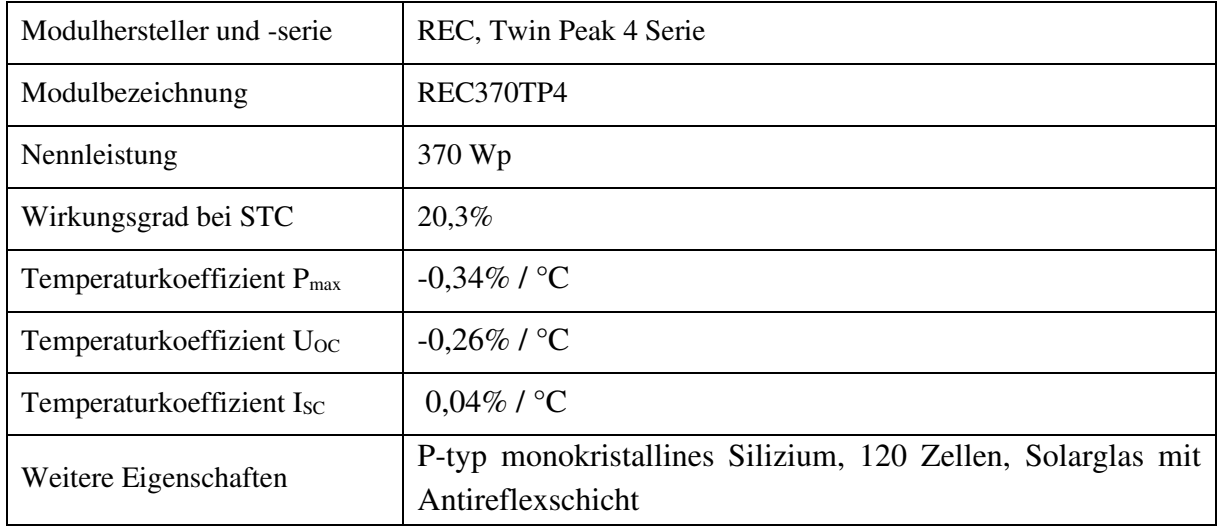

Neben der Auswertung der Einstrahlungsniveauverluste auf täglicher, monatlicher und jährlicher Basis wurde auch ein Vergleich in der Häufigkeit der auftretenden Einstrahlungsstärken gemacht.

### **3.6 Temperaturverluste am Modul**

Als Datengrundlage für die Untersuchung des Temperaturverhaltens dienen Monitoringdaten von fünf PV-Freiflächenanlagen im norddeutschen Raum. Abbildung 15 zeigt die Standorte der Anlagen.

Die Anlagen Tating, Neuenkirchen, Neustadt Dosse I + II und Tutow I + II bestehen aus fest aufgeständerten, nach Süden ausgerichteten und 15° geneigten Modultischen. Lottorf ist eine Tracking-Anlage mit einachsiger Nord-Süd-Nachführung.

Robin Landahl Bachelorarbeit

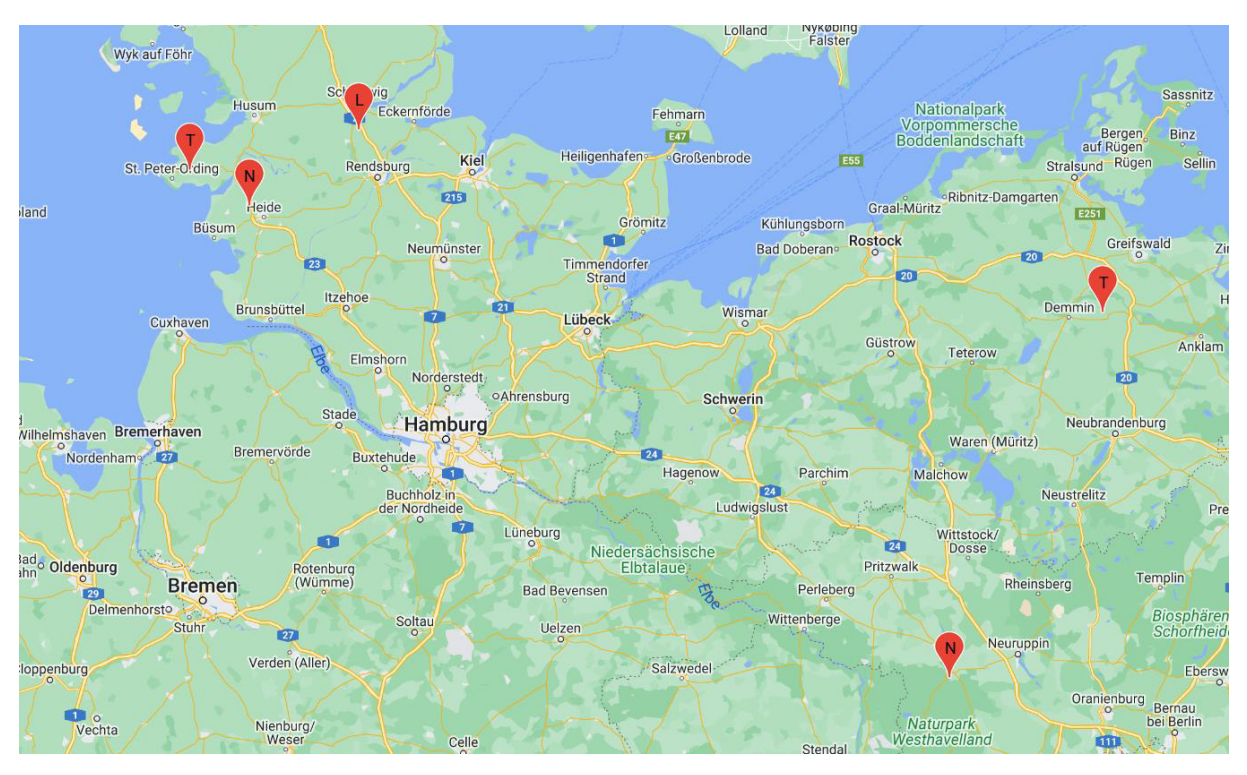

*Abbildung 15: Lage der Anlagen, für die Monitoringdaten zur Verfügung stehen:(v.l.n.r.) Tating, Neuenkirchen, Lottorf, Neustadt Dosse I + II und Tutow I + II (Quelle: Wattportal)* 

Die Monitoringdaten können in monatlicher bis minütlicher Auflösung angezeigt werden. Neben den Daten aus den Wechselrichtern und Transformatoren, wurden außerdem Einstrahlungs- und Temperatursensoren verbaut. Um den Verlauf der Modultemperatur analysieren zu können, wurden Momente rausgesucht, bei denen ein wolkenfreier Himmel (hohe, konstante Einstrahlung) in kurzer Zeit (<5 min) zu einem komplett bewölkten Himmel wird (niedrige, konstante Einstrahlung), oder andersrum. Nach dem Einstrahlungssprung sollte eine Phase konstanter Einstrahlung folgen, damit der zeitliche Verlauf der Erwärmung bzw. Abkühlung beobachtet werden kann. Die Umgebungstemperatur und die Windgeschwindigkeit sollten ebenfalls möglichst konstant bleiben, da diese die Ergebnisse beeinflussen würden. Leider liegen keine Messdaten zu der Windgeschwindigkeit vor, weshalb diese nicht berücksichtigt werden konnte.

Die aus den Monitoringdaten gewonnenen Werte sollen dazu dienen, eine Einschätzung über die erforderliche Zeitspanne bis zum Erreichen eines thermischen Gleichgewichtes zu geben. Außerdem soll eine realistische, maximale Temperaturänderung geschätzt werden, die mit den simulierten Werten verglichen werden kann. Aus den Messwerten der Einstrahlung und der Umgebungstemperatur kann die Modultemperatur nach PVsyst berechnet und mit den Messwerten verglichen werden. Der aus der Temperaturdifferenz entstehende Fehler in der Modulleistung wurde abschließend für zwei repräsentative Tage berechnet.

# **4 Auswertung**

In den folgenden Kapiteln werden die Ergebnisse der einzelnen Untersuchungen vorgestellt.

### 4.1 Umwandlungsverluste des Wechselrichters

Um die vom Europäischen Wirkungsgrad angegebene Verteilung zu überprüfen, wurden die Intervallgrenzen linear zwischen den Auslastungsbereichen geteilt. Dementsprechend wurden folgende Intervalle verwendet:

- unter 7,5% der Eingangsleistung  $\eta_{5\%}$ :  $\bullet$
- $\bullet$ η<sub>10%</sub>: 7,5% bis 15% der Eingangsleistung
- n<sub>20%</sub>: 15% bis 25% der Eingangsleistung  $\bullet$
- η<sub>30%</sub>: 25% bis 40% der Eingangsleistung  $\bullet$
- n<sub>50%</sub>: 40% bis 75% der Eingangsleistung  $\bullet$
- $\eta_{100\%}$ ab 75% der Eingangsleistung  $\bullet$

In Abbildung 16 sind die Angaben des Europäischen Wirkungsgrades für den Anteil der Wechselrichterauslastung an der Gesamtenergie aufgetragen. Im Vergleich dazu stehen die anteiligen Energiesummen aus den Simulationen, nach o.g. Intervallen aufgeteilt.

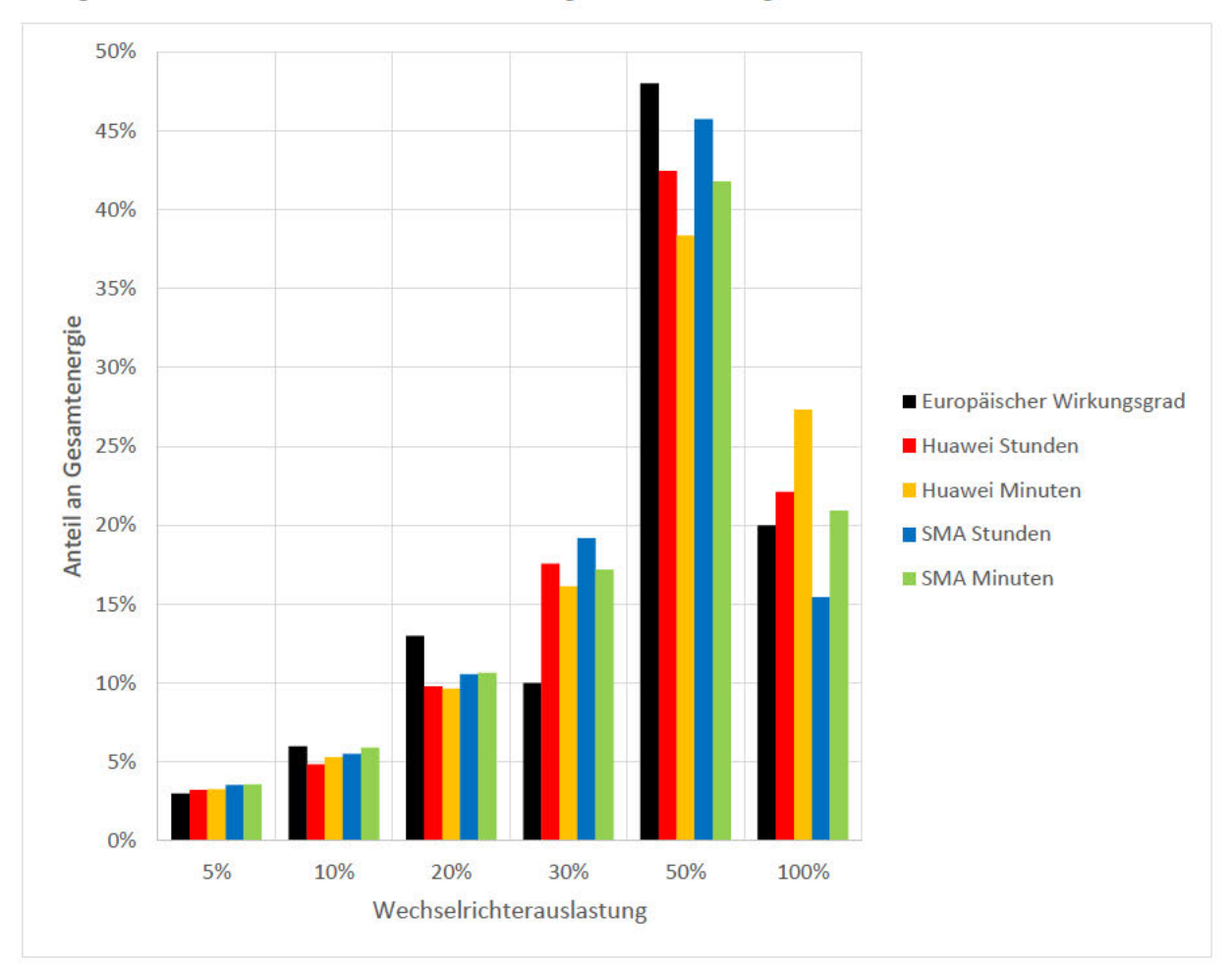

Abbildung 16: Vergleich der relativen Energieerträge in den Stunden- und Minutensimulationen, aufgeteilt nach den Auslastungsbereichen des Europäischen Wirkungsgrades, Huawei und SMA Wechselrichter

In den unteren Leistungsbereichen ergeben sich keine großen Unterschiede. 20% Auslastung ist in den Simulationen unterrepräsentiert, 30% Auslastung dafür überrepräsentiert. 50% wird vom Europäischen Wirkungsgrad ebenfalls zu hochgeschätzt. Bei 100% Auslastung schwanken die Simulationen untereinander stark um den erwarteten Wert. Die Abweichung zwischen den Wechselrichtern liegt an den unterschiedlichen Auslegungsverhältnissen. Durch das mit 84% vergleichsweise geringe AC/DC-Verhältnis des Huawei WR, wird die Maximalleistung schon bei geringeren Einstrahlungen erreicht, als es bei dem SMA WR mit einem AC/DC-Verhältnis von 100% der Fall ist.

Vergleicht man die Minutensimulationen (Huawei: gelb, SMA: grün) mit den Stundensimulationen (Huawei: rot. SMA: blau), wird bei 100% Auslastung ein deutlicher Abfall von mehr als 5% der Gesamtenergie erkennbar, sowohl bei dem Huawei WR als auch bei dem SMA WR. Gleichzeitig steigt der Anteil bei 50% Auslastung in den Stundensimulationen um rund 4 Prozentpunkte an. Bei 30% Auslastung zeigt sich dieses mit 1.4% (Huawei) und 2.0% (SMA) Anstieg der Gesamtenergie.

Diese Verschiebung lässt sich durch die durchschnittlichen Einstrahlungsdaten in der Stundensimulation erklären. Insbesondere Tage wechselnder Bewölkung haben in der Realität sehr hohe und sehr niedrige Einstrahlungen, welche in Abbildung 16 vor allem in den unteren Bereichen, sowie bei 100% Auslastung zu finden sein müssten. Durch die Mittelwertbildung verschiebt sich ein Teil dieser Werte in Richtung 30% und 50%, was die 5 bis 6 Prozentpunkte Differenz erklärt.

Die Änderung der Einstrahlungsbedingungen sollte ebenfalls eine Änderung des Wirkungsgrades bewirken. Abbildung 17 zeigt die Häufigkeitsverteilung der Wirkungsgrade von 85% bis 100%, die Anzahlen aus den Minutensimulation wurden der Vergleichbarkeit halber durch 60 dividiert. Die Kurven der jeweiligen Minuten- und Stundensimulation verlaufen sehr ähnlich, was darauf hindeutet, dass sich an den Verlusten ebenfalls nicht viel ändert. Auffällig ist, dass 95% Wirkungsgrad bei dem SMA WR deutlich häufiger als beim Huawei WR auftreten. Dies lässt sich jedoch durch die Definition des Wirkungsgrades des SMA Wechselrichters in PVsyst erklären, wie in Abbildung 18 gezeigt wird.

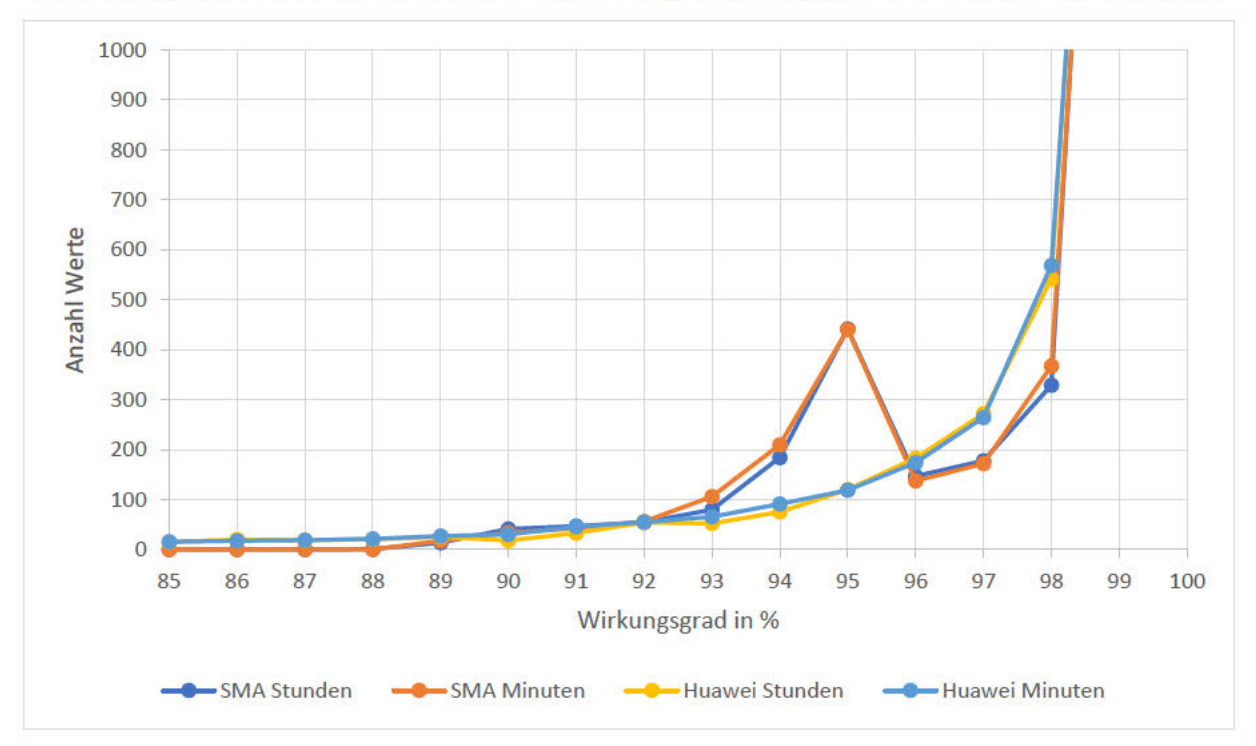

Abbildung 17: Vergleich der Verteilung der Wechselrichterwirkungsgrade nach Anzahl für die Stunden- und Minutensimulationen der SMA und Huawei Wechselrichter

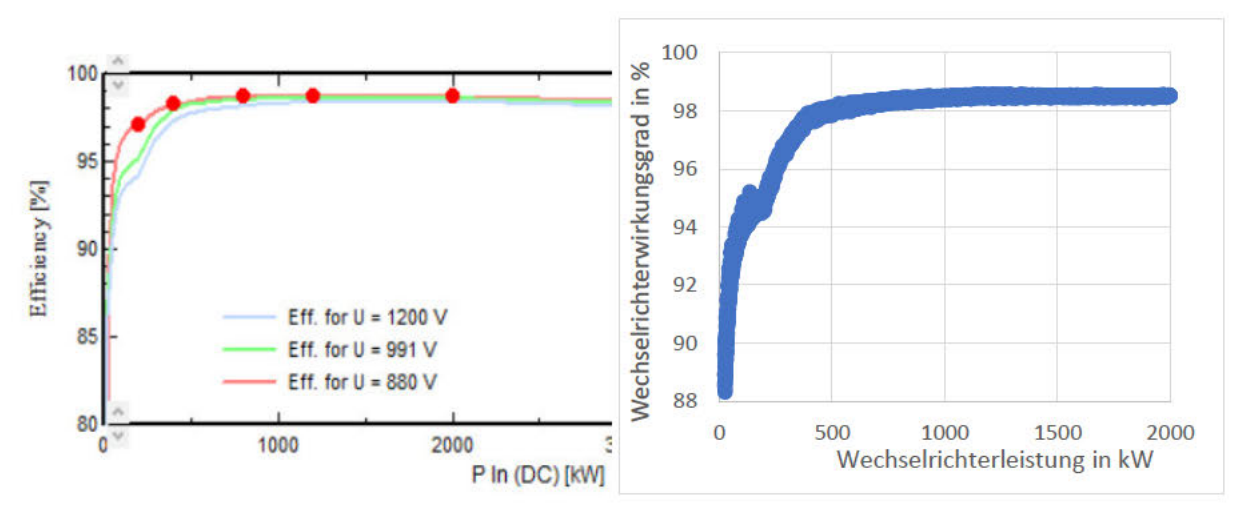

Abbildung 18: Wirkungsgradkurven des SMA Wechselrichters: links: Definition in PVsyst, für drei Eingangspannungen, rechts: Auswertung der Wirkungsgrade nach Wechselrichterleistung, aus der Simulation

Der Wechselrichter wurde bereits in PVsyst mit einem Knick bei 95% Wirkungsgrad definiert (links, grüne und graue Kurve), weshalb derselbe Verlauf auch in der Simulation auftaucht (rechts). In Abbildung 17 erscheint der Knick in der Kurve daher ebenso, die Achsen sind allerdings vertauscht.

Die Ergebnisse der gesamten Wirkungsgradverluste über das Jahr sind in Tabelle 6 aufgeführt. Die Differenz im Umwandlungsverlust in Prozentpunkten (letzte Zeile) entspricht dem Einfluss der zeitlichen Auflösung auf das Simulationsergebnis. Trotz der Verschiebung hin zu mittleren Wechselrichterauslastungen, ergibt sich wegen der sehr flachen Wirkungsgradkurven für das Simulationsergebnis kein signifikanter Unterschied.

Tabelle 6: Ergebnisse der Untersuchung des Wechselrichterwirkungsgrads auf das Simulationsjahr gerechnet, für den SMA und Huawei WR, Umwandlungsverluste absolut und im Bezug zur Gesamtenergie

| Produzent des untersuchten Wechselrichters                                                                           | <b>SMA</b> | Huawei  |
|----------------------------------------------------------------------------------------------------|------------|---------|
| Umwandlungsverluste Stundensimulation in kWh                                                                         | 79,309     | 2,253   |
| Umwandlungsverluste Minutensimulation in kWh                                                                         | 79,953     | 2,257   |
| Abweichung Minutensimulation zur Stundensimulation in %                                                              | $+0,81$    | $+0,17$ |
| Umwandlungsverluste Stundensimulation im Bezug zur Gesamtenergie in %                                                | 1,79       | 1,64    |
| Umwandlungsverluste Minutensimulation im Bezug zur Gesamtenergie in %                                                | 1,82       | 1,65    |
| Abweichung der minütlichen Umwandlungsverluste im Bezug zu den<br>stündlichen Umwandlungsverlusten in Prozentpunkten | $+0,03$    | $+0,01$ |

Betrachtet man die Wandlungsverluste auf täglicher und monatlicher Basis, ergeben sich für den Huawei Wechselrichter an einzelnen Tagen bis zu +0,9% / -0,4% Abweichungen zwischen der stündlichen und minütlichen Berechnung, im Bezug zu der täglichen Gesamtenergie. Monatsweise reduzieren sich diese Abweichungen auf maximal +0,009% / -0,025% der monatlichen Gesamtenergie. Für die SMA Umwandlungsverluste ergeben sich tägliche Abweichungen bis zu  $\pm 0.6\%$  der Gesamtenergie. Pro Monat reduzieren diese sich auf maximal +0,022% / -0,018%. In den Abweichungen konnte keine Regelmäßigkeit festgestellt werden.

# **4.2 Verluste durch Unterschreiten der Leistungsschwelle des Wechselrichters**

Tabelle 7 zeigt die Ergebnisse der getätigten Simulationen. Die Verluste sind, aufgeteilt nach Auslegungsverhältnis und Power Threshold, angegeben als absolute und relative Verluste (<sup>1</sup>im Bezug zur Nominalleistung; <sup>2</sup>im Bezug zur Gesamtenergie), sowie die Anzahl der Vorkommen in der Simulation. Auffällig ist, dass bei den Stundensimulationen mit 0,3% Leistungsschwelle, sowie 0,7% Schwelle in der Simulation des unterdimensionierten WR, nur jeweils eine Stunde unterhalb des Schwellenwertes vorkommt. Die entsprechenden Minutensimulationen haben je 141 Situationen unterhalb dieses Wertes, was 141 Minuten, bzw. 2,35 Stunden entspricht. Wegen der geringen Anzahl an Werten sind diese Simulationen nicht aussagekräftig. Der relative Anteil des Verlustes an der Gesamtenergie ist ebenfalls verschwindend gering. Die Simulationen mit 108% AC/DC-Verhältnis und 0,7% Leistungsschwelle liegen sehr nah beieinander, die relativen Verluste unterscheiden sich nur um 0,001 Prozentpunkte und die Anzahl der Werte in der Minutensimulation weicht 3,5% von der Stundensimulation ab. Analog dazu verhält sich die Simulation des worst-case Falls mit 1% Leistungsschwelle für den unterdimensionierten Wechselrichter sehr ähnlich. Die Anzahl der Werte in der Minutensimulation weicht allerdings statt nach oben, um 3,6% nach unten ab. Die einzige signifikante Abweichung sieht man bei dem worst-case Fall des gleichmäßig ausgelegten Wechselrichters. Hier weicht die relative Abweichung um 0,009 Prozentpunkte ab und die Anzahl der Werte um -8,9%.

| AC/DC  | Power Threshold |                      |       | Stündliche Verluste |        | Minütliche Verluste |           |        |             |
|--------|-----------------|----------------------|-------|---------------------|--------|---------------------|-----------|--------|-------------|
|        | in W            | in $\%$ <sup>1</sup> | in kW | in $\%^2$           | Anzahl | in kW               | in $\%^2$ | Anzahl | Anzahl / 60 |
| 108,4% | 315             | 0,3                  | 0,6   | 0,0005              | 1      | 85,8                | 0,0012    | 141    | 2,35        |
|        | 735             | 0,7                  | 23,6  | 0,020               | 35     | 1456,6              | 0,021     | 2174   | 36,2        |
|        | 1050            | 1,0                  | 104,2 | 0,089               | 126    | 5638,4              | 0,080     | 6886   | 114,8       |
| 78,9%  | 315             | 0,3                  | 0,9   | 0,0005              | 1      | 118,0               | 0,0012    | 141    | 2,35        |
|        | 735             | 0,7                  | 0,9   | 0,0005              | 1      | 118,0               | 0,0012    | 141    | 2,35        |
|        | 1050            | 1,0                  | 42,8  | 0,026               | 45     | 2444,8              | 0,025     | 2603   | 43,4        |

*Tabelle 7: Ergebnisse der Simulationen zu der Untersuchung der Wechselrichter-Leistungsschwelle, Prozentangaben im Bezug zur Nominalleistung des WR (1) bzw. zur Gesamtenergie der Simulation (2).* 

Die Verluste durch Unterschreiten des Schwellenwertes werden von der zeitlichen Auflösung beeinflusst, allerdings ist nicht abzusehen, in welche Richtung die Abweichung gehen wird. Ein signifikantes Ergebnis zeigt sich nur im worst-case Fall. Da die Leistungsschwelle der WR in der Realität jedoch im Allgemeinen niedriger ist, ist hier kein nennenswerter Einfluss auf das Simulationsergebnis zu erwarten. Der Schwellenwert des verwendeten Huawei Wechselrichters liegt laut Herstellerangaben beispielsweise bei 150 W, im Vergleich zu den 1050 W in der worst-case Simulation.

### **4.3 Verluste durch Nahverschattung**

In der Voruntersuchung wurden für die Zeiträume 9:00 Uhr bis 10:00 Uhr und 14:30 Uhr bis 15:30 Uhr des 21.12.2021 die minütlichen Verschattungsfaktoren händisch notiert. Der Vergleich zu den stündlichen Werten ist in Abbildung 19 und Abbildung 20 zu sehen. Die erste Abbildung zeigt das Verhalten innerhalb eines Simulationsschrittes, die zweite Abbildung zeigt den Sprung zwischen zwei Simulationsschritten.

Die orangene Kurve zeigt die minütlich berechneten Verschattungsfaktoren, wie es der Realität am ehesten entspricht. Anhand der blau gestrichelten Linie kann man die Entwicklung der stündlichen Faktoren erkennen. Die Strichlinien dienen nur dazu, die Richtung zu zeigen, in der die Verschattungsfaktoren in Abbildung 19 um 8:30 Uhr, 9:30 Uhr und 10:30 Uhr liegen. Das tatsächlich in der Simulation genutzte Verhalten entspricht der grünen Geraden: Für die gesamte Stunde wird ein Verschattungsfaktor genutzt, welcher zur Mitte des Intervalls (9:30 Uhr) berechnet wird.

Abbildung 20 zeigt den Sprung vom Simulationsschritt 14 - 15 Uhr (Faktor 0,404 um 14:30 Uhr) nach 15 - 16 Uhr (Faktor 0,683 um 15:30 Uhr). Wenn die Berechnung in minütlicher Auflösung der blauen Strichlinie entsprechen würde, müssten sich die Faktoren über die Stunde ausgleichen. Da dies jedoch nicht der Fall ist, entsteht hier eine Abweichung zwischen stündlicher und minütlicher Berechnung. Ein linearer Zusammenhang (wie die blauen Strichlinien) würde allerdings auch bedeuten, dass der Lauf der Sonne am Himmel nicht stetig ist. Der reale Verlauf ist der, der orangenen Kurve.

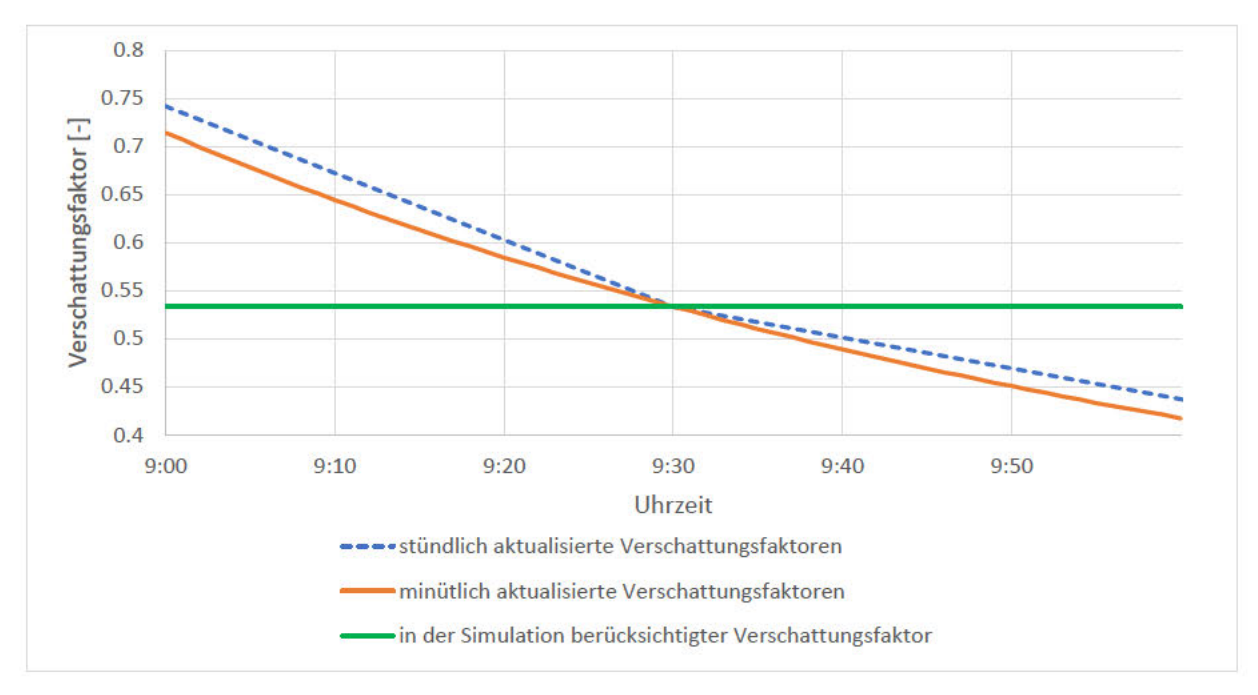

Abbildung 19: Differenz zwischen stündlich und minütlich berechneten Verschattungsfaktoren von 9:00 Uhr bis 10:00 Uhr, realer Verlauf (orange), Entwicklung der stündlichen Werte (blau gestrichelt), in Simulation verwendet (grün)

#### **Robin Landahl**

, Bachelorarbeit

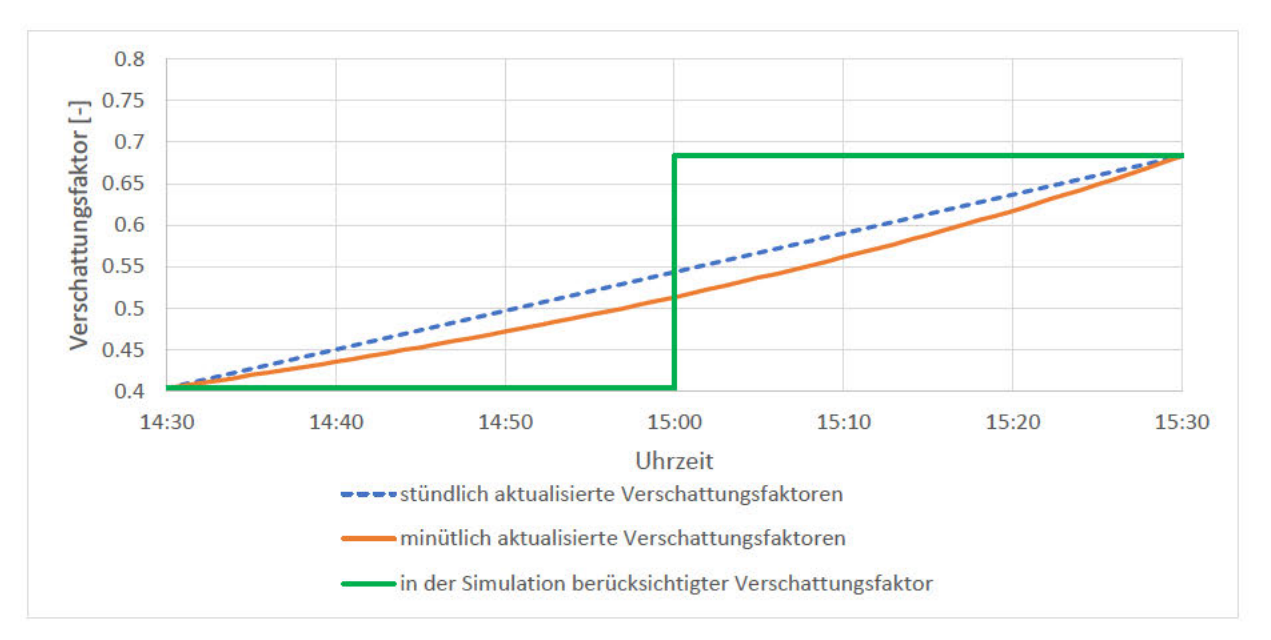

Abbildung 20: Differenz zwischen stündlich und minütlich berechneten Verschattungsfaktoren von 14:30 Uhr bis 15:30 Uhr, realer Verlauf (orange), Entwicklung der stündlichen Werte (blau gestrichelt), in Simulation verwendet (grün)

Im weiteren Vorgehen wurde über das Menü "Shed Shading Factor in Beam Component" ein ganzes Jahr in Minutenauflösung betrachtet. Durch Multiplikation mit der direkten Clear Sky Einstrahlung, ergibt sich ein maximal möglicher Verschattungsverlust der direkten Strahlungskomponente durch die Eigenverschattung der Modulreihen. Die reihe Eigenverschattung tritt mit den in Kapitel 3.3 gewählten Parameter nur im Winterhalbjahr, von Ende September bis Ende März, auf. Dazwischen gibt es keine Reihenverschattung.

Bei der Betrachtung sind zwei Fehlerquellen auffällig geworden:

Zum einen ergibt sich aus dem leicht gekrümmten Zusammenhang zwischen blau gestrichelter und orangener Linie eine geringe Abweichung innerhalb der stündlichen Berechnung. Tabelle 8 zeigt die markanten Werte für eine exemplarische Stunde:

| Uhrzeit          | Verschattungsfaktor<br>(Direktstrahlung) [-] | Direkte Clear Sky<br>Einstrahlung in W/m <sup>2</sup> | Verschattungsverlust<br>$(direkt)$ in $W/m^2$ |
|------------------|----------------------------------------------|-------------------------------------------------------|-----------------------------------------------|
| 01.01.2022 09:00 | 0,542                                        | 59                                                    | 31,978                                        |
| 01.01.2022 09:01 | 0,536                                        | 60                                                    | 32,160                                        |

Tabelle 8: Beispielhafte Stunde für die Berechnung der minütlichen Verschattungsverluste; Verschattungsfaktor, Clear Sky Einstrahlung und Verschattungsverlust für Anfang, Mitte und Ende des Simulationsschrittes

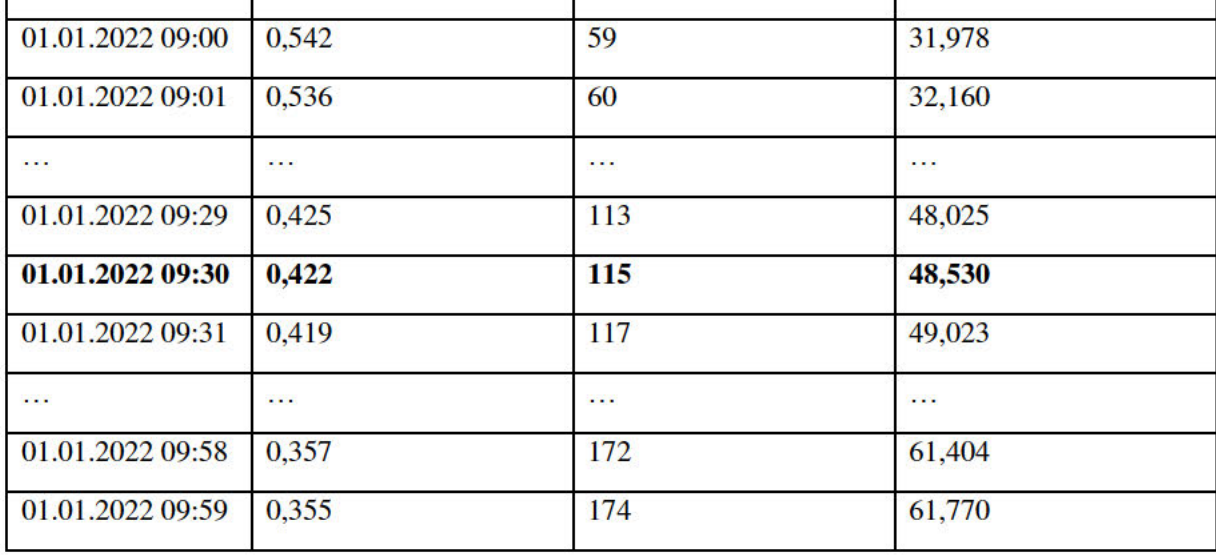

In der Stundenberechnung entspricht das Intervall 9:00 Uhr bis 10:00 Uhr dem Simulationsschritt ab 9:00 Uhr. Die Einstrahlungs- und Verschattungsberechnung finden allerdings zur Mitte des Intervalls um 9:30 Uhr statt, in der Tabelle durch dickgedruckte Werte dargestellt. Die stündliche Berechnung würde also von einem Verschattungsverlust von

$$
0.422 \cdot 115 \frac{W}{m^2} \cdot 1h = 48{,}530 \frac{Wh}{m^2}
$$

ausgehen. Der Durchschnitt der Ergebnisse derselben Rechnung auf minütlicher Basis ergibt einen Verschattungsverlust von 47,845 Wh/m² für dasselbe Intervall. Die Minutenberechnung liegt also für den betrachteten Zeitraum ca. 0,7 Wh/m² bzw. 1,4% unterhalb des stündlich berechneten Wertes.

Des Weiteren ergibt sich ein zweiter Fehler, wenn die Sonne kurz nach der Berechnung zur Mitte des Intervalls aufgeht oder kurz davor untergeht, da für die gesamte Stunde keine Einstrahlung und dementsprechend keine Verschattung berechnet wird. Dies wird in Tabelle 9 verdeutlicht:

*Tabelle 9: Beispielhafte Stunde für den entstehenden Fehler bei Sonnenaufgang; Verschattungsfaktor, Clear Sky Einstrahlung und Verschattungsverlust für Intervallbeginn, -mitte, -ende und Zeitpunkt des Sonnenaufgangs* 

| Uhrzeit          | Verschattungsfaktor<br>(Direktstrahlung) [-] | Direkte Clear Sky<br>Einstrahlung in W/m <sup>2</sup> | Verschattungsverlust<br>(direkt) in $W/m^2$ |
|------------------|----------------------------------------------|-------------------------------------------------------|---------------------------------------------|
| 24.01.2022 08:00 | $\mathbf{1}$                                 | $\overline{0}$                                        | $\overline{0}$                              |
| 24.01.2022 08:01 | $\mathbf{1}$                                 | $\overline{0}$                                        | $\overline{0}$                              |
| .                | .                                            | .                                                     | $\cdots$                                    |
| 24.01.2022 08:29 | 0,586                                        | $\overline{0}$                                        | $\overline{0}$                              |
| 24.01.2022 08:30 | 0,578                                        | $\boldsymbol{0}$                                      | $\bf{0}$                                    |
| 24.01.2022 08:31 | 0,570                                        | $\overline{0}$                                        | $\theta$                                    |
| $\cdots$         | $\cdots$                                     | $\cdots$                                              | $\cdots$                                    |
| 24.01.2022 08:39 | 0,518                                        | 52                                                    | 26,936                                      |
| $\cdots$         | .                                            | $\cdots$                                              | .                                           |
| 24.01.2022 08:58 | 0,419                                        | 89                                                    | 37,291                                      |
| 24.01.2022 08:59 | 0,415                                        | 91                                                    | 37,765                                      |

Da die Sonne zur Mitte des Intervalls noch nicht aufgegangen ist, wird für die gesamte Stunde 0 W/m² angenommen. Der Sonnenaufgang ist in PVsyst definiert als Sonnenhöhe > 2°, was an dem entsprechenden Tag um 8:39 Uhr erstmals erreicht war. Auf minütlicher Basis ergibt sich für die gesamte Stunde eine Einstrahlung von 24,666 Wh/m² und ein Verschattungsverlust von 11,278 Wh/m².

Betrachtet man die Differenz in der Berechnung der Verluste im Bezug zu den stündlichen Verlusten über das gesamte Jahr, ergibt sich auf stündlicher Basis für die Werte ≠ 0 eine Standardabweichung von 2,83 Wh/m².

Die verwendeten stündlichen Einstrahlungsdaten passen im Allgemeinen zu den Minutenwerten. Die Summe der Einstrahlung über das Jahr ist gleich, es gibt allerdings periodisch auftretende Werte, welche von den Minutenmittelwerten abweichen. Insgesamt weichen knapp 2% der Werte um mehr als 10 W/m² ab. Daher wurde ein zweiter Datensatz verwendet, um die Ergebnisse zu verifizieren.

Die Minutenwerte der Clear Sky Direkteinstrahlung wurden dazu in PVsyst importiert und als Stundenwerte gespeichert. Die Abweichung zu den Minutenwerten hat sich so auf maximal  $0.05 \text{ W/m}^2$ reduziert, was auf Rundungsfehler zurückzuführen ist. Die Standardabweichung reduziert sich auf 1,50 Wh/m<sup>2</sup>, was 53% des vorherigen Wertes entspricht. Mit den Stundenwerten des zweiten Datensatzes wurde dieselbe Berechnung erneut durchgeführt.

Abbildung 21 zeigt den zeitlichen Verlauf der täglichen modulreihenbedingten Verschattungsverluste im Winterhalbjahr. Der aus Minuten generierte Stundendatensatz (orange) zeigt geringere Fehler im Vergleich zu dem von PVsyst erzeugten stündlichen Datensatz (blau). Die größten Abweichungen zwischen stündlicher und minütlicher Berechnung des ersten Datensatzes liegen bei +26.2 Wh/m<sup>2</sup> und -19,7 Wh/m<sup>2</sup>, was +1,18% bzw. -1,08% im Bezug zur täglichen Clear Sky Einstrahlung entspricht. Für den zweiten Datensatz liegen diese Werte bei +17,1 Wh/m<sup>2</sup> und -8,0 Wh/m<sup>2</sup>, bzw. +0,85% und - 0,35%. Die beiden Kurven scheinen einem ähnlichen, zeitlich um ein paar Tage versetzten Verlauf zu folgen.

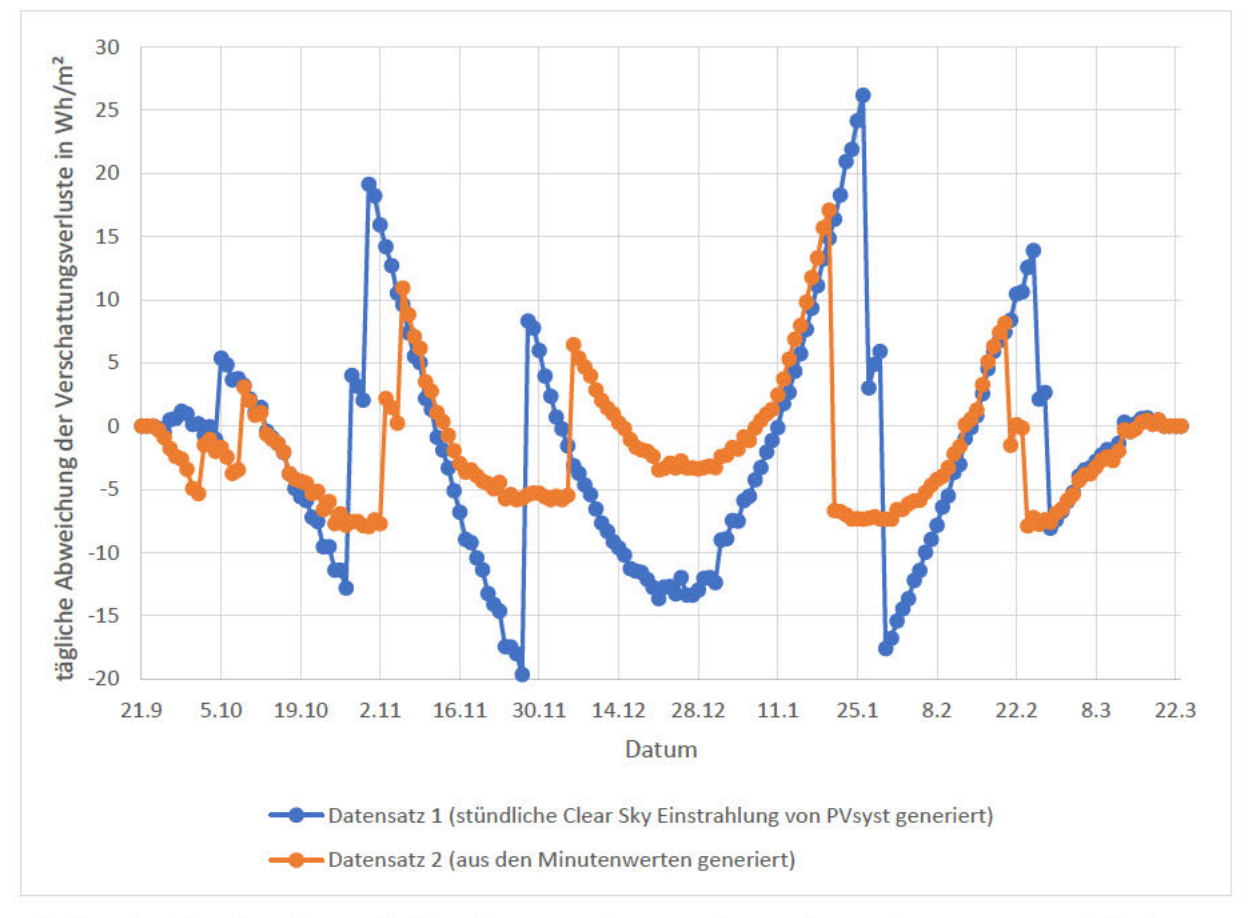

Abbildung 21: Abweichung der minütlich berechneten Verschattungsverluste zu den Stundenwerten im Winterhalbjahr

Bei monatlicher Betrachtung reduzieren sich die Abweichungen in den Verlusten auf maximal 0,55% der Clear Sky Einstrahlung für den ersten Datensatz und 0,10% für den zweiten Datensatz. Von April bis August werden keine Verluste registriert.

Trotz der teils hohen Abweichung bei der täglichen Betrachtung, ergibt sich auf das Jahr betrachtet kaum ein Unterschied, da sich die Effekte größtenteils ausgleichen. Tabelle 10 fasst die Ergebnisse zur Zeitabhängigkeit der Verschattungsverluste zusammen:

|                                                                                                    | Datensatz 1 | Datensatz 2 |
|----------------------------------------------------------------------------------------------------|-------------|-------------|
| Verschattungsverluste berechnet in Stundenschritten in kWh/m <sup>2</sup>                                                | 66,994      | 67,014      |
| Verschattungsverluste berechnet in Minutenschritten in kWh/m <sup>2</sup>                                                | 66,690      | 66,690      |
| Abweichung Minutenberechnung zur Stundenberechnung in %                                                                  | $-0.45$     | $-0.48$     |
| Stündliche Verschattungsverluste im Bezug zur Einstrahlung in %                                                          | 3,91        | 3,91        |
| Minütliche Verschattungsverluste im Bezug zur Einstrahlung in %                                                          | 3,89        | 3,89        |
| Abweichung der minütlichen Verschattungsverluste im Bezug zu<br>den stündlichen Verschattungsverlusten in Prozentpunkten | $-0,02$     | $-0,02$     |

*Tabelle 10: Ergebnisse der jährlichen Untersuchungen zu den Verschattungsverlusten, direkte Verschattungsverluste absolut und im Bezug zur Jahressumme der direkten Clear Sky Einstrahlung* 

Unabhängig von den verwendeten Eingangsdaten scheint die zeitliche Auflösung bei jährlicher Betrachtung nur einen verschwindend geringen Einfluss zu haben.

### **4.4 Verluste durch Reflexion**

Die manuelle Berechnung der minütlichen Sonnenstände passt im Vergleich zu den stündlichen Mittelwerten des entsprechenden Jahres sehr gut. Abbildung 22 zeigt die jeweiligen Einstrahlungswinkel in Klassen eingeteilt, in Prozent zu der Gesamtheit der Werte während Sonnenschein. Es sind deutliche Differenzen zwischen den eigenen Berechnungen auf Minutenbasis und der Minuten- und Stundensimulation zu erkennen. Bis zu einem Einfallswinkel von 60° passen die Werte gut zueinander, auffällig ist allerdings, dass sich ca. 3% der Winkel in Bezug auf die Gesamtzahl an Werten in den Simulationen von 60° - 80° in Richtung 80° - 90° verschieben. Betrachtet man nur die relevanten Winkel (tagsüber, >0° und <90°), beträgt die Verschiebung sogar 6%.

Eine mögliche Erklärung könnten die Simulationsschritte in den Morgen- und Abendstunden sein. Bei Sonnenaufgang und -untergang gibt es im Allgemeinen jeweils ein Intervall, in dem nicht alle 60 minütlichen Werte berücksichtigt werden, da die Sonne ab einem bestimmten Wert innerhalb des Intervalls unterhalb des Horizontes liegt. Diese Werte sind daher in der Simulation überrepräsentiert, da sie keine ganze Simulationsstunde widerspiegeln. In der oben gezeigten Abbildung werden sie allerdings wie alle anderen Simulationsschritte gehandhabt. Gleichzeitig erzeugen diese Intervalle mit 80° bis 90° die größten Einfallswinkel, was die Abweichungen in der Abbildung erklärt. Da die IAM-Kurven in diesem Bereich außerdem ihre größte Steigung besitzen, sollte sich hier eine Differenz zwischen dem stündlichen Simulationsverhalten und einem höher aufgelösten Verhalten zeigen. Die Verschiebung in Richtung 90° legt nahe, dass die Reflexionsverluste in der Simulation überschätzt werden.

Vergleicht man die Werte der Stunden- und Minutensimulation miteinander, lässt sich kein großer Unterschied feststellen, da die Sonnenstände in den einzelnen Simulationsjahren der Batch-Simulation sehr ähnlich zueinander, sowie zur Stundensimulation, sind. Da die minutengenaue Berechnung von PVsyst in der Simulation nicht unterstützt wird, ist die einzige variable Komponente das

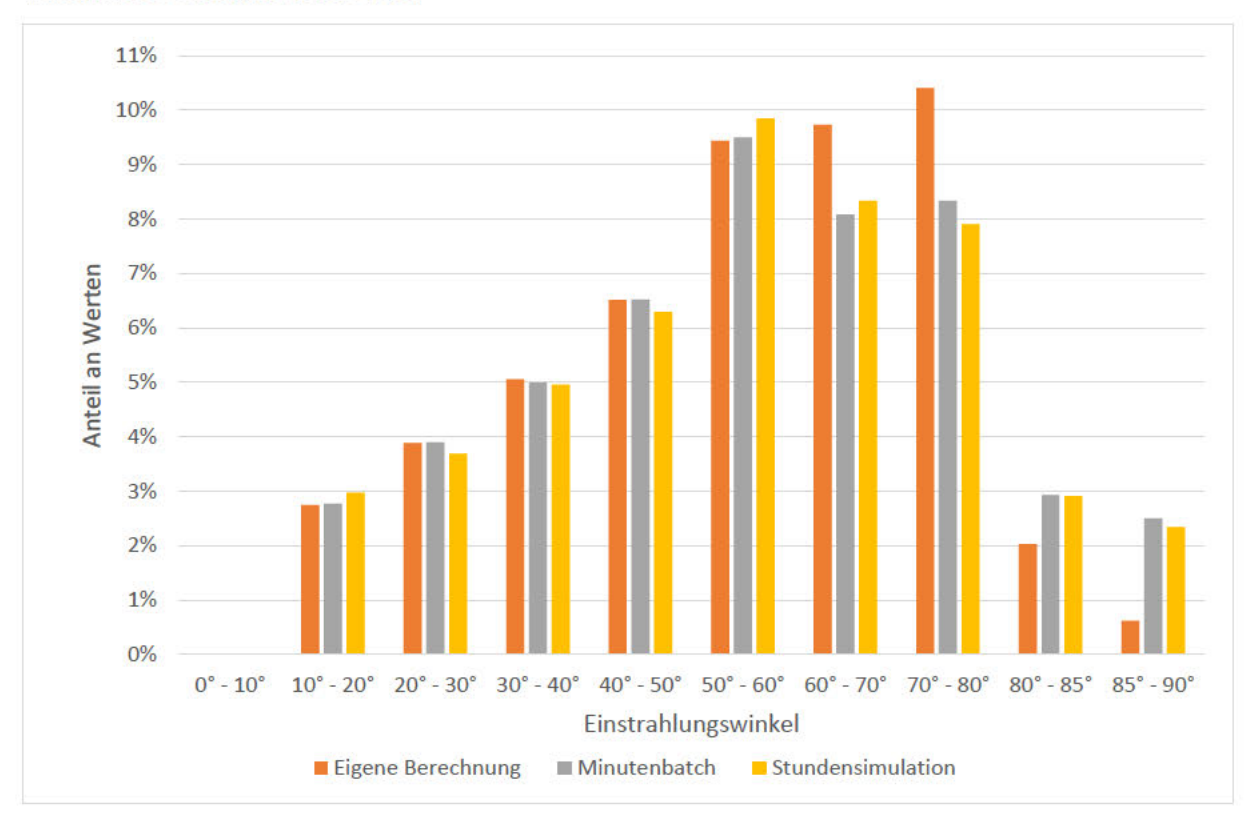

Simulationsjahr, welches nur einen sehr geringen Einfluss auf den Sonnenstand hat, aufgrund der Varianz der Deklination der Erde.

Abbildung 22: Einstrahlungswinkel in Klassen eingeteilt: eigene Berechnung, Minutensimulation und Stundensimulation. Auf die Anzahl der Gesamtwerte normalisiert

Die manuelle Berechnung der Reflexionsverluste stimmt sehr gut mit den simulierten Werten überein. Die Gleichungen

$$
F_{IAM} = 1 - b_0 \cdot \left(\frac{1}{\cos i} - 1\right)
$$

$$
Loss_{IAM} = G_{Inc} \cdot \left(1 - F_{IAM}\right)
$$

mit Loss<sub>IAM</sub> = Reflexionsverluste und  $G_{Inc}$  = Einstrahlung in Modulebene,

liefern allerdings nur sinnvolle Ergebnisse für  $0^{\circ} \le i < 90^{\circ}$  und  $F_{IAM} \ge 0$ . Dies liegt an dem Cosinus im Nenner, welcher den IAM-Faktor unrealistisch ins Negative steigen lässt, wenn i gegen 90° geht. Mit bo  $= 0.02$  ist der IAM-Faktor beispielsweise bis ca. 88.8° noch positiv, bei  $b_0 = 0.03$  bis ca. 88.3°. In diesem Bereich liegen die größten Fehler der manuellen Berechnung. Im Allgemeinen sind die Fehler allerdings so gering, dass diese keinen großen Einfluss haben, auch dadurch, dass der Bereich knapp unter 90° Einfallswinkel sehr Einstrahlungsschwach ist.

Die ASHRAE-Gleichung sollte wegen besagter Definitionsgrenzen nur bis 80° Einstrahlungswinkel genutzt werden (Abella et. Al. 2003), für das verwendete Modul liefert die Gleichung allerdings noch bis ca. 88° Ergebnisse, welche nahe an den Herstellerangaben liegen (vgl. Abbildung 8).

Die Ergebnisse der manuellen Überprüfung sind in Tabelle 11 zu sehen. Es wurde aus den o.g. Gründen nur die direkte Komponente der Reflexionsverluste untersucht.

| Reflexions verlust stündlich, $b_0 = 0.02$ in kWh/m <sup>2</sup> | 21,873       |
|------------------------------------------------------------------|--------------|
| Relative Abweichung zum simulierten Wert in %                    | $+0,00013\%$ |
| Reflexions verlust minutlich, $b_0 = 0.02$ in kWh/m <sup>2</sup> | 21,652       |
| Relative Abweichung zum simulierten Wert in %                    | $+0,26\%$    |
| Reflexions verlust stündlich, $b_0 = 0.03$ in kWh/m <sup>2</sup> | 32,758       |
| Relative Abweichung zum simulierten Wert in %                    | $+0,00014\%$ |
| Reflexions verlust minutlich, $b_0 = 0.03$ in kWh/m <sup>2</sup> | 32,375       |
| Relative Abweichung zum simulierten Wert in %                    | $+0.19\%$    |

*Tabelle 11: Ergebnisse der manuellen Prüfung des Reflexionsverhalten nach ASHRAE für b<sub>0</sub> = 0,02 und b<sub>0</sub> = 0,03* 

Die Abweichung bei der minütlichen Berechnung ist auffallend größer als die der Stündlichen. Eine mögliche Erklärung dafür ist, dass die Minutensimulation im Verhältnis mehr Einfallswinkel zwischen 85° und 90° besitzt, was der Bereich ist, in dem alle signifikanten Fehler auftreten. In der Stundensimulation finden sich 205 Stunden > 85°, in der Minutensimulation sind es 13149 Minuten, was 219,15 Stunden entspricht, also knapp 7% mehr. Diesen Zusammenhang sieht man ebenfalls an den 0,2 % Abweichung in Abbildung 22 an dem grauen und gelben Balken rechts außen.

Abschließend wurde die Auswirkung der größeren Streuung der minütlichen Einstrahlungen auf die Reflexionsverluste untersucht. Obwohl der IAM-Faktor nicht reflexionsabhängig ist, ergeben sich geringfügige Unterschiede. Tabelle 12 ( $b_0 = 0.02$ ) und Tabelle 13 ( $b_0 = 0.03$ ) fassen die Unterschiede zwischen stündlicher und minütlicher Berechnung des Reflexionsverhaltens zusammen.

| $b_0 = 0.02$                                                                                                    | Globalstrahlung | Direktstrahlung |
|----------------------------------------------------------------------------------------------------|-----------------|-----------------|
| Reflexionsverlust stündlich in kWh/m <sup>2</sup>                                                                  | 28,208          | 21,873          |
| Reflexionsverlust minütlich in kWh/m <sup>2</sup>                                                                  | 27,932          | 21,595          |
| Abweichung Minutenberechnung zur Stundenberechnung in %                                                            | $-0.98$         | $-1,27$         |
| Stündliche Verluste im Bezug zur Einstr. in Modulebene in %                                                        | 1,355           | 1,275           |
| Minütliche Verluste im Bezug zur Einstr. in Modulebene in %                                                        | 1,341           | 1,257           |
| Abweichung der minütlichen Reflexionsverluste im Bezug zu<br>den stündlichen Reflexionsverlusten in Prozentpunkten | $-0,014$        | $-0,017$        |

*Tabelle 12: Ergebnisse der Untersuchungen zu den Reflexionsverluste mit den Parameter b0 = 0,02* 

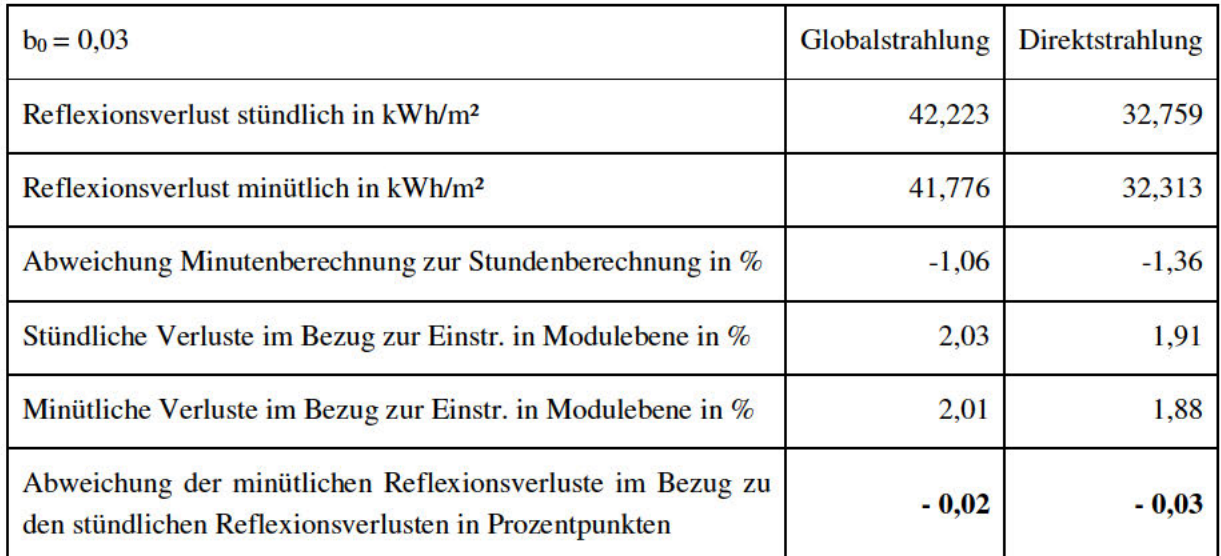

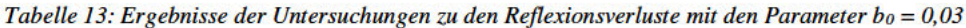

Betrachtet man die Verluste der Direkteinstrahlung tagesweise ergibt sich für die stündliche Berechnung eine Kurve, die dem typischen Sonnenverlauf an klaren Tagen ähnelt, wie in Abbildung 23 zu sehen ist. Die Tagessummen der Minutenberechnung schwanken dagegen mit +10% / -7% um diesen Verlauf. Die Tagessummen der Direkteinstrahlung in Modulebene schwanken in absoluten Zahlen in einem noch größeren Maße, betragen allerdings auch etwa das 100-fache der Verluste, weshalb die relative Abweichung deutlich geringer ist. Zwischen den Abweichungen der Einstrahlung und denen der Verluste ist kein Zusammenhang erkennbar, was vermuten lässt, dass die Abweichung nicht durch die unterschiedlichen Einstrahlungssummen bedingt ist. Bezieht man die relative Abweichung auf die tägliche Einstrahlung, schwankt die Differenz von Minutensimulation zu Stundensimulation um  $+0,12\%$  / -0,11% auf täglicher Basis.

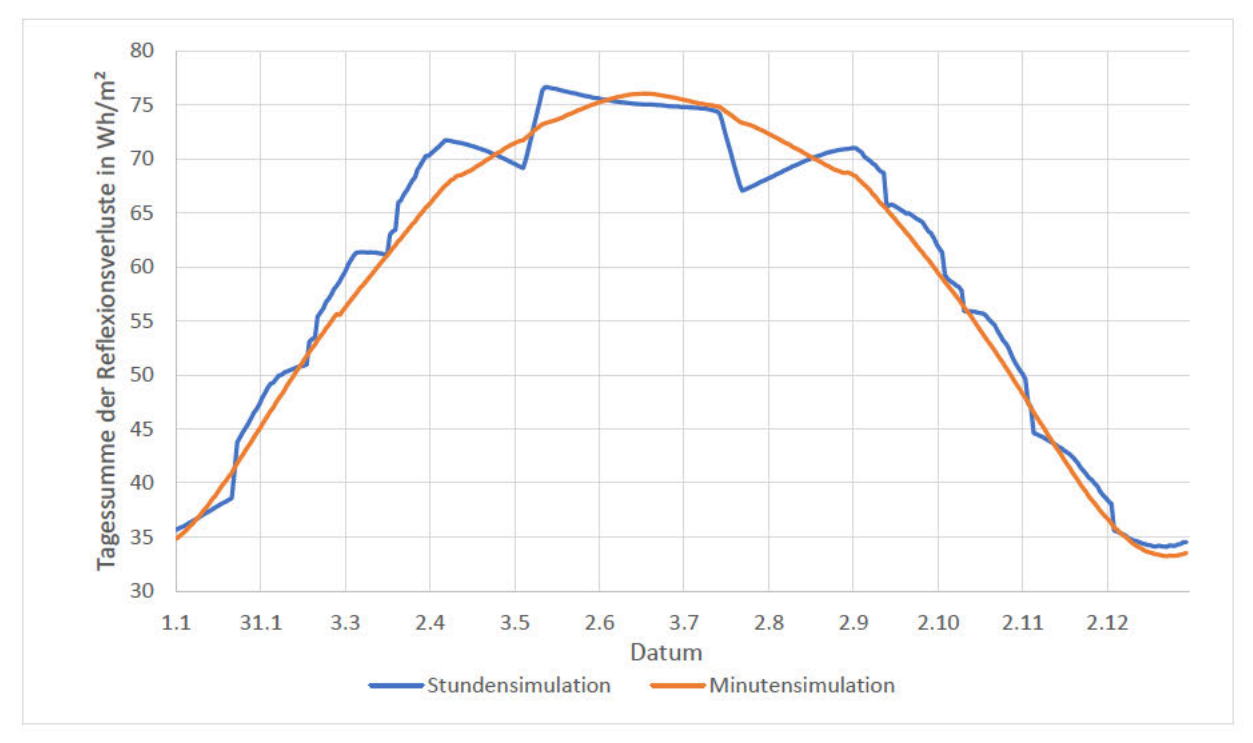

Abbildung 23: Tagessummen der stündlich und minütlich berechneten direkten Reflexionsverluste

Betrachtet man exemplarisch einen Tag in stündlicher Auflösung, sieht man in welchen Stunden die Abweichung auftritt. Wie in Abbildung 24 zu erkennen ist, tritt die Abweichung bei Sonnenaufgang und -untergang auf. Die Richtung der Abweichung ist jedoch von Tag zu Tag unterschiedlich, abhängig davon, an welcher Stelle im Intervall des Simulationsschrittes der Sonnenaufgang bzw. - untergang stattfindet.

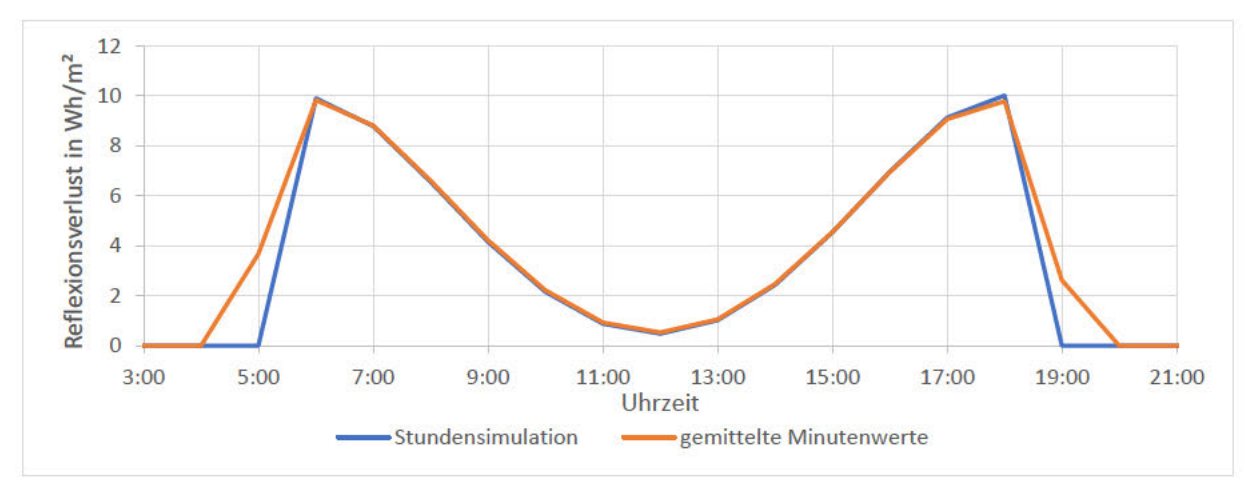

Abbildung 24: Reflexionsverluste an einem exemplarischen Tag (24.07.) in stündlicher Auflösung, stündliche und minütliche **Rerechnuno** 

Bei monatlicher Betrachtung weicht die Einstrahlung wegen der minütlich berechneten Reflexionsverluste um maximal +0,04% / -0,06% ab.

# 4.5 Modulverluste durch abweichende Einstrahlungsstärken

Zunächst wurden die aus dem Ein-Dioden-Modell resultierenden relativen Wirkungsgrade mittels linearer Interpolation geprüft. Das dazu verwendete REC-Modulmodell wurde entsprechend editiert, um den gekrümmten Verlauf mit Geraden möglichst gut abbilden zu können. Die Interpolationsintervalle wurden wie folgt gewählt:

- 0 W/m<sup>2</sup> Globalstrahlung in Modulebene: 80,0 % relativer Wirkungsgrad  $\bullet$
- 20 W/m<sup>2</sup> Globalstrahlung in Modulebene:
- 50 W/m<sup>2</sup> Globalstrahlung in Modulebene:  $\bullet$
- 100 W/m<sup>2</sup> Globalstrahlung in Modulebene:  $\bullet$
- 200 W/m<sup>2</sup> Globalstrahlung in Modulebene:  $\bullet$
- 400 W/m<sup>2</sup> Globalstrahlung in Modulebene:  $\bullet$
- 600 W/m<sup>2</sup> Globalstrahlung in Modulebene:  $\bullet$
- 800 W/m<sup>2</sup> Globalstrahlung in Modulebene:  $\bullet$
- 1000 W/m<sup>2</sup> Globalstrahlung in Modulebene:  $\bullet$
- 1300 W/m<sup>2</sup> Globalstrahlung in Modulebene: ×

86,1 % relativer Wirkungsgrad

- 90,3 % relativer Wirkungsgrad
- 93,4 % relativer Wirkungsgrad
- 96.2 % relativer Wirkungsgrad
- 98,5 % relativer Wirkungsgrad
- 99,5 % relativer Wirkungsgrad
- 99,9 % relativer Wirkungsgrad
- 100 % relativer Wirkungsgrad
- 99,8 % relativer Wirkungsgrad

Für die Werte von 200 W/m<sup>2</sup> bis 1000 W/m<sup>2</sup> wurden die Werte des Modulmodells aus Tabelle 4 verwendet, Ober- und Unterhalb dessen wurden experimentell weitere passende Werte hinzugefügt. Die Ergebnisse der manuellen Berechnung sind in Tabelle 14 zu sehen. Die stündlichen Verluste weichen maximal um -177 Wh bis 99 Wh in der Stundensimulation und -188 Wh bis 97 Wh in der Minutensimulation ab. Insgesamt liegen die manuellen Berechnungen etwa 2% über den simulierten Werten, was durch die vereinfachte, lineare Berechnung zu erklären ist.

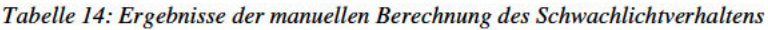

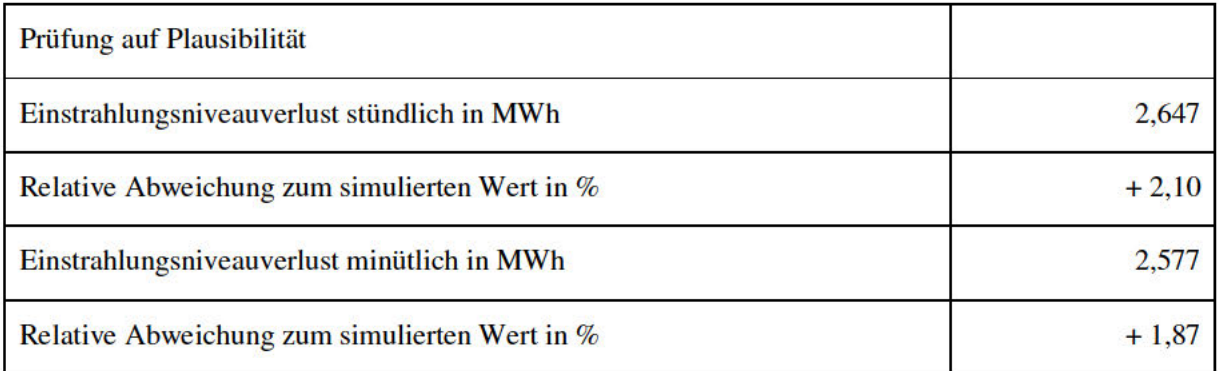

Vergleicht man die Häufigkeit der Einstrahlungsstärke, wird ein Unterschied zwischen den Simulationen erkennbar. Wegen der stärkeren Streuung der Minutenwerte, sind sehr niedrige und sehr hohe Einstrahlungen stärker vertreten, als in der Stundensimulation deutlich wird. Wie in Abbildung 25 sichtbar, sind Einstrahlungen bis 300 W/m<sup>2</sup> in der Stundensimulation unterrepräsentiert. Mittlere Einstrahlungsstärken von 300 bis 700 W/m<sup>2</sup> treten hingegen häufig auf, sie machen in der Stundensimulation 13.9 % aller Werte aus, in der Minutensimulation sind es nur 12.3 %. Einstrahlungsstärken oberhalb von 700 W/m<sup>2</sup> treten in Stundensimulationen weniger auf. Die Minutensimulation besitzt außerdem 246 Werte oberhalb von 1100 W/m<sup>2</sup>, welche in der Stundensimulation nicht auftauchen.

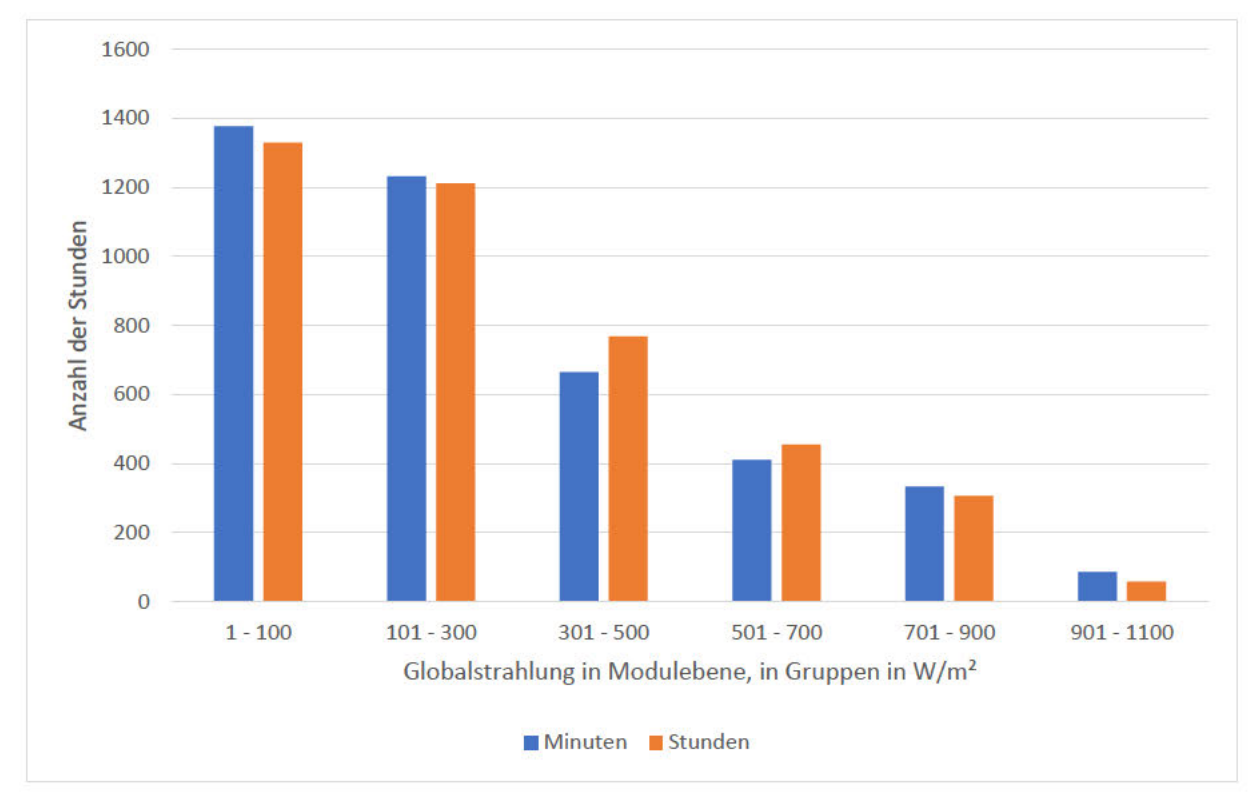

Abbildung 25: Vergleich der Einstrahlungsstärken in Modulebene zwischen Minutensimulation und Stundensimulation

Betrachtet man die tägliche Abweichung der Verluste, ist keine keine Regelmäßigkeit erkennbar. Der Unterschied in den Einstrahlungsniveauverlusten zwischen Stunden- und Minutensimulation beträgt für das Jinko Modul maximal +1,3% / -0,9% der Tagessumme der Energie. Bei dem REC Modul ist die Streuung mit +2,2% / -1,1% der täglichen Energiemenge etwas größer.

Bei monatlicher Betrachtung ergibt sich ein Unterschied zwischen Sommer- und Wintermonaten. Demnach werden die stündlichen Einstrahlungsverluste sowohl für das Jinko, als auch das REC Modul im Winter um bis zu 4,5% überschätzt und im Sommer um bis zu 3,1% unterschätzt. Die monatlichen Abweichungen der Einstrahlungsniveauverluste in den Minutensimulationen sind für beide Module identisch und betragen im Bezug zu den Verlusten der Stundensimulation:

- Januar:  $-4.1\%$
- Februar:  $-3.9\%$
- März:  $-2,4\%$
- April:  $+0.0 \%$
- Mai:  $+2,7\%$
- Juni:  $+3,1\%$
- Juli:  $+1,9\%$
- August:  $+0.9\%$
- September:  $-1,2\%$
- Oktober:  $-4,3\%$
- November:  $-3.4\%$
- Dezember:  $-4.5\%$ .

Bezogen auf die monatliche Energiemenge beträgt der Einfluss maximal +0,03% (Juni) / -0,18% (Dezember).

Betrachtet man nur die jährliche Summe ergeben sich erneut keine signifikanten Unterschiede. Das REC Modul besitzt wegen des schlechteren Schwachlichtverhaltens eine größere Abweichung zwischen Minuten- und Stundenberechnung als das Jinko Modul, mit 0,02 % Einfluss auf das Simulationsergebnis ist dies aber vernachlässigbar. Tabelle 15 zeigt die jährlichen Summen der Ergebnisse der Vergleichssimulationen.

*Tabelle 15: Ergebnisse zur zeitlichen Abhängigkeit des Schwachlichtverhaltens* 

|                                                                                                    | <b>JKM370N</b> | REC370TP4 |
|----------------------------------------------------------------------------------------------------|----------------|-----------|
| Einstrahlungsniveauverluste in Stundenschritten in MWh                                                                    | 1,833          | 2,785     |
| Einstrahlungsniveauverluste in Minutenschritten in MWh                                                                    | 1,818          | 2,741     |
| Abweichung Minutenberechnung zur Stundenberechnung in %                                                                   | $-0,80$        | $-1,57$   |
| Stündliche Einstr. verluste im Bezug zur Gesamtenergie in %                                                               | 1,282          | 1,978     |
| Minütliche Einstr. verluste im Bezug zur Gesamtenergie in %                                                               | 1,277          | 1,955     |
| Abweichung der minütlichen Einstrahlungsniveauverluste im<br>Bezug zu den stündlichen Einstr. verlusten in Prozentpunkten | $-0,005$       | $-0,023$  |

### **4.6 Temperaturverluste am Modul**

Mithilfe der Monitoringdaten wurde der zeitliche Verlauf der Modultemperaturänderung untersucht. Da die Modultemperatur hauptsächlich von der Einstrahlungsstärke abhängt, wurden Tage ausgewählt, an denen eine konstant hohe Einstrahlung einer konstant niedrigen folgt. In Abbildung 26 ist exemplarisch ein entsprechender Tag auf der Anlage Tutow dargestellt. Die Einstrahlung (dunkelgrün) sinkt innerhalb von zwei Minuten von 1136 W/m² auf unter 300 W/m², die Modultemperatur (hellgrün) sinkt in etwa 25 Minuten von ca. 45°C auf 23°C, während sich die Umgebungstemperatur (rot) in demselben Zeitraum nur um 3,3 K abkühlt.

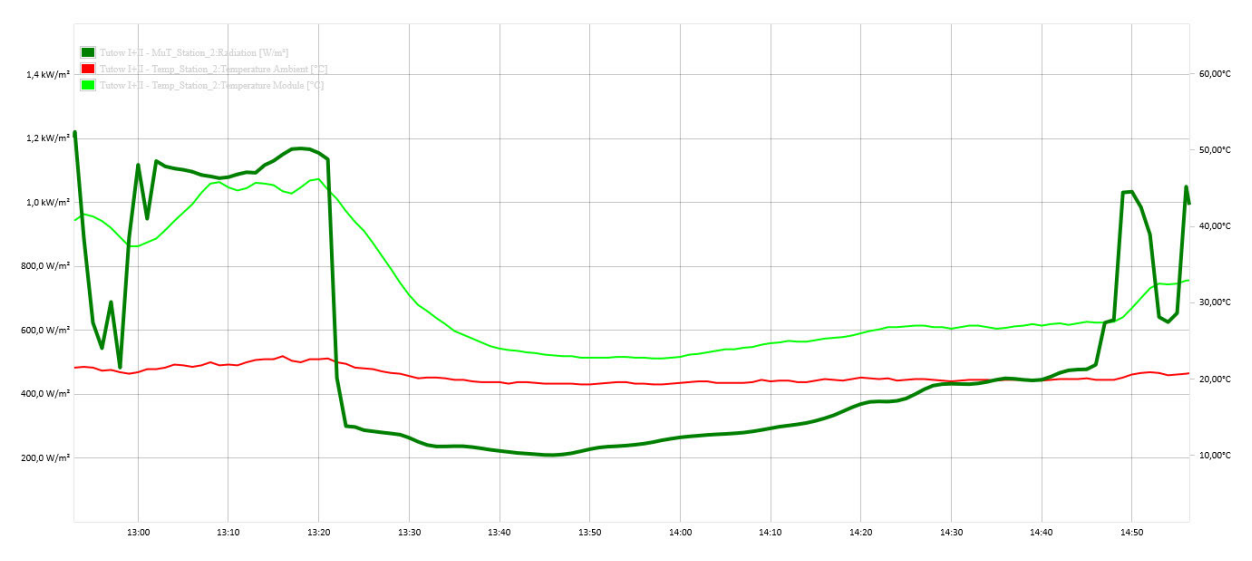

*Abbildung 26: Auszug aus den Monitoringdaten der Anlage Tutow, vom 09.06.2020: markante Abnahme der Einstrahlung (dunkelgrün) um 13:21 Uhr, gefolgt von einer sinkenden Modultemp. (hellgrün), bei konstanter Umgebungstemp. (rot)* 

Die weiteren Ergebnisse zu der Abnahme der Modultemperatur sind in Tabelle 16 zu sehen. Für die entsprechenden Zeitpunkte wurden die maximale Differenz in der Modultemperatur pro Minute ΔTmax,min (Einzelwert) und pro fünf Minuten ΔTmax,5min (gleitender Mittelwert) notiert. Die maximale Einstrahlungsdifferenz  $ΔE_{max}$  und die Änderung in der Umgebungstemperatur  $ΔT_{amb}$  während des Zeitraumes wurden ebenfalls festgehalten. Als t<sub>GG</sub> wurde außerdem die Zeitspanne bezeichnet, die zwischen Einstrahlungsänderung und "thermischem Gleichgewicht" liegt. Das thermische Gleichgewicht bezeichnet in diesem Fall den Zeitpunkt, in der die mittlere Modultemperaturänderung innerhalb von 5 Minuten kleiner als 0,1 K pro Minute ist.

| Anlage                     | Datum      | Uhrzeit | $\Delta T_{\rm max,min}$ /<br>K | $\Delta T_{\rm max, 5min}$<br>/K | $\Delta E_{max}$<br>W/m <sup>2</sup> | $\Delta t$ <sub>amb</sub> / K | $t_{GG}$ / min |
|----------------------------|------------|---------|---------------------------------|----------------------------------|--------------------------------------|-------------------------------|----------------|
| Tutow                      | 09.06.2020 | 13:21   | $-1,8$                          | $-8,4$                           | $-927$                               | $-3,3$                        | 25             |
| Tutow                      | 25.06.2020 | 14:43   | $-1,4$                          | $-6,4$                           | $-898$                               | $-3,3$                        | 24             |
| Neuenkirchen               | 17.08.2020 | 13:15   | $-1,1$                          | $-4,6$                           | $-564$                               | $-2,8$                        | 27             |
| <b>Neustadt Dosse I+II</b> | 05.03.2022 | 14:25   | $-0,9$                          | $-3,8$                           | $-599$                               | $-1,6$                        | 54             |
| <b>Neustadt Dosse I+II</b> | 29.05.2022 | 12:38   | $-3,3$                          | $-11,8$                          | $-728$                               | $-1,5$                        | 19             |
| Lottorf                    | 11.08.2021 | 10:59   | $-1,4$                          | $-6,5$                           | $-1018$                              | $-3,3$                        | 26             |
| Durchschnitt               |            |         | $-1,3$                          | $-5,9$                           |                                      |                               | 24,2           |

*Tabelle 16: Ergebnisse der Untersuchung der Monitoringdaten hinsichtlich der Abnahme der Modultemperatur (Ausreißer in grau), Durchschnittswerte in der letzten Zeile* 

Dieselben Parameter sind für die Zunahme von Einstrahlung und Modultemperatur in Tabelle 17 zu sehen. In Abbildung 27 wird außerdem ein vergleichbarer Auszug derselben Anlage an einem anderen Tag dargestellt. Der starke und schnelle Einstrahlungsanstieg (hellgrün) wird von einem verzögerten Temperaturanstieg (dunkelgrün) begleitet.

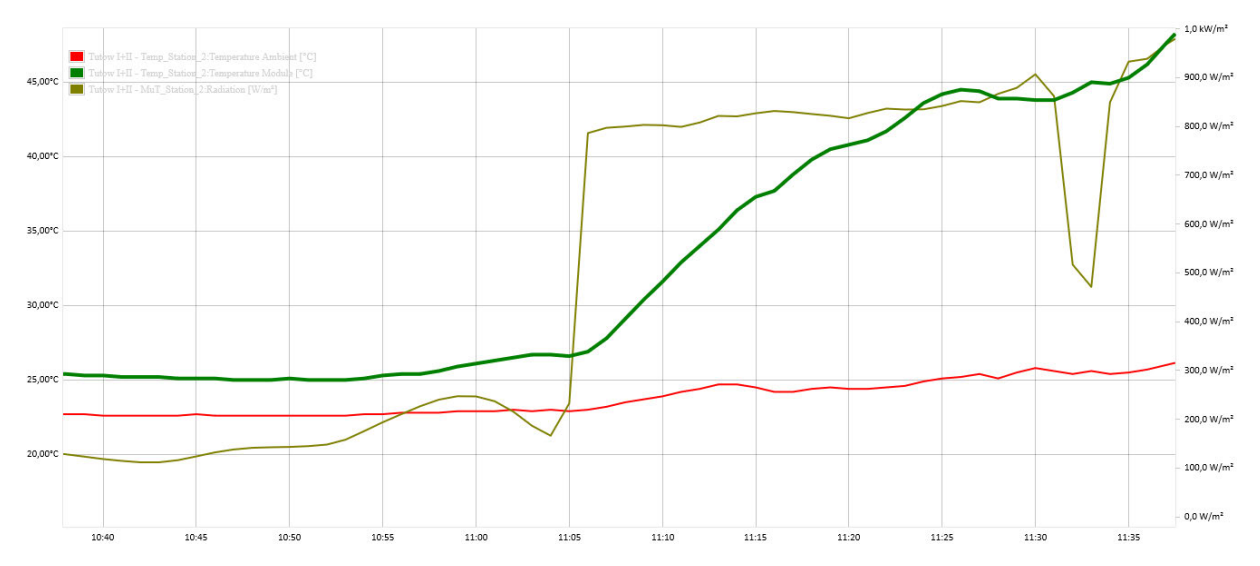

*Abbildung 27: Auszug aus den Monitoringdaten der Anlage Tutow, vom 17.07.2021: markante Zunahme der Einstrahlung (hellgrün) um 11:05 Uhr, gefolgt von einer steigenden Modultemp. (dunkelgrün), bei konstanter Umgebungstemp. (rot)* 

*Tabelle 17: Ergebnisse der Untersuchung der Monitoringdaten hinsichtlich der Zunahme der Modultemperatur, Durchschnittswerte in der letzten Zeile* 

| Anlage                                   | Datum            | Uhrzeit | $\Delta T_{\text{max,min}}$ /<br>K | $\Delta T_{\rm max, 5min}$<br>/ K | $\Delta E_{max}$<br>W/m <sup>2</sup> | $\Delta T_{amb}$ / K | $t_{GG}/$ min |
|------------------------------------------|------------------|---------|------------------------------------|-----------------------------------|--------------------------------------|----------------------|---------------|
| Tutow                                    | 17.07.2021 11:05 |         | 1,3                                | 6,2                               | 619                                  | 2,5                  | 22            |
| Neuenkirchen                             | 15.03.2022 11:44 |         | 1,3                                | 4,7                               | 355                                  | 1,6                  | 19            |
| Neustadt Dosse I+II   11.05.2022   11:20 |                  |         | 1,5                                | 5,1                               | 438                                  | 3,5                  | 23            |
| Tating                                   | 07.05.2021       | 15:30   | 0,9                                | 3,8                               | 642                                  | 2,3                  | 29            |
| Lottorf                                  | 11.08.2021       | 11:37   | 1,4                                | 6,4                               | 913                                  | 2,7                  | 20            |
| Durchschnitt                             |                  |         | $+1,3$                             | $+5,2$                            |                                      |                      | 22,6          |

Trägt man zu den Messwerten außerdem die Modultemperatur mit auf, wie PVsyst sie mit gegebener Einstrahlung und Umgebungstemperatur berechnen würde, ergeben sich große Differenzen im zeitlichen Verlauf. Für die Berechnung nach

$$
T_{Modul} = T_{Amb} + \frac{1}{U} \cdot \alpha \cdot G_{Inc} \cdot (1 - \eta_{Modul})
$$

werden folgende Annahmen getroffen:  $\alpha = 90\%$ , U = 29 W/(m<sup>2</sup> K) und  $\eta_{\text{Modul}} = 16\%$ .

Auf der Anlage Tutow sind zwei unterschiedliche Modultypen mit Wirkungsgraden von 16,5% bzw. 15,8% verbaut. Da sich nicht nachvollziehen lässt, an welcher Stelle die Modultemperatur gemessen wurde, wird der Wirkungsgrad vereinfacht mit 16% angenommen.

In Abbildung 28 wurden zu den Messdaten aus Abbildung 26 außerdem die berechneten Werte aufgetragen. Man sieht, dass die berechnete Modultemperatur (blau) stark dem Verlauf der Einstrahlung (gelb) folgt. Die theoretische Temperatur sinkt maximal um 18,3 K/min bzw. 23,6 K/5min, im Vergleich zu der realen Abkühlung um 1,8 K/min bzw. 8,4 K/5min (vgl. Tabelle 16).

Zwischen den berechneten Werten und den Messwerten ergeben sich Differenzen von bis zu 12,2 K. Nimmt man einen Temperaturkoeffizienten von -0.4%/K für das verbaute Modul an, entsteht so ein maximaler Fehler von 4.9% der Modulleistung für die betrachtete Minute.

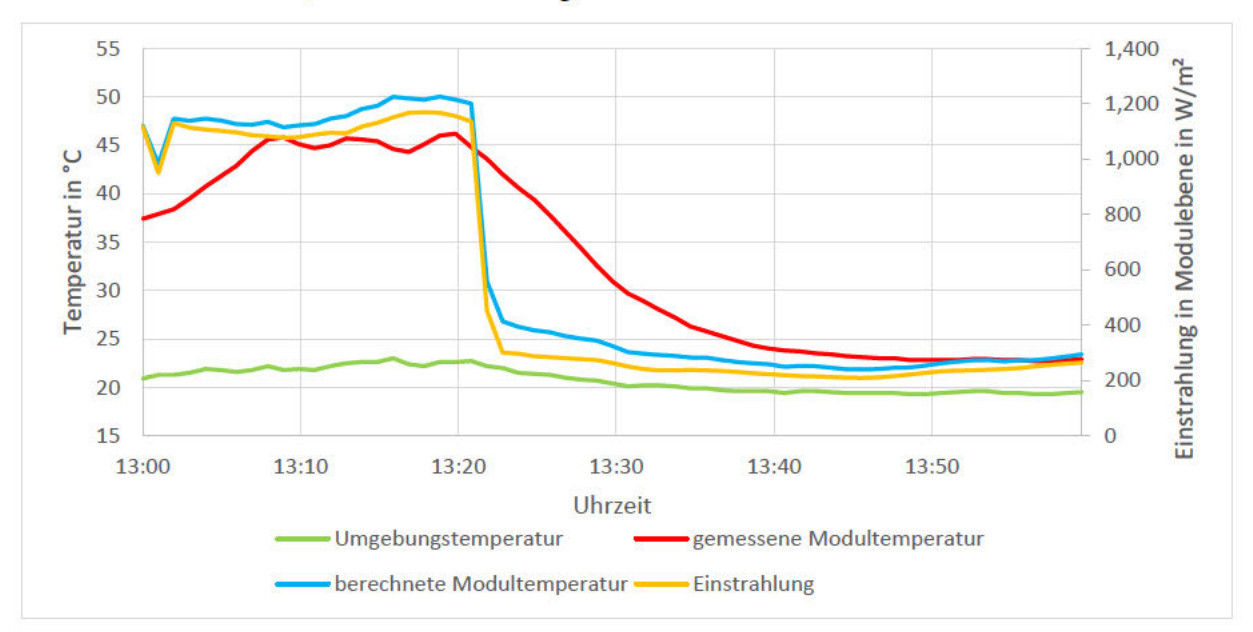

Abbildung 28: Differenzen im zeitlichen Verlauf der gemessenen und berechneten Modultemperatur, Messwerte in Rot, berechnete Werte in Blau; nach Abbildung 26

Unter dem Aspekt, dass die gemessene Modultemperatur nicht der wirklichen Zelltemperatur entspricht, aber die Zelltemperatur berechnet wurde, muss noch ein zusätzlicher Offset berücksichtigt werden. Bei nicht-isolierten Temperatursensoren beträgt der Offset zur wahren Zelltemperatur ungefähr 3 K. (Miller 2019, S. 44)

Berücksichtigt man diesen Offset, steigt die maximale Differenz zwischen Berechnung und Messung auf 15.2 K, was einer um 6.1% überschätzten Leistung in der Simulationsminute entsprechen würde. Schaut man sich die Differenz der stündlichen Mittelwerte der Modultemperaturen (T<sub>eemesen</sub>: 33,3°C, T<sub>berechnet.Offset</sub>: 32,4°C) für das Intervall 13:00 Uhr bis 13:59 Uhr an, ergibt sich eine um 0,3% überschätzte Simulationsstunde.

Betrachtet man die Werte aus den zwei vorherigen Tabellen, fallen zwei Werte besonders auf: Die Zeitspanne bis zum thermischen Gleichgewicht ist in Neustadt Dosse am 05.03.2022 mit 54 Minuten ungefähr doppelt so lang, wie bei allen anderen Betrachtungen. Als Ursache kann die niedrige Umgebungstemperatur im März genannt werden. Wegen fehlender Einstrahlung kühlt das Modul bis auf 5°C ab, was der Umgebungstemperatur entspricht. In allen anderen Situationen bleibt eine größere Differenz zwischen Modul- und Umgebungstemperatur. Der zweite markante Wert ist die schnelle Abkühlung auf derselben Anlage, am 29.05.2022. Die Maximaldifferenz beträgt -3.3 K/min, bzw. -11.8 K/5min, was deutlich über allen anderen Werten liegt. Eine mögliche Ursache ist eine erhöhte Windgeschwindigkeit, was ebenfalls die kurze Zeitspanne von 19 Minuten erklären würde. Wegen fehlender Daten zur Windgeschwindigkeit kann dies jedoch nur angenommen werden.

Bezieht man die genannten Werte als Ausreißer (graue Werte in Tabelle 16) nicht mit ein, ergeben sich durchschnittliche Werte für das reale Verhalten der Modultemperatur. Dementsprechend scheinen sich die Modultemperaturen an den untersuchten Stellen um maximal  $\pm$  1.3 K/min bzw. +5.2/- 5.9 K/5min zu ändern. Die Zeit, die es benötigt, um ein konstantes Temperaturniveau zu erreichen, beträgt im Schnitt 23 Minuten.

Aus diesen Untersuchungen ist erkennbar, dass innerhalb von einer Minute kein thermisches Gleichgewicht erreicht werden kann. Dementsprechend entsteht bei der minütlich aufgelösten Simulation ein Fehler. Da PVsyst keine Möglichkeit bietet ein dynamisches Temperaturverhalten zu integrieren, kann dieser auch nicht korrigiert werden. Allerdings ist davon auszugehen, dass die Fehler sich über das Jahr gesehen teilweise ausgleichen, da sowohl Erwärmungen als auch Abkühlungen betroffen sind. Simuliert man einzelne Stunden oder Tage einer Anlage, sollte die Abweichung durch die thermische Verzögerung allerdings berücksichtigt werden.

Aus einer Analyse der von PVsyst im Batch-Verfahren erzeugten Modultemperaturen (Datengrundlage bilden die MeteoNorm-Daten) ergibt sich, dass in einem Jahr ca. 14800 Minuten existieren, in denen eine Temperaturdifferenz >1,5 K angenommen wird. Das entspricht 2,8% aller Werte, bzw. 6,2% aller Werte ≠ 0. Davon sind 49,7% Abkühlprozesse und 50,3% Erwärmungen.

Ungeachtet der Unterschiede im thermischen Verhalten, tritt ein zweiter Fehler bei der stündlichen Berechnung der temperaturbedingten Modulwirkungsgradänderung auf. Bei dem Vergleich zwischen der stündlichen und minütlichen Berechnung ergeben sich teils Unterschiede. Berücksichtigt man den Temperaturkoeffizienten (hier: 0,4%/K) auf minütlicher Basis und nutzt die Minutenmesswerte der Einstrahlung im Gegensatz zu einem stündlichen Mittelwert, erhält man Temperaturverluste in Höhe von 6,9% der verfügbaren Einstrahlung, im Vergleich zu 4,5% bei stündlicher Berechnung für das o.g. Intervall (13:00 – 13:59 Uhr) mit den originalen Messwerten für die Modultemperatur. Dementsprechend ergibt sich eine Differenz von 2,4 Prozentpunkten. Dieselbe Rechnung mit den theoretischen Modultemperaturen, wie PVsyst sie benutzen würde, ergibt eine Abweichung von 3,5 Prozentpunkten.

Wegen der großen Abweichung wurden zwei ganze Tage der Anlage Neuenkirchen mit der eben beschriebenen Vorgehensweise untersucht. Abbildung 29 zeigt die Auszüge aus den Monitoringdaten für die entsprechenden Tage. Für den klaren Tag (links) konnte bei der minutenweisen Berechnung ein um 3,4 Wh/m² höherer Temperaturverlust festgestellt werden. Das entspricht 0,05% der Tageseinstrahlungssumme. Die Abweichungen entstehen vor allem in den Morgen- und Abendstunden, da sowohl die Kurve der Einstrahlung, als auch die der Modultemperatur dort die größten Steigungen besitzen und die Werte innerhalb einer Stunde dementsprechend stärker streuen. Für den bewölkten Tag wurde bei der minütlichen Berechnung ein um 6,1 Wh/m² höherer Temperaturverlust berechnet, was 0,1% der Einstrahlungssumme entspricht.

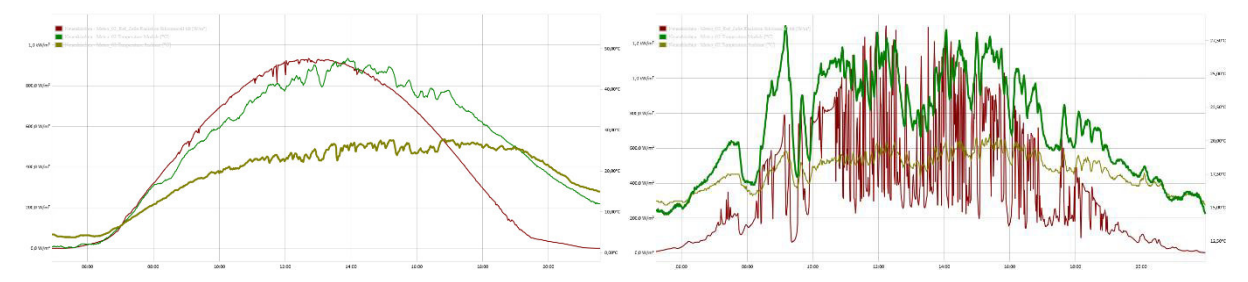

*Abbildung 29: Auszüge aus den Monitoringdaten der Anlage Neuenkirchen; Einstrahlung in rot, Modultemperatur in dunkelgrün, Umgebungstemperatur in helgrün; links: 09.05.2022, wolkenloser Tag; rechts: 13.06.2022, stark bewölkter Tag* 

Die durchweg höheren minütlichen Verluste legen nahe, dass die Temperaturverluste in der Simulation unterschätzt werden. Für den Jahresertrag lässt sich annehmen, dass die Auswirkung sich innerhalb der Grenzen von 0,1% und 0,05% der Jahresenergie bewegt, da die Fälle "klarer Tag" und wechselnd bewölkter Tag" als Extremfälle für die Variabilität der Einstrahlung angesehen werden können.

# **5 Zusammenfassung**

Es wurde untersucht, ob und inwieweit verschiedene Aspekte einer Ertragssimulation von der zeitlichen Auflösung beeinflusst werden. Einen vergleichbar starken Einfluss, wie bei den Verlusten durch Leistungsbegrenzung an den Wechselrichtern nachgewiesen wurde, konnte nicht festgestellt werden.

Durch die stärkere Streuung der Einstrahlungsdaten auf Minutenbasis ändert sich der Wirkungsgrad des Wechselrichters zwar geringfügig, diese Unterschiede sind allerdings sehr gering. Auf den Jahresertrag bezogen steigen die Umwandlungsverluste der untersuchten Wechselrichter bei einer minutenweisen Betrachtung um 0,01 Prozentpunkte bzw. 0,03 Prozentpunkte. Die tägliche Energiemenge streut um maximal 0,9%, die monatliche Abweichung beträgt maximal 0,02% der monatlichen Energiesumme.

Da die Leistungsschwelle nur in sehr wenigen Simulationsschritten relevant ist, ist der Einfluss der Zeitbasis verschwindend gering. Nimmt man einen höheren Schwellenwert als üblich an, ergeben sich geringfügige Unterschiede. Diese betrugen in den durchgeführten Simulationen allerdings maximal 0,009 Prozentpunkte des Jahresertrages.

Die minutenweise Berechnung der Verschattungsverluste wird durch zwei Fehlerquellen beeinflusst. Zum einen ist der Mittelpunkt des Intervalls durch den nicht-linearen Verlauf der Sonne nicht zwangsläufig der Durchschnittswert des Intervalls, was dazu führt, dass geringfügige Abweichungen in den einzelnen Stundenwerten entstehen. Zum anderen werden Simulationsschritte, bei denen der Intervallmittelpunkt kurz vor Sonnenaufgang bzw. kurz nach Sonnenuntergang liegt, als 0 behandelt, obwohl eine geringe Einstrahlung existieren sollte. Dadurch entstehen auf täglicher Basis Fehler von bis zu +17,1 Wh/m² / -8,0 Wh/m² für die Verschattungsverluste, was +0,85% / -0,35% der täglichen Clear Sky Einstrahlung entspricht. Monatlich beträgt die größte Abweichung zu den Stundenberechnungen +0,1% der maximalen monatlichen Strahlung. Die Abweichung ist außerdem durchweg positiv. Auf das Jahr gesehen sind die Verluste auf minütlicher Basis 0,02 Prozentpunkte geringer als auf stündlicher Basis.

Für das Reflexionsverhalten konnte bei der manuellen Berechnung eine Verschiebung der Einfallswinkel beobachtet werden. In der Simulation sind die Einstrahlungswinkel zwischen 80° und 90° überrepräsentiert, während Winkel von 60° bis 80° unterrepräsentiert sind. Die Verschiebung macht 3% der Gesamtzahl der Werte aus. Bezogen auf die Anzahl der relevanten Winkel (Tagsüber, Winkel > 0° und < 90°), was ca. 50% aller Winkel entspricht, macht die Verschiebung dementsprechend sogar 6% der Werte aus. Die Ursache für die Winkelverschiebung liegt in den Simulationsschritten während des Sonnenaufgangs und Sonnenuntergangs, da für diese Intervalle keine 60 minütlichen Werte verwendet werden und sie daher überrepräsentiert sind. Gleichzeitig ist die Änderung des Einfallswinkels zu diesen Zeiten am größten, weshalb die Stundenberechnung größere Fehler erzeugt als zur Mittagszeit. Diese Winkelverschiebung legt nahe, dass die Reflexionsverluste in der Simulation leicht überschätzt werden. Des Weiteren wurde festgestellt, dass durch die stärkere Einstrahlungsstreuung Abweichungen von bis zu 10% der Reflexionsverluste im Tagesverlauf entstehen. Diese Abweichung entsteht ebenfalls in den Morgen- und Abendstunden, kann allerdings in beide Richtungen gehen. Bezogen auf die tägliche, transponierte Einstrahlung ergeben sich Abweichungen von +0,12% / -0,11%. Die monatliche Einstrahlung schwankt aufgrund der minütlich berechneten Reflexionsverluste um +0,04% / -0,06%. Auf den Jahresertrag gleichen sich diese Verluste nahezu aus. In den durchgeführten Simulationen betrugen die Abweichungen im Bezug zur Stundensimulation -0,014 bis -0,03 Prozentpunkte.

Zur Prüfung des Schwachlichtverhaltens der Module wurde das Ein-Dioden-Modell manuell mittels linearer Interpolation nachgeprüft. Das Modell konnten mit ca. 2% Abweichung nachvollzogen werden. Die Abweichung ist dabei durch die vereinfachte lineare Betrachtung zu erklären. Im Vergleich zwischen der Stundensimulation und der Minutensimulation wurde festgestellt, dass Einstrahlungen zwischen 300 W/m² und 700 W/m² bei der stündlichen Berechnung überrepräsentiert sind, wohingegen Einstrahlungen <300 W/m² und >700 W/m² unterrepräsentiert sind. Die Abweichung zwischen stündlicher und minütlicher Berechnung auf Tagesbasis beträgt -1,3% / -0,9% der Energiemenge (Jinko), bzw. +2,2% / -1,1% der täglichen Energie (REC). Betrachtet man den monatlichen Verlauf der Einstrahlungsniveauverluste, ergibt sich so eine Abweichung (bezogen auf die Stundensimulation) von -4,5% für Dezember bis +3,1% für Juni. Mit Bezug zu der monatlichen Energiemenge betragen die Unterschiede +0,03% (Juni) bis -0,18% (Dezember). Auf den Jahresertrag bezogen sinken die Einstrahlungsniveauverluste bei minütlicher Betrachtung um 0,005 bis 0,02 Prozentpunkte.

Zuletzt wurde geprüft, inwieweit die von PVsyst errechneten Modultemperaturen in Minutenauflösung weiterhin korrekt sind. Aus den betrachteten Abschnitten der Monitoringdaten konnten durchschnittliche Werte für maximale Temperaturänderungen und die benötigte Zeitspanne bis zum Erreichen des thermischen Gleichgewichtes gezogen werden. Demnach ist eine maximale Temperaturänderung von durchschnittlich  $\pm$  1,3 K pro Minute und  $\pm$ 5,2/-5,9 K pro fünf Minuten möglich. Größere Schwankungen deuten auf einen zusätzlichen Wärmeaustausch durch Wind hin. Die durchschnittliche Dauer zum Erreichen des thermischen Gleichgewichtes beträgt 23,4 Minuten. Aus den Daten der Batch-Simulation ergeben sich 6,2% der nicht-trivialen Werte mit Temperaturdifferenzen >1,5 K, wo also tendenziell Fehler auftreten. Da die Effekte sowohl bei Erwärmung als auch bei Abkühlung auftreten, sollte der Jahresertrag nicht allzu stark beeinflusst werden. Eine quantitative Aussage ist bei den genutzten Untersuchungsmethoden allerdings nicht möglich. Sofern nur ein geringer Zeitraum von Stunden oder Tagen simuliert wird, sollte die Trägheit der Modultemperatur allerdings beachtet werden. Außerdem wurden Abweichungen durch die stündliche Berechnung der Temperaturverluste festgestellt. Diese können für einzelne Stunden signifikant sein und bewegen sich auf täglicher Basis zwischen 0,05% und 0,1% der Tagesenergiemenge.

### **5.1 Kritische Betrachtung**

Der Einfluss der zeitlichen Auflösung auf den Jahresertrag ist im Allgemeinen sehr gering. Alle getätigten Untersuchungen beeinflussen das Simulationsergebnis maximal um ca. 0,03 Prozentpunkte. Auch nach Aufsummieren der Abweichungen, welche sich durch die teilweise unterschiedlichen Vorzeichen ausgleichen, ergibt sich mit  $\approx 0.1$  Prozentpunkten kein signifikanter Unterschied im Jahresertrag.

Aus anderer Literatur wird deutlich, dass die vielen Unsicherheiten in den Eingangsvariablen die in dieser Arbeit gefundenen Abweichungen deutlich übersteigen. Der Jahresertrag kann bei der Simulation realer Anlagen um mehrere Prozentpunkte abweichen. Souza Silva et. Al. (2020) haben eine Abweichung von 1% für den Jahresertrag festgestellt, bei monatlicher Betrachtung bis zu 7%. Mermoud (1995) stellte Abweichungen von -0,7% bis +5,5% für den Jahresertrag von Anlagen mit Siliziummodulen fest. Bei genauerer Betrachtung (monatlich, täglich, stündlich) steigen die Fehler sehr stark.

Besonders die Wetterdaten sind natürlicherweise mit großen Unsicherheiten behaftet. Die jährliche Einstrahlung schwankt um ca. ±5% (PVsyst Help: *Validations*). MeteoNorm gibt für die interpolierten, jährlichen Einstrahlungssummen in Deutschland eine Unsicherheit von 4,1% an (MeteoNorm 2021, S. 4). Die Transposition der Einstrahlung in Modulebene ist ebenfalls mit hohen Unsicherheiten verbunden und bewegt sich insgesamt in einem Bereich von 1% bis 4% (Ineichen. 2011).

Des Weiteren entstehen bei angenommenen Werten Fehler, beispielsweise bei der Wahl des U-Wertes oder prozentual angenommenen Verlusten wie Kabel- oder Mismatchverlusten. In Betrachtung der Gesamtunsicherheit der Simulation sind die hier gefunden Effekte daher im Bezug zum Jahresertrag vernachlässigbar.

Während die Fehler, welche durch die fehlende Einstrahlungsstreuung oder die stundenweise Berechnung entstehen, ausgeglichen werden können, lassen sich die Fehler, welche durch die Berechnung des Sonnenstandes entstehen, simulationstechnisch nicht lösen. Das Batch-Verfahren bietet eine Möglichkeit, um mit Minutendaten zu simulieren, die realen Sonnenstände können allerdings nicht ganz korrekt in die Simulation integriert werden. Die Chronologie der Eingangswerte beizubehalten ist ebenfalls unmöglich.

Unter dem Aspekt, dass kein ganzes Jahr betrachtet wird, sondern nur ein kurzer Zeitraum simuliert werden soll, können sich allerdings größere Unterschiede ergeben. Die geänderte Einstrahlungsverteilung lässt beispielsweise die Umwandlungsverluste der Wechselrichter um bis zu 0,9% der täglichen Gesamtenergie schwanken. Die tägliche Einstrahlung schwankt aufgrund der Verschattungsverluste ebenfalls um bis zu 0,9%. Bei monatlicher Betrachtung sollten im Dezember z.B. die um 4,5% überschätzten Einstrahlungsniveauverluste beachtet werden. Insbesondere die Trägheit der Modultemperatur kann bei kurzen Beobachtungszeiträumen große Auswirkungen haben.

Im Zuge von Provisional Acceptance Tests sollte darauf geachtet werden, dass die real am Standort herrschenden Einstrahlungsbedingungen als Datengrundlage verwendet werden, um einen repräsentativen Vergleich für die Performance Ratio zu haben. Es sollte außerdem geprüft werden, wie groß der durch die stündliche Mittelwertbildung entstehende Fehler ist. Besonders bei stark wechselnder Einstrahlung stimmen die Temperaturannahmen von PVsyst nicht mit der Realität überein, was bei Abkühlung (Abbildung 26, Tabelle 16) zu einer Überschätzung der Leistung führt und bei Erwärmung (Abbildung 27, Tabelle 17) zur Unterschätzung. Da die von PVsyst genutzten Gleichungen zum thermischen Verhalten sehr simpel sind, lässt sich ein kurzer Messzeitraum manuell gut nachrechnen.

# **5.2 Ausblick**

Die getätigten Untersuchungen beziehen sich alle auf fest aufgeständerte, südausgerichtete Freiflächenanlagen. Inwieweit die Ergebnisse für andere Anlagentypen gültig sind, ist unklar. Weiterführende Untersuchungen für Dachanlagen, Ost-West-aufgeständerte Systeme oder nachgeführte Anlagen sind denkbar.

Die Verluste aufgrund von Leistungsbegrenzung an den Wechselrichtern wurde bereits untersucht (Knust. 2014). Die gefundenen Ergebnisse können allerdings mithilfe der vorhandenen Monitoringdaten in ihrer Gültigkeit überprüft werden. Insbesondere unter dem Aspekt, dass bisher nur festmontierte Modulreihen untersucht wurden, ist der Einfluss des nachgeführten Systems interessant. Durch das größere Strahlungsangebot müssten die Leistungsbegrenzungsverluste ebenfalls höher ausfallen.

Die Untersuchungen zu den Auswirkungen der auf minütlicher Basis unzureichenden Temperaturberechnung in PVsyst konnten bisher kein direkt quantifizierbares Ergebnis liefern. Wegen des hohen Einflusses der Modultemperatur auf den Ertrag, ist die genaue Berechnung dieser besonders interessant. Hier wäre die Frage zu klären, inwiefern ein dynamisches Temperaturverhalten in PVsyst integriert werden könnte.

# **Literaturverzeichnis**

- Abella, M. Alonso, E. Lorenz & F. Chenlo. (2003): *Effective irradiance estimation for PV applications.* 3rd World Conference on Photovoltaic Energy Conversion. Osaka, Japan, 2085*–* 2089.
- Aguiar, R., Collares-Pereira, M. (1992): *TAG: A time-dependent, autoregressive, Gaussian model for generating synthetic hourly radiation*. Solar Energy, Bd. 49, Nr. 3, 167–174.
- Armstrong, S., Hurley, W.G. (2010): *A thermal model for photovoltaic panels under varying atmospheric conditions*. Applied Thermal Engineering, Bd. 30, Nr. 11-12, 1488–1495.
- Chan, D. S. H., Phang, J. C. H. (1987): *Analytical methods for the extraction of solar-cell single- and double-diode model parameters from I-V characteristics*. IEEE Transactions on Electron Devices, Bd. 34, Nr. 2, 286–293.
- Emery, K., Burdick, J., Caiyem, Y., Dunlavy, D., Field, H., Kroposki, B., Moriarty, T., Ottoson, L., Rummel, S., Strand, T. & Wanlass, M. (1996): *Temperature dependence of photovoltaic cells, modules and systems*. Conference Record of the IEEE Photovoltaic Specialists Conference. Golden, CO, USA, 1275–1278.
- Fatehi, Junaid H., Sauer, Kenneth J. (2014): *Modeling the incidence angle dependence of photovoltaic modules in PVsyst*. IEEE 40th Photovoltaic Specialists Conference (PVSC). Denver, USA, 1335– 1338.
- Google (2022): *Google Earth: Der genaueste Globus der Welt*, [online] https://www.google.com/intl/de de/earth/ [22.04.2022].
- Hay, J.E., Davies, J.A., (1980): *Calculations of the solar radiation incident on an inclined surface*. Proc. of First Canadian Solar Radiation Data Workshop, 59. Ministry of Supply and Services, Canada.
- Ineichen, P. (2011): *Global irradiance on tilted and oriented planes: model validations.* Genf.
- Jones, A.D., Underwood, C.P. (2001): *A thermal model for photovoltaic systems*. Solar Energy, Bd. 70, Nr. 4, 349–359.
- Knust, F. (2014): *Ertragsverluste durch Leistungsbegrenzung von Photovoltaik-Anlagen*, Bachelorarbeit im Fach Umwelttechnik an der HAW Hamburg.
- Koalitionsvertrag zwischen SPD, Bündnis 90/Die Grünen und FDP (2021): *Mehr Fortschritt wagen: Bündnis für Freiheit, Gerechtigkeit und Nachhaltigkeit*, [online] https://www.bundesregierung.de/breg-de/service/gesetzesvorhaben/koalitionsvertrag-2021- 1990800 [22.04.2022].
- Li, C., Spataru, S. V., Zhang, K., Yang, Y., Wei, H. (2020*): A Multi-State Dynamic Thermal Model for Accurate Photovoltaic Cell Temperature Estimation*. IEEE Journal of Photovoltaics, Bd. 10, Nr. 5, 1465–1473.
- Mermoud, A., University of Geneva (1995): *Use and validation of PVSYST, a user-friendly software for PV-system design.* Thirteenth European Photovoltaic Solar Energy Conference. Nizza, Frankreich.
- Mermoud, A., University of Geneva (2011): *Note about the PHOTON simulation Software survey*: [online] https://www.pvsyst.com/wpcontent/uploads/2019/01/photon survey corr irrad 190611 en.pdf [15.06.2022].
- Mertens, K. (2018): *Photovoltaik. Lehrbuch zu Grundlagen, Technologie und Praxis*, 4. Aufl., Leipzig: Hanser Verlag.
- Meteonorm (2021): *Meteonorm 8: Handbook part II: Theory* [online] https://meteonorm.com/assets/downloads/mn81 theory.pdf [24.04.2022].
- Meteonorm (2022): *MeteoNorm 8: Aufdatierte historische, aktuelle und zukünftige Daten*, [online] https://meteonorm.com/meteonorm-version-8 [22.04.2022].
- Miller, D. (2019): *Ermittlung der Temperaturdifferenz zwischen der Zelltemperatur eines Photovoltaik-Modules und der gemessenen Temperatur an der Rückseitenfolie*, Bachelorarbeit im Fach Umwelttechnik an der HAW Hamburg.
- Perez, R., Ineichen, P., Seals, R., Michalsky, J., & Stewart, R. (1990): *Modeling daylight availability and irradiance components from direct and global irradiance.* Solar Energy, Bd. 44(5), 271–289.
- PVsyst Help (o.J.) [online] https://www.pvsyst.com/help/ [19.04.2022].
- Raggatt, R., Manos, G., Ete, A. (2013): *Review of Provisional Acceptance Testing Methodologies for Large-Scale Solar Photovoltaic Plants*. 28th European Photovoltaic Solar Energy Conference and Exhibition. Villepinte, Frankreich. 4152–4156.
- Sandia National Laboratories, U.S. Department of Energy, PV Performance Modeling Collaborative (2018): *Single Diode Equivalent Circuit Models,* [online] https://pvpmc.sandia.gov/modelingsteps/2-dc-module-iv/diode-equivalent-circuit-models/ [06.06.2022].
- Souza Silva, J. L. de, Costa, T. S., Melo, K. B. de, Sakô, E. Y., Moreira, H. S. & Villalva, M. G. (2020): *A Comparative Performance of PV Power Simulation Software with an Installed PV Plant.* IEEE International Conference on Industrial Technology (ICIT). 531–535.
- Torres Lobera, D., Valkealahti, S. (2013): *Dynamic thermal model of solar PV systems under varying climatic conditions*. Solar Energy, Bd. 93, 183–194.
- Valentini, M., Raducu, A., Sera, D. & Teodorescu, R. (2008): *PV inverter test setup for European efficiency, static and dynamic MPPT efficiency evaluation.* 11th International Conference on Optimization of Electrical and Electronic Equipment. 433–438.
- Van Dyk, E.E., Scott, B.J., Meyer, E.L. & Leitch, A. W. R. (2000): *Temperature dependence of performance of crystalline silicon photovoltaic modules*. South African Journal of Science, Bd. 96, Nr. 4, 198–200.
- Wirth, H., Fraunhofer ISE (2022): *Aktuelle Fakten zur Photovoltaik in Deutschland*, [online] https://www.ise.fraunhofer.de/de/veroeffentlichungen/studien/aktuelle-fakten-zur-photovoltaik-indeutschland.html [19.04.2022].
- Zaini, N. H., Ab Kadir, M. Z., Izadi, M., Ahmad, N. I., Radzi, M. A. M. & Azis N. (2015): *The effect of temperature on a mono-crystalline solar PV panel.* IEEE Conference on Energy Conversion (CENCON), 249–253.

# **Anhang**

- 1. Huawei SUN2000-105KTL-H1 Datenblatt (2 Seiten)
- 2. SC4000UP Datenblatt (3 Seiten)
- 3. JKM370N-6TL3-V Datenblatt (1 Seite)
- 4. JKM370N-6TL3-V Simulationsmodell (1 Seite)
- 5. REC370TP4 Datenblatt (1 Seite)
- 6. REC370TP4 Simulationsmodell (1 Seite)
- 7. REC370TP4 Simulationsmodell, editierte Serien- und Shuntwiderstände (1 Seite)

# SUN2000-105KTL-H1 **Smart String Inverter**

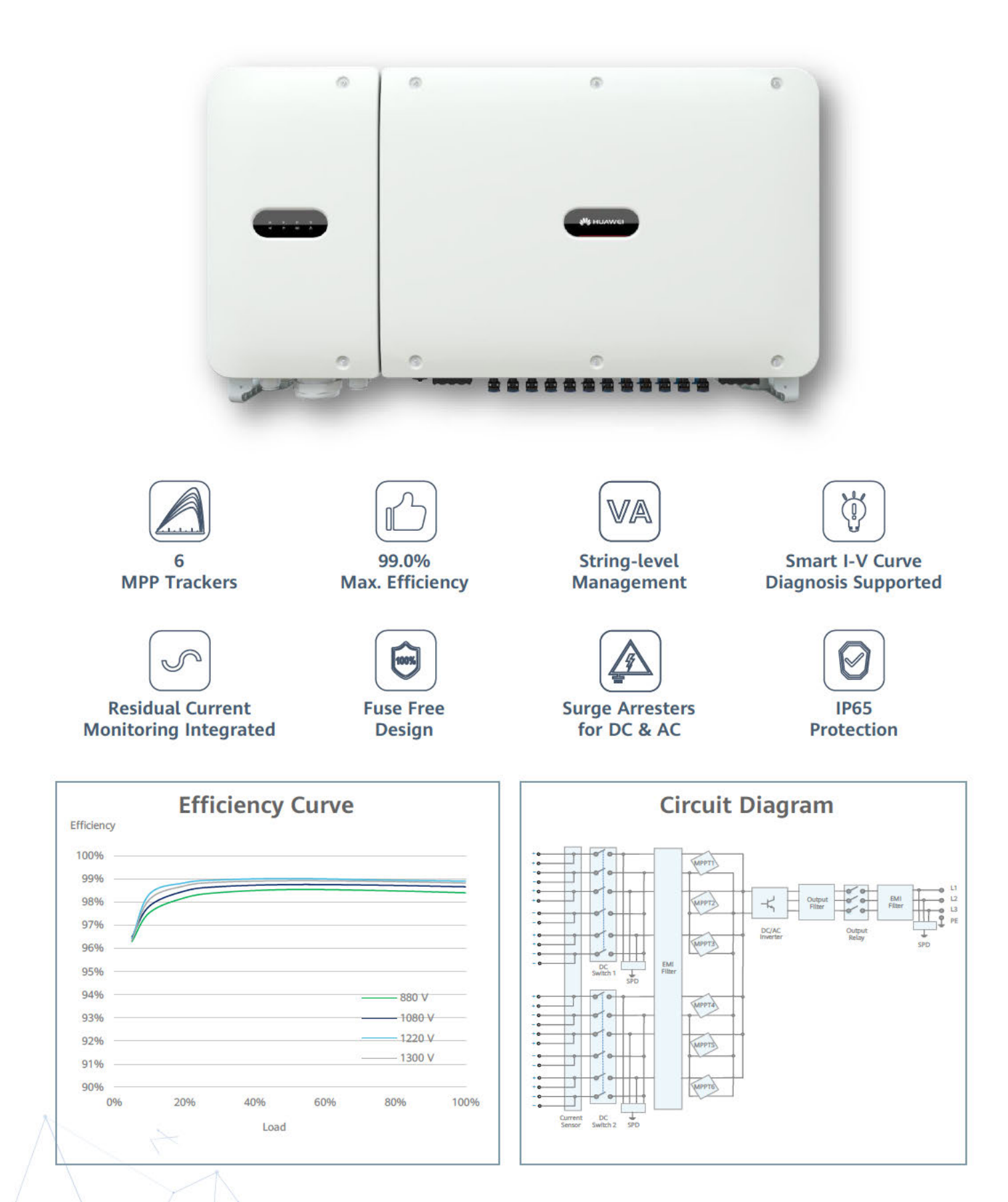

# SUN2000-105KTL-H1 **Technical Specifications**

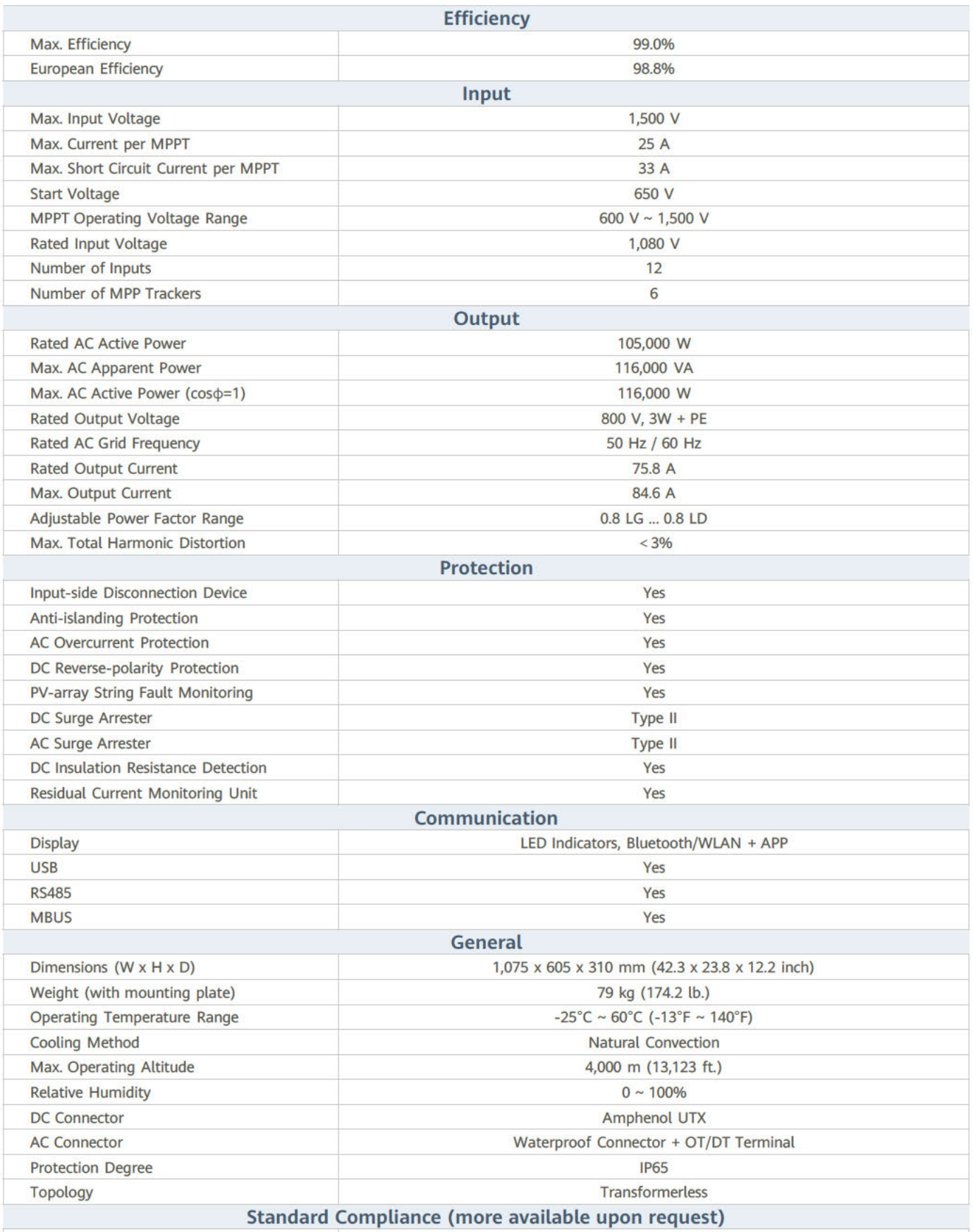

Certificates

EN 62109-1/-2, IEC 62109-1/-2, IEC 62116, EN 50530, IEC 60068, IEC 61683, IEC 61727,<br>UTE C15-712-1, RD 413, RD 1699, RD 661, RD 1565, P.O. 12.3, UNE 206007-1 IN,<br>UNE 206006 IN, G59/3, CEI 0-16, VDE4120

# SUNNY CENTRAL 4000 UP-US / 4200 UP-US

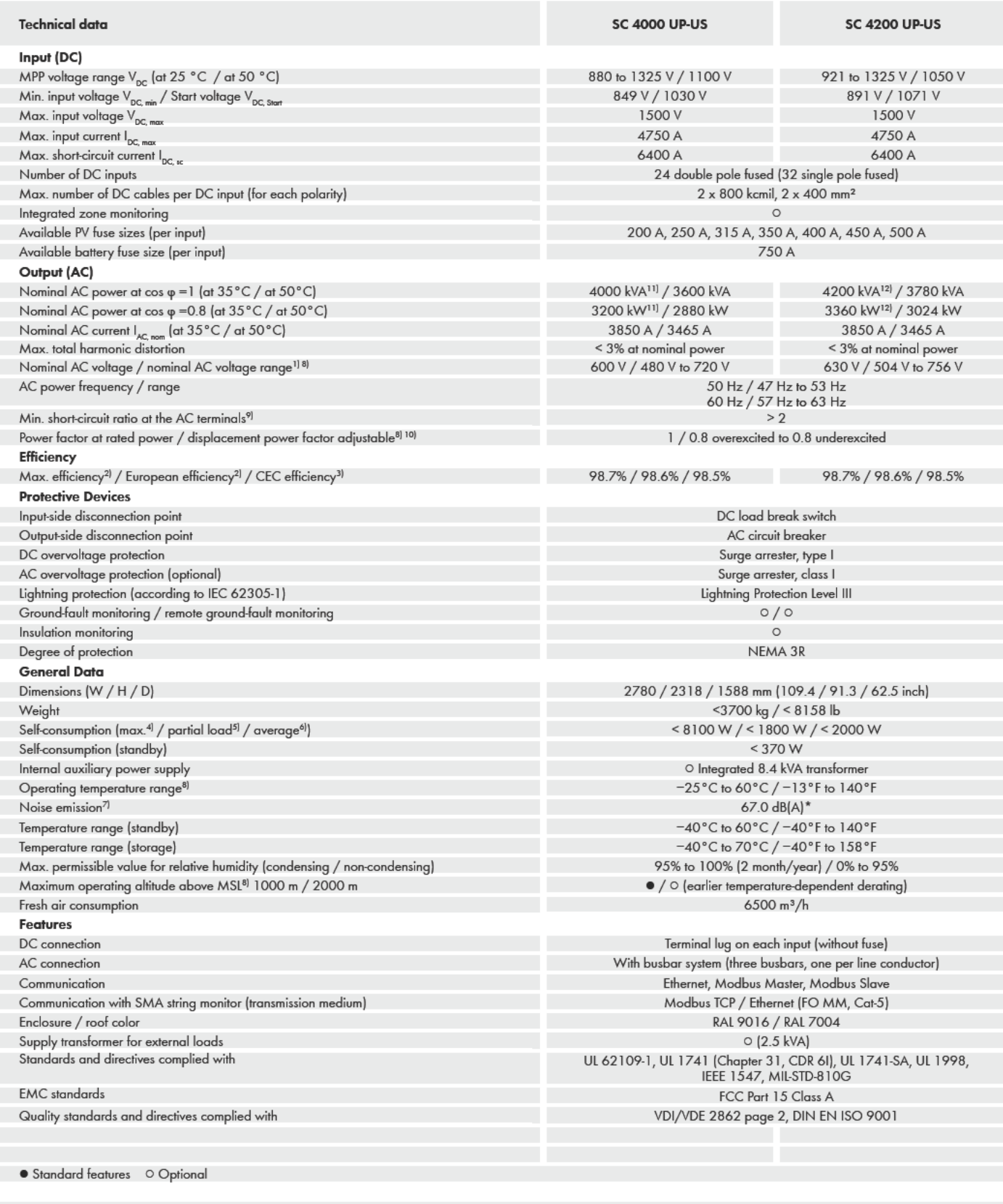

1) At nominal AC voltage, nominal AC power decreases in the same proportion<br>2) Efficiency measured without internal power supply

3) Efficiency measured with internal power supply

4) Self-consumption at rated operation

5) Self-consumption at < 75% Pn at 25°C

6) Self-consumption averaged out from 5% to 100% Pn at 25°C

7) Sound pressure level at a distance of 10 m

8) Values apply only to inverters. Permissible values for SMA MV solutions from SMA can be found in the corresponding data sheets.

9) A short-circuit ratio of < 2 requires a special approval from SMA

10) Depending on the DC voltage<br>10) Depending on the DC voltage<br>11) Nominal power at 35°C max DC voltage of 1050 V

12) Nominal power at 35°C max DC voltage of 1000 V

13) Nominal power at 35°C max DC voltage of 1025 V

# **SUNNY CENTRAL 4400 UP-US / 4600 UP-US**

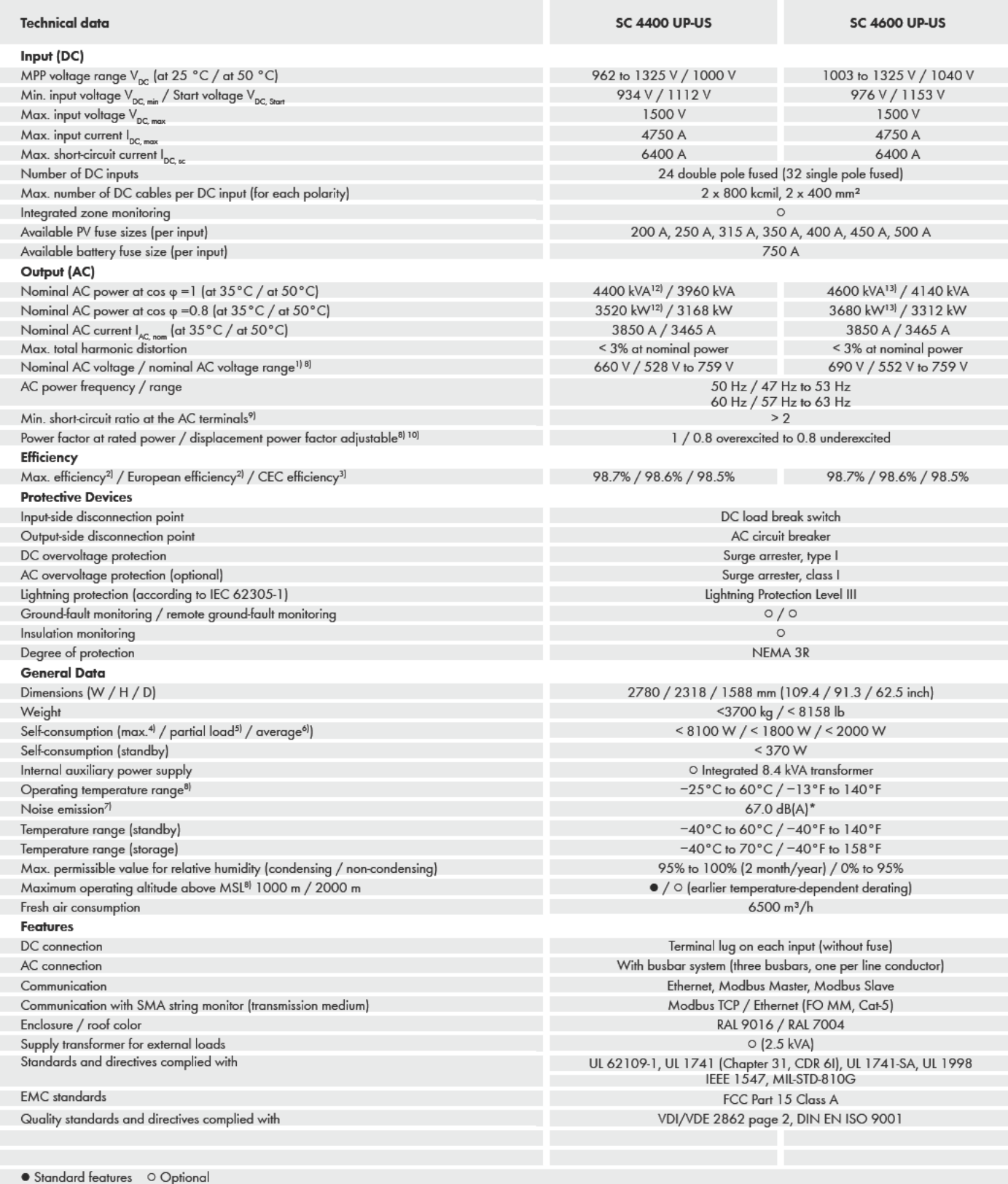

1) At nominal AC voltage, nominal AC power decreases in the same proportion<br>2) Efficiency measured without internal power supply

3) Efficiency measured with internal power supply

4) Self-consumption at rated operation

5) Self-consumption at < 75% Pn at 25°C

6) Self-consumption averaged out from 5% to 100% Pn at 25°C<br>6) Self-consumption averaged out from 5% to 100% Pn at 25°C<br>7) Sound pressure level at a distance of 10 m

8) Values apply only to inverters. Permissible values for SMA MV solutions from SMA can be found in the corresponding data sheets.

- 9) A short-circuit ratio of < 2 requires a special approval from SMA
- 
- 
- 10) Depending on the DC voltage<br>10) Depending on the DC voltage<br>11) Nominal power at 35 °C max DC voltage of 1050 V
- 12) Nominal power at 35°C max DC voltage of 1000 V<br>13) Nominal power at 35°C max DC voltage of 1000 V<br>13) Nominal power at 35°C max DC voltage of 1025 V
- 

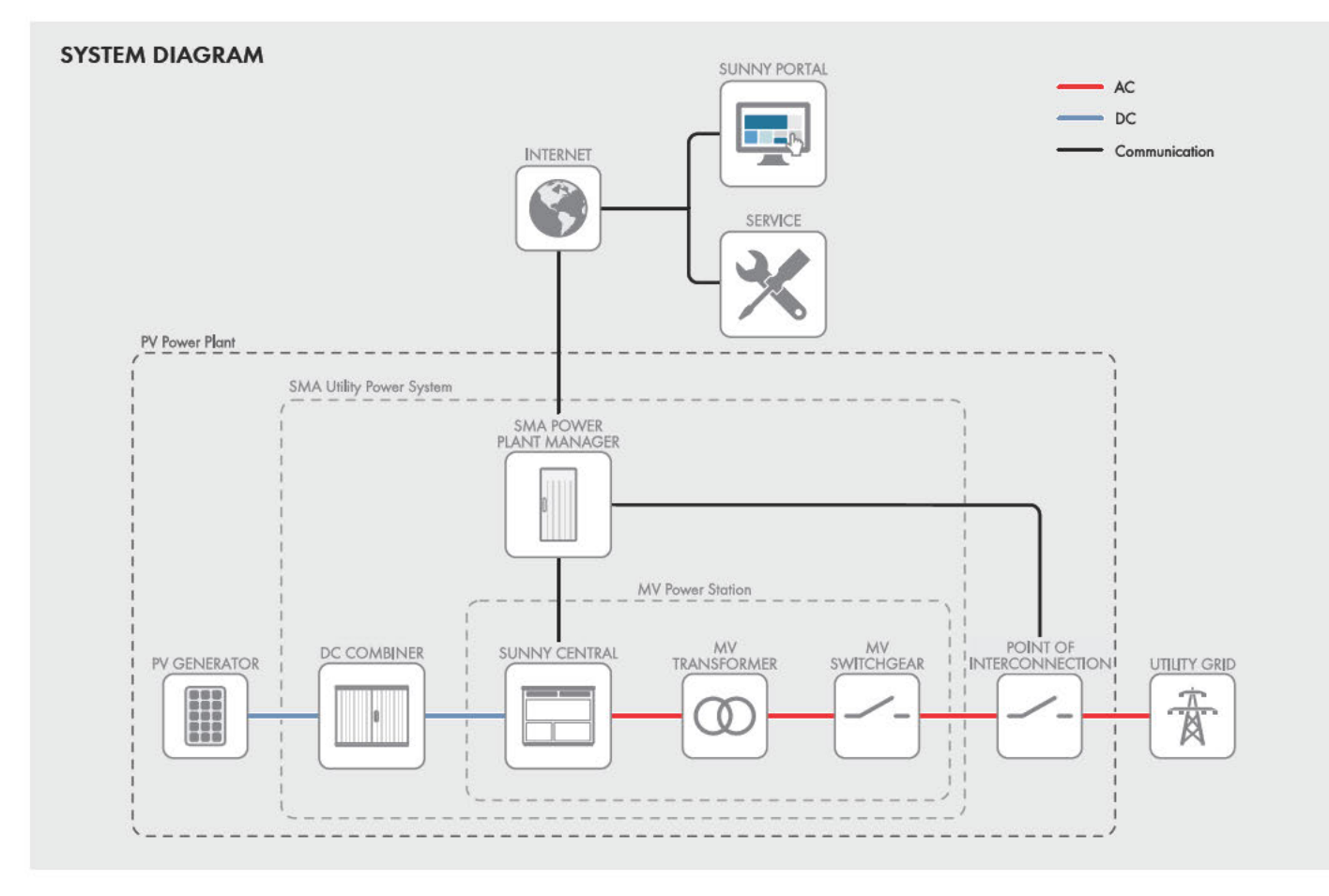

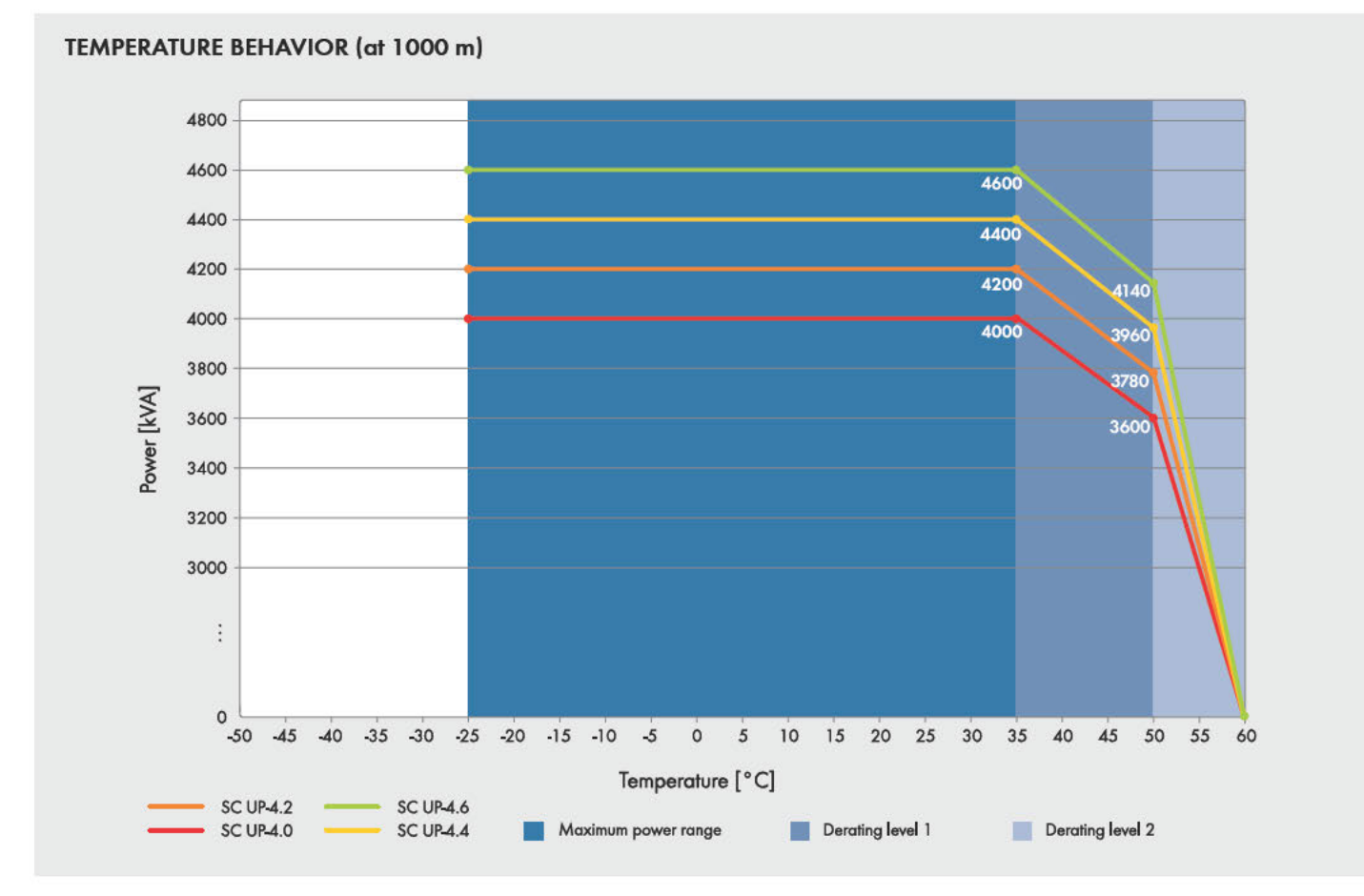

Toll Free +1 888 4 SMA USA www.SMA-America.com

### **SMA America, LLC**

CCXXXXIP-US-DS-en-23 - All products and services described and all technical data are subject to change, even for reasons of country<br>ottes S.MA assumes no idadility for typographical or other errors. For aurent information

#### **Engineering Drawings**

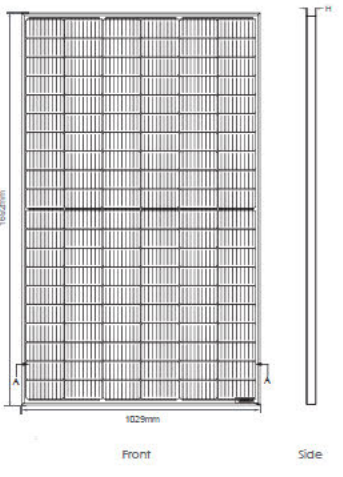

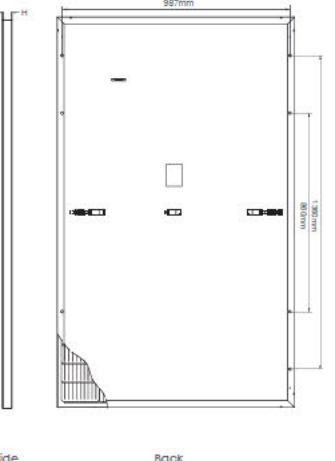

#### Electrical Performance & Temperature Dependence

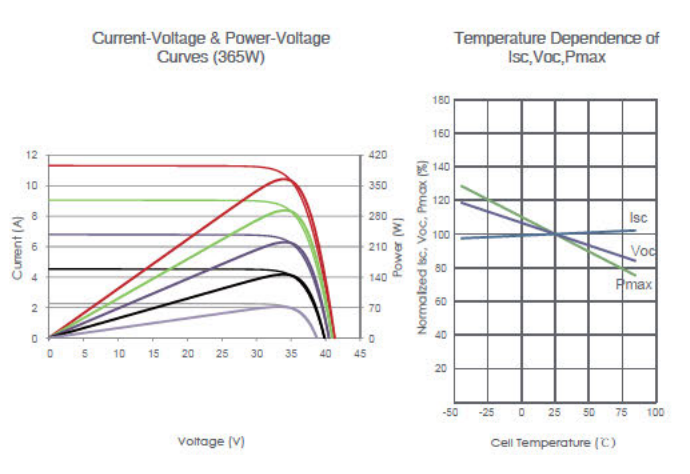

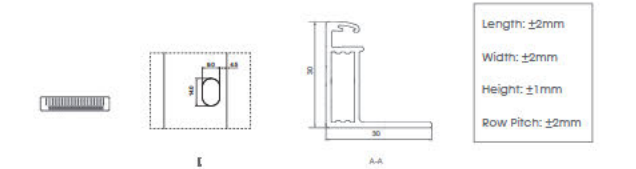

#### **Packaging Configuration**

(Two pallets = One stack)

35pcs/pallets, 70pcs/stack, 910pcs/ 40'HQ Container

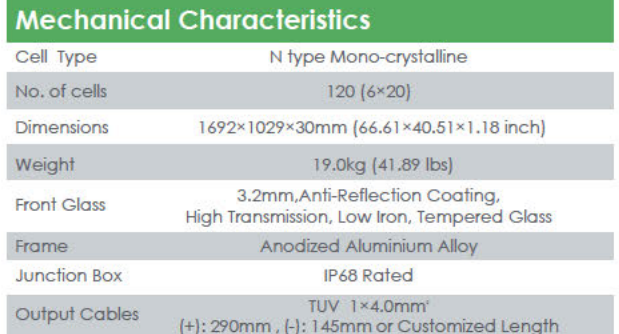

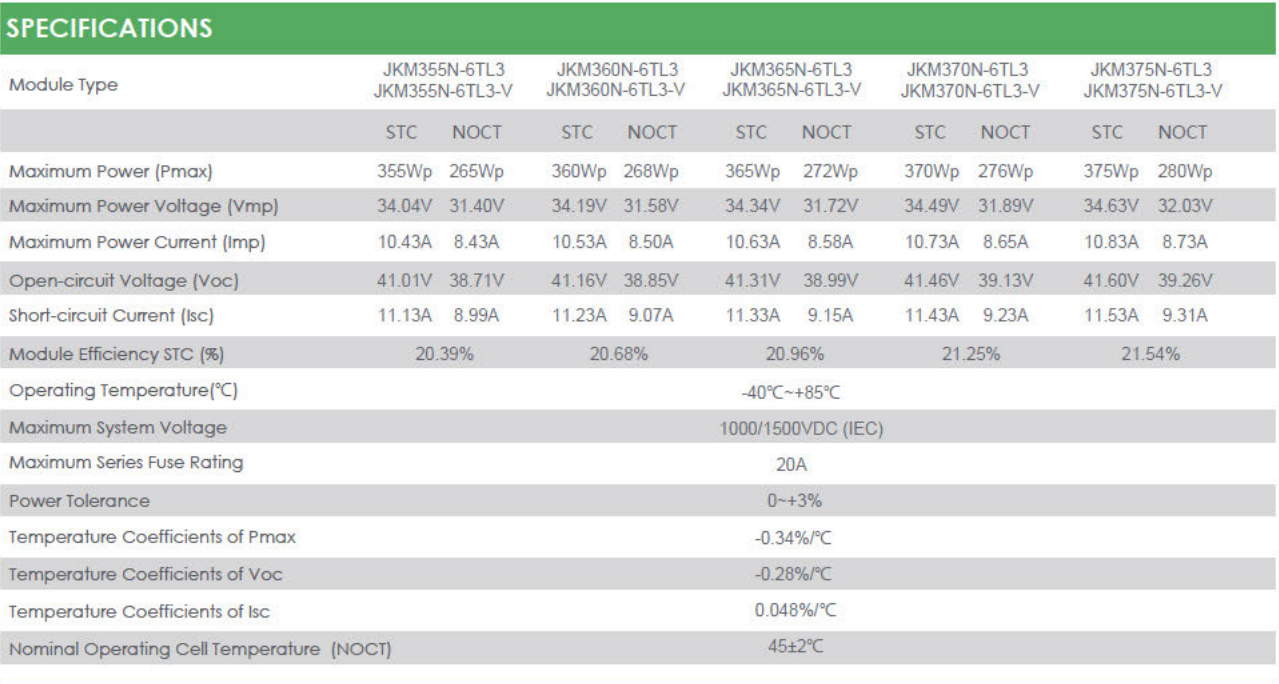

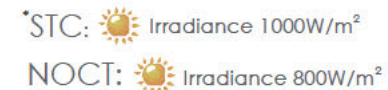

W Cell Temperature 25°C

 $\boldsymbol{N}$ Ambient Temperature 20°C  $AM=1.5$ 

 $AM=1.5$ 

Wind Speed 1m/s

@2020 Jinko Solar Co., Ltd. All rights reserved. Specifications included in this datasheet are subject to change without notice.

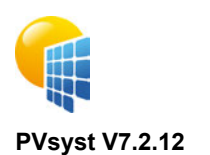

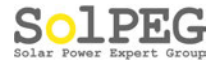

#### **PV module - JKM370N-6TL3-V**

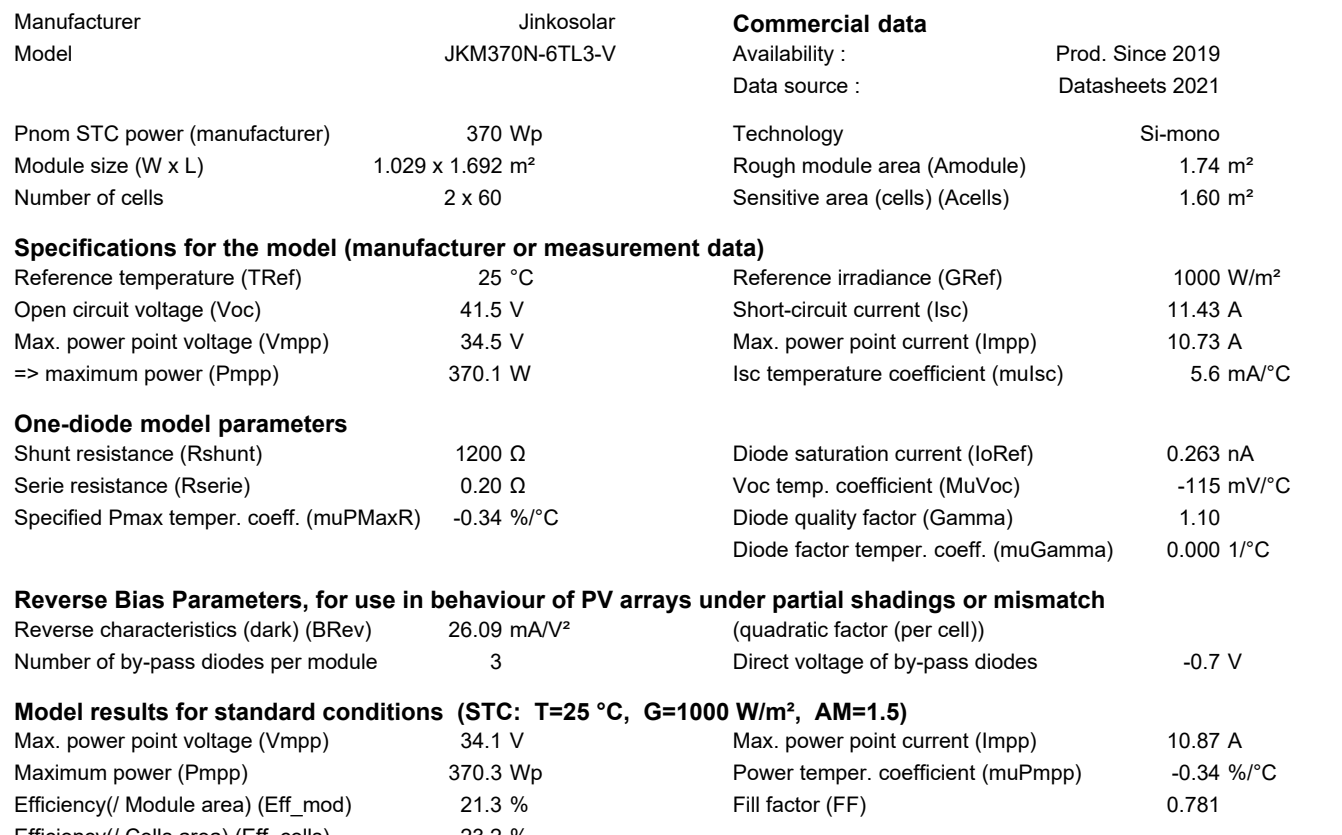

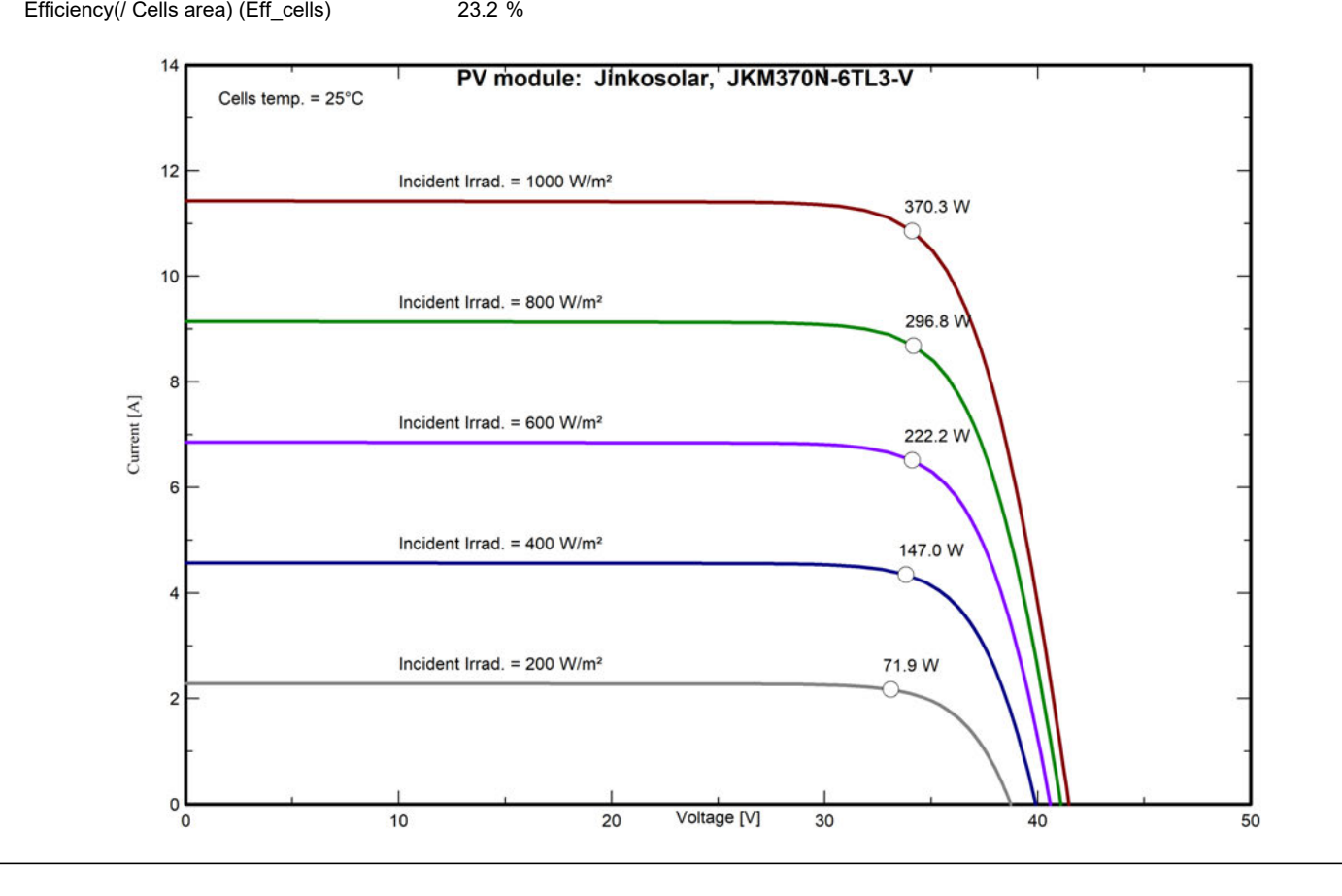

# **REC TWINPEAK 4 SERIE**

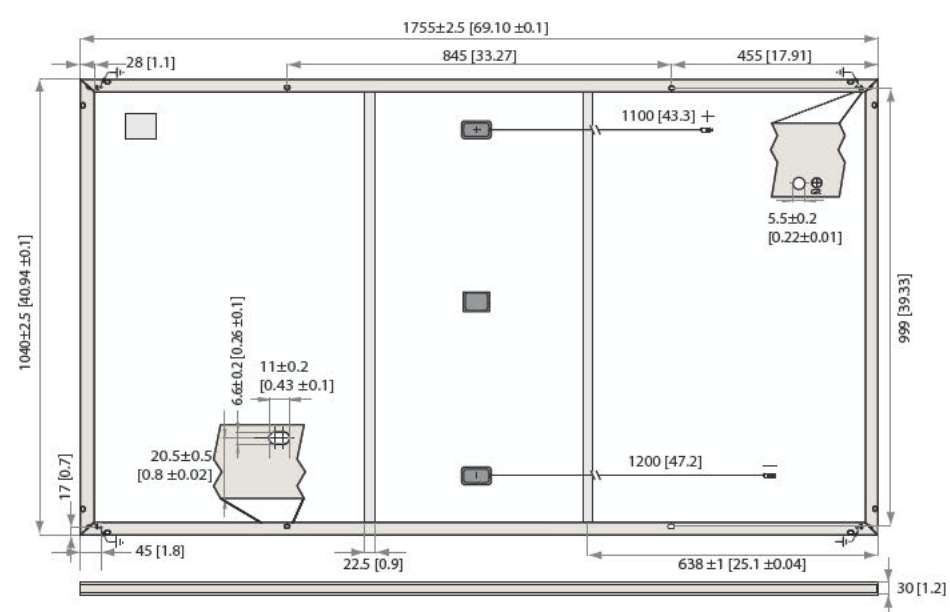

Abmessungen in mm [in]

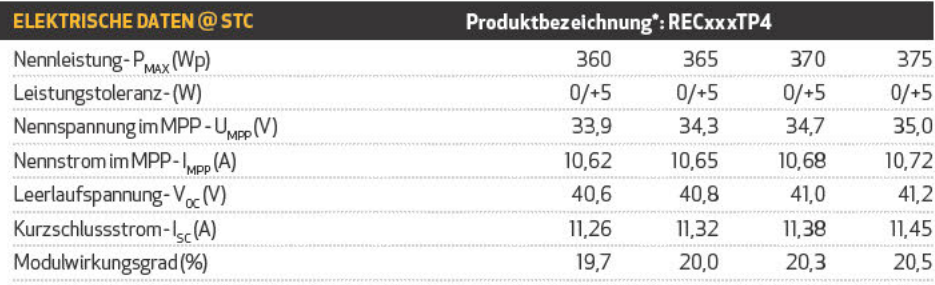

Werte unter Standardtestbedingungen (STC: Luftmasse AM1,5, Einstrahlung1000W/m?, Umgebungstemperatur 25°C), ermittelt über die<br>gesamte Verteilung der Produktion mit einer Toleranz für P<sub>MW</sub>, U<sub>0C</sub>&I <sub>sc</sub> von ±3% innerhalb

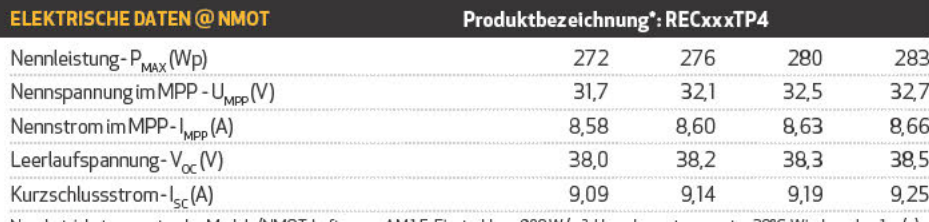

Nennbetriebstemperatur des Moduls (NMOT: Luftmasse AM1,5, Einstrahlung 800W/m<sup>2</sup>, Umgebungstemperatur 20°C, Windgeschw. 1 m/s). \*xxx bezieht sich auf die angegebene Leistung (P<sub>MAX</sub>) @STC.

 $\overline{1}$ 

 $\overline{I}$ 

 $\mathbf{r}$ 

 $\mathbf{r}$ 

**ZERTIFIZIERUNGEN** 

IEC 61215:2016, IEC 61730:2016, UL 61730 (Pending) ISO 14001:2004, ISO 9001:2015, OHSAS 18001:2007, IEC 62941

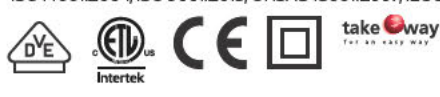

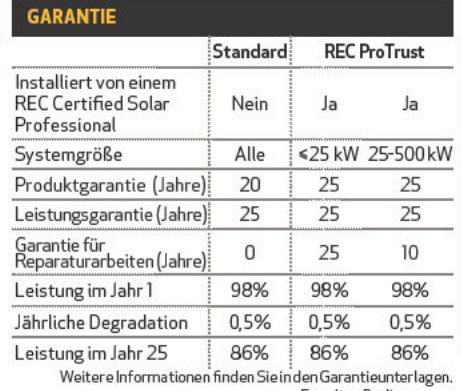

#### Esgelten Bedingungen.

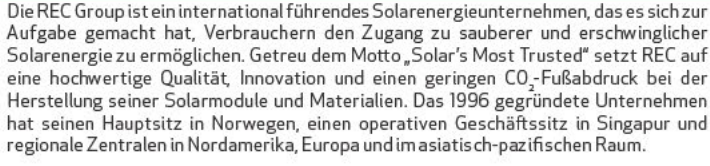

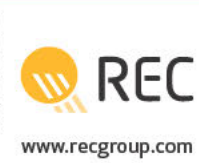

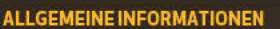

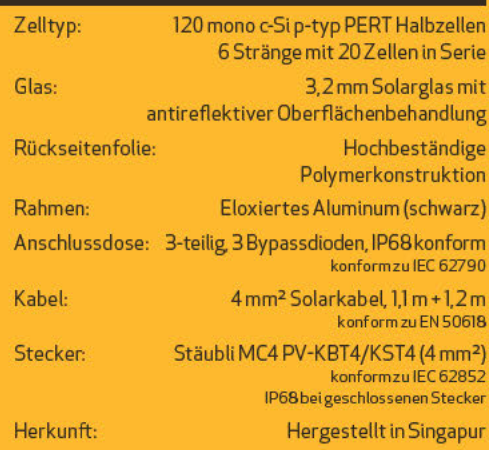

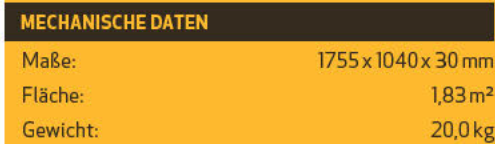

#### **MAXIMALWERTE**

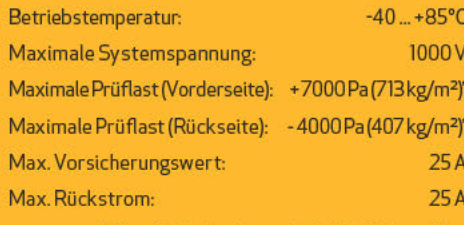

olgen Sieden Anweisungen in der Installations anleitung.<br>Auslegungslast – Prüflast / 1.5 (Sicherheitsbeiwert)

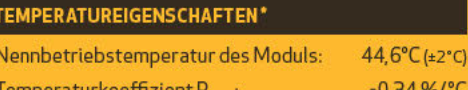

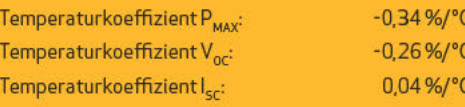

\*Die angegebenen Temperaturkoeffizienten sind lineare Werte

#### **SCHWACHLICHTVERHALTEN** Typische Leistung eines Moduls unter niedrigen Einstrahlungsbedingungen (bei STC): Rel. Wirkungsgrad (%) .  $\overline{\phantom{0}}$  $\overline{000}$  $\frac{1}{100}$  $\frac{1}{100}$ w  $\overline{100}$  $\epsilon$  $700$  $\sin$ Einstrahlung (W/m<sup>2</sup>)

echnische Änderungen vorbehalten.

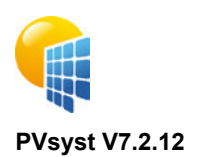

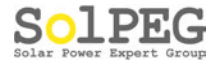

#### **PV module - REC 370TP4**

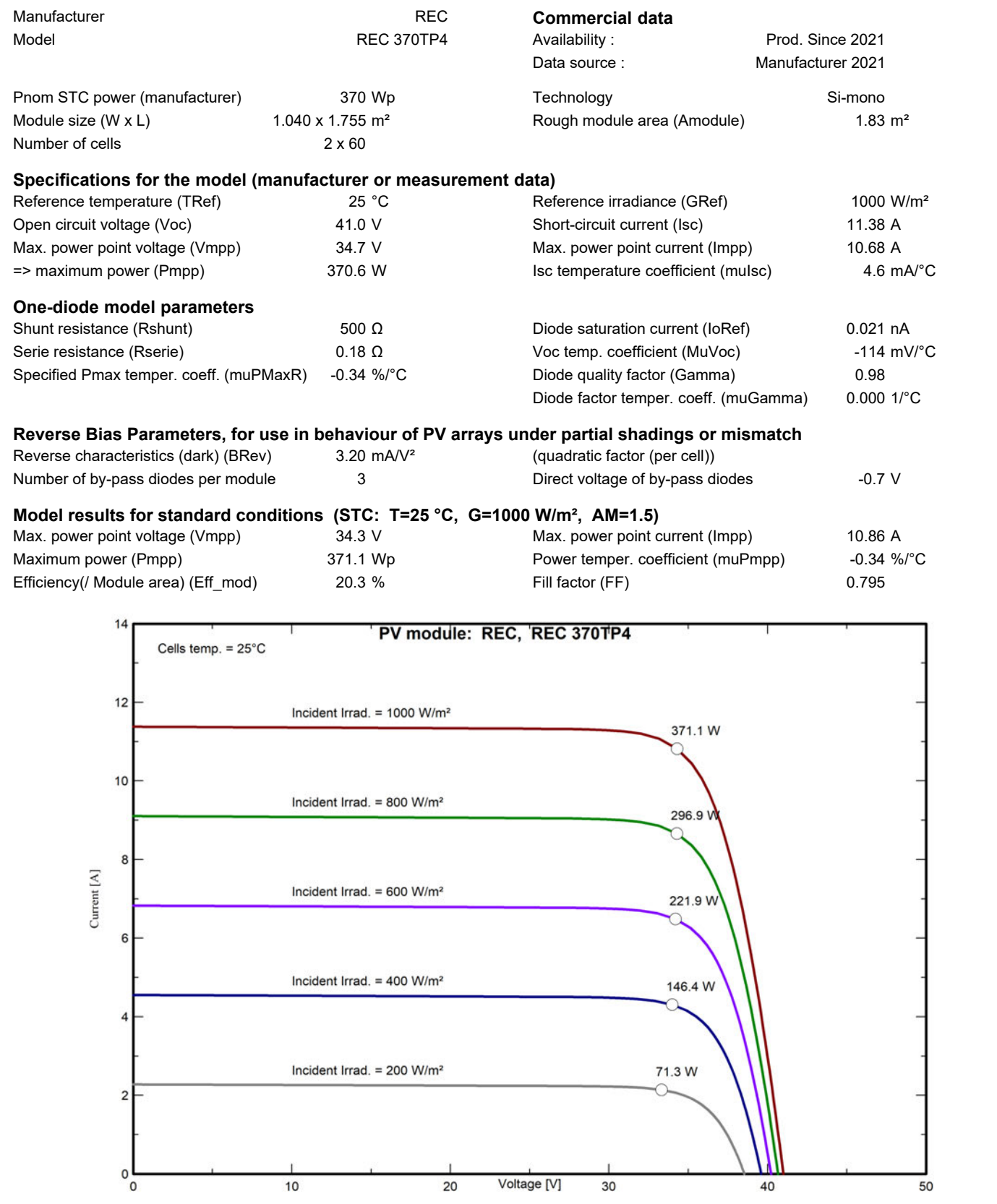

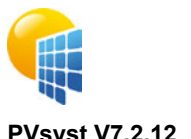

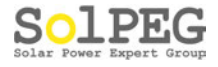

#### **PVsyst V7.2.12**

#### **PV module - REC 370TP4 (mod. BA Robin)**

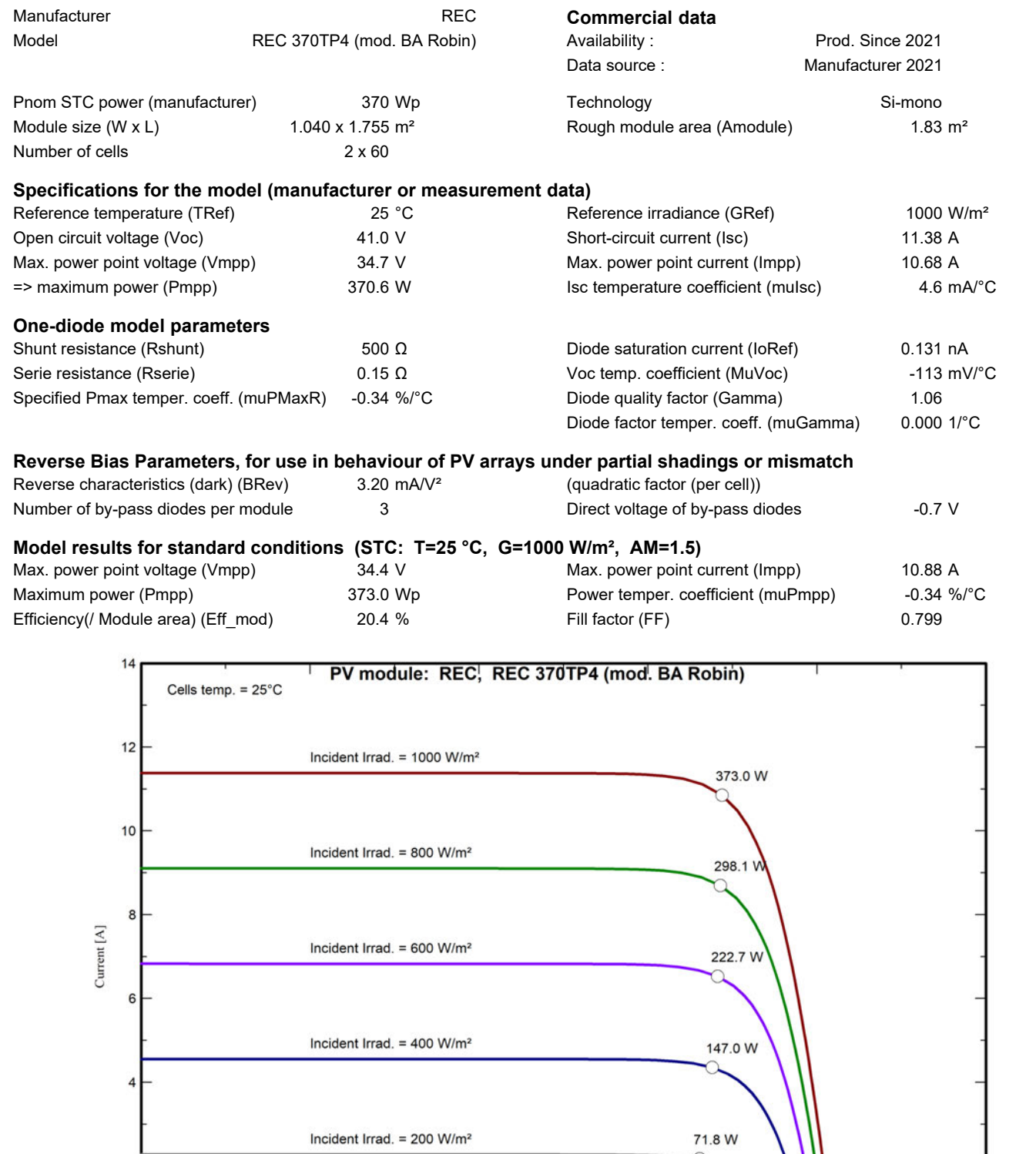

 $\overline{\mathbf{c}}$ 

 $\frac{1}{\sigma}$ 

 $10$ 

Voltage [V]

 $30$ 

 $40$ 

 $20$ 

50